*Universidad del Bío-Bío. Sistema de Bibliotecas – Chile* 

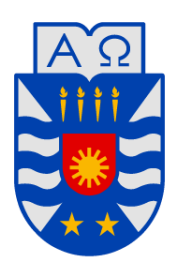

**UNIVERSIDAD DEL BÍO-BÍO** 

FACULTAD DE INGENIERÍA DEPTO. INGENIERÍA ELÉCTRICA Y ELECTRÓNICA

# "DISEÑO Y CONSTRUCCIÓN DE UN ECUALIZADOR PARAMÉTRICO ESTÉREO DE CUATRO BANDAS"

*Autor:*  IGNACIO RODRIGO MANRÍQUEZ CHÁVEZ

SEMINARIO PARA OPTAR AL TÍTULO DE INGENIERO DE EJECUCIÓN EN ELECTRÓNICA

> CONCEPCIÓN – CHILE 2017

*Universidad del Bío-Bío. Sistema de Bibliotecas – Chile* 

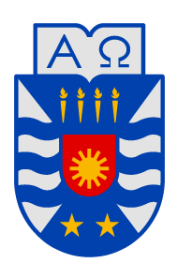

**UNIVERSIDAD DEL BÍO-BÍO** 

FACULTAD DE INGENIERÍA DEPTO. INGENIERÍA ELÉCTRICA Y ELECTRÓNICA

# "DISEÑO Y CONSTRUCCIÓN DE UN ECUALIZADOR PARAMÉTRICO ESTÉREO DE CUATRO BANDAS"

*Autor:*  IGNACIO RODRIGO MANRÍQUEZ CHÁVEZ

> *Profesores Guías*: GUSTAVO SANHUEZA GARRIDO PABLO SÁEZ SRAIN JOHN CORREA TOLOZA

#### **RESUMEN**

Este seminario de título tiene por objetivo diseñar y construir un ecualizador paramétrico estéreo de cuatro bandas por canal, incorporando a su vez una etapa de preamplificación para entradas de tipo balanceada y desbalanceadas más un detector de sobrecarga (overload) independiente por cada canal. Esto basándose en teorías de filtros activos de variable de estado de tipo KHN.

Para el desarrollo de este proyecto, en el capítulo I se estudiarán los tipos de filtros activos de segundo orden, más los filtros activos de variable de estado con sus respectivas ecuaciones de diseño.

En el capítulo II se estudia las características y respuestas de los distintos tipos de ecualizadores existentes, ya sean de tipo gráfico, semiparamétrico y paramétrico.

En el capítulo III se realiza el diseño detallado de cada una de las etapas involucradas en el ecualizador paramétrico.

En el capítulo IV se realizan simulaciones de los circuitos previamente diseñados, obteniendo resultados teóricos con sus respectivas gráficas de comportamiento, para posteriormente ser comparados con los resultados experimentales.

En el capítulo V se hace referencia al procedimiento utilizado para llevar a cabo la implementación física de los circuitos diseñados.

Finalmente en el capítulo VI se obtienen los resultados experimentales en cada una de las etapas del ecualizador paramétrico, comprobando ya sea sus niveles de ganancia, factor de calidad y rangos de frecuencia en cada banda del ecualizador.

#### **OBJETIVOS**

#### **Objetivo general**

- Diseñar y construir un ecualizador paramétrico estéreo de cuatro bandas por canal para controlar en su totalidad un ancho de banda audible de 20 Hz hasta 20 KHz usando teorías de filtros activos de variable de estado, incorporando etapas de preamplificación y detector de sobrecarga (overload) independientes.

#### **Objetivos específicos**

- Estudiar los filtros activos, y de variable de estado de tipo KHN.
- Estudiar las características secundarias de los distintos tipos ecualizadores de audio.
- Estudiar y reconocer los parámetros de ajuste de un ecualizador paramétrico.
- Diseñar un ecualizador paramétrico de cuatro bandas para uso y aplicación en audio.
- Diseñar una etapa de preamplificación con control de ganancia de entrada del ecualizador.
- Diseñar un detector e indicador de sobrecarga (overload) para el ecualizador.
- Simular los circuitos diseñados por medio de software para tener una referencia aproximada de los resultados esperados de cada circuito.
- Implementar los circuitos diseñados en placas PCB para luego realizar pruebas de laboratorio que demuestre el buen funcionamiento de los circuitos diseñados.

# ÍNDICE

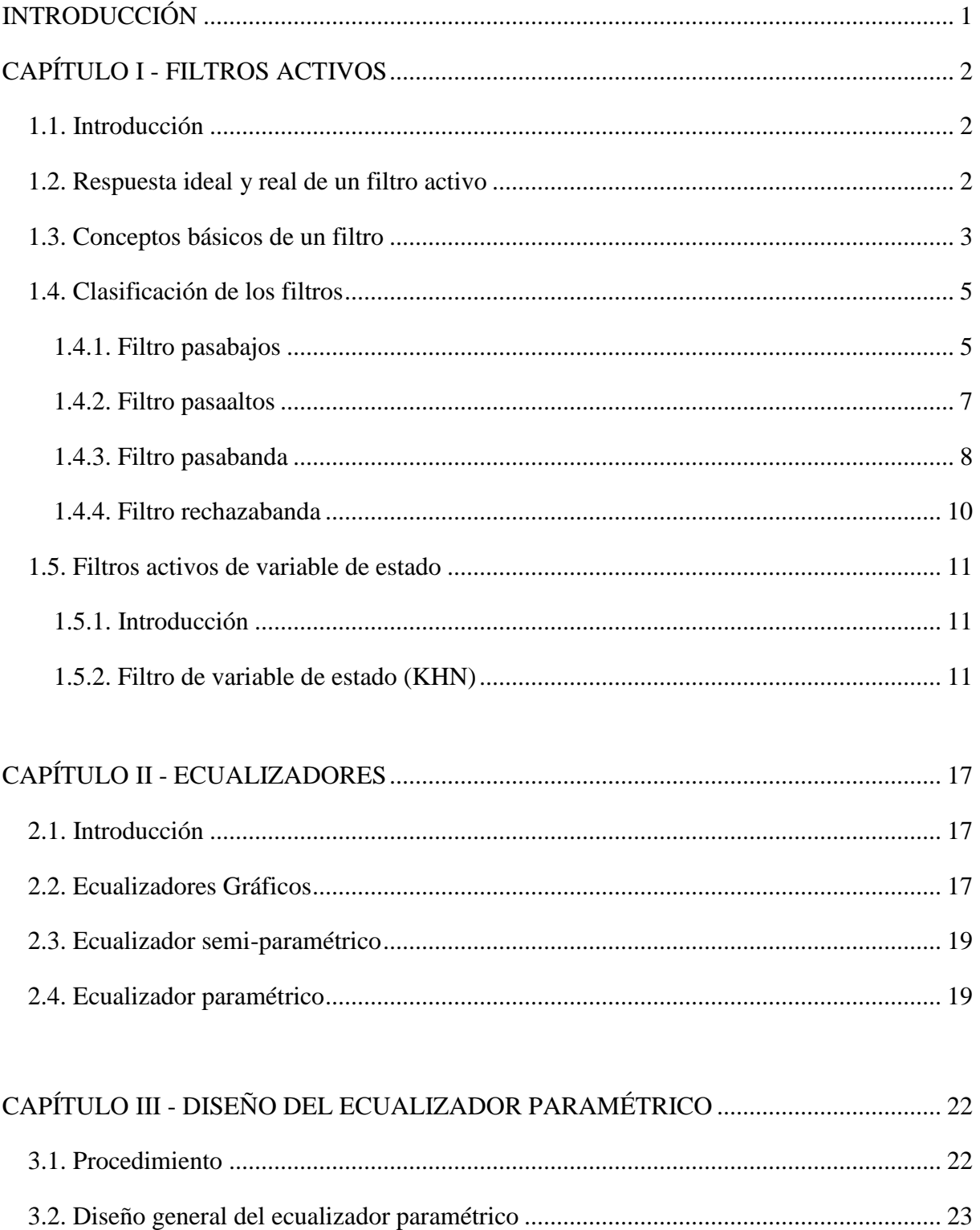

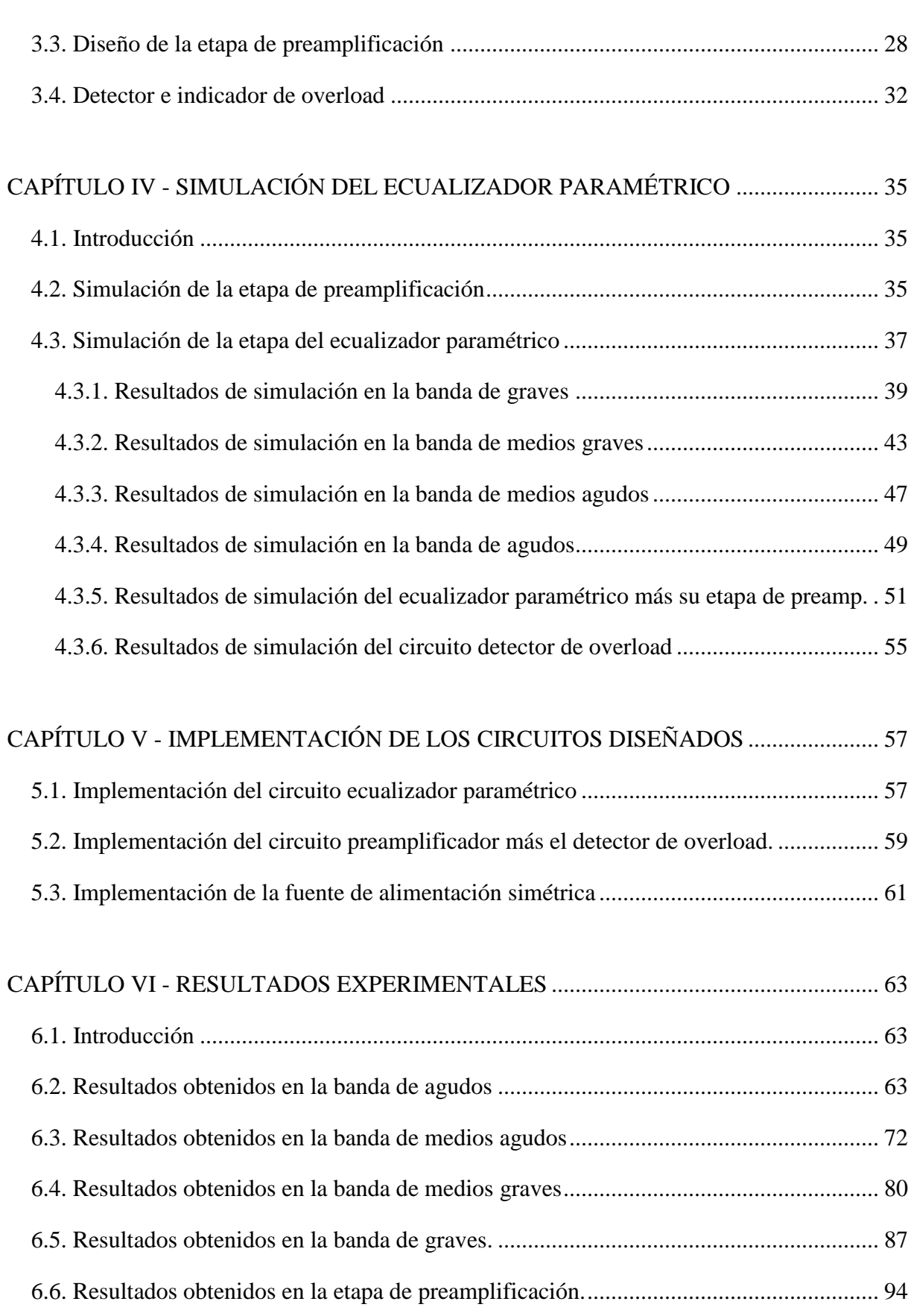

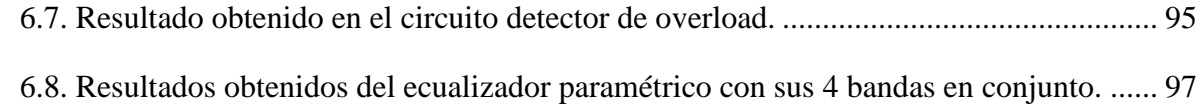

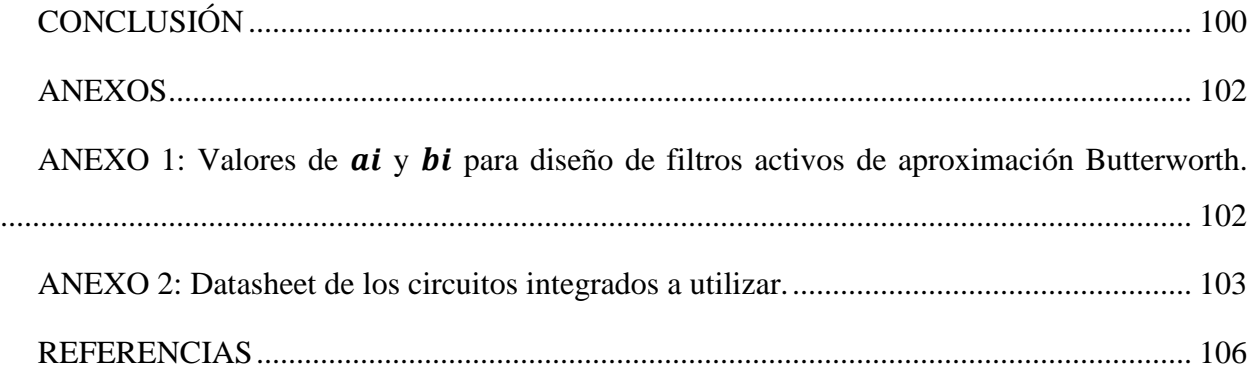

### **INTRODUCCIÓN**

<span id="page-7-0"></span>En la década de los años 70s y 80s, el estudio y avance de los sistemas electrónicos análogos de amplificación y procesamiento de audio, permitió el desarrollo exponencial de esta tecnología en diversas compañías manufactureras de equipos de sonido para uso doméstico y profesional.

En la actualidad existen diversos sistemas de procesamiento de audio análogo y digital, en los cuales se encuentra los compresores, limitadores, procesadores de efectos y ecualizadores. Este último permite aumentar o reducir la ganancia de un rango de frecuencia finito, corrigiendo deficiencias en el balance tonal de la señal de audio. Gracias a esto es posible realzar frecuencias originalmente débiles, o atenuar otras de nivel excesivo.

Si bien es cierto, los sistemas de audio análogo siguen siendo los líderes en cuanto a calidad de sonido, ya que en los sistemas de audio digital existe compresión en los rangos dinámicos de la señal de audio, llegando a al punto de perder definición en altas frecuencias.

El presente informe hace referencia al diseño y construcción de un ecualizador paramétrico análogo de cuatro bandas, basándose en las teorías de filtros activos y de variable de estado de tipo KHN.

En el transcurso del seminario, se abordarán temas referentes al estudio de los distintos tipos de filtros activos de segundo orden, junto a los filtros activos de variable de estado con sus respectivas ecuaciones de diseño. Además se realizará un breve análisis de los distintos tipos de ecualizadores conociendo sus principales características y respuesta frecuencial. Posterior al análisis y estudio de las teorías de filtros activos se realiza el diseño de las diversas etapas que constituyen el ecualizador paramétrico, para luego en el capítulo siguiente comprobar su correcto funcionamiento mediante la simulación de los circuitos usando el software Multisim, obteniendo resultados teóricos para posteriormente ser analizados y comparados con los resultados experimentales mostrados en el último capítulo. Anteriormente al capítulo final de los resultados experimentales, se muestra el proceso de implementación física en placas PCB de los distintos circuitos previamente diseñados.

# **CAPÍTULO I**

#### <span id="page-8-0"></span>**1. FILTROS ACTIVOS**

#### <span id="page-8-1"></span>**1.1. Introducción**

Un filtro es un circuito que deja pasar señales presentes en ciertas bandas de frecuencia, mientras que atenúa todas las señales que están fuera de la banda pasante.

Hay diversas clasificaciones de los filtros. Cuando la señal es una magnitud eléctrica (corriente o tensión), se trata de un filtro eléctrico. Existen también filtros mecánicos, filtros ópticos, etc [1].

Los circuitos de filtros pueden ser pasivos o activos. Los filtros pasivos contienen resistores, inductores y capacitores sin la necesidad de fuentes de alimentación, pero como los inductores en bajas frecuencias son elementos voluminosos, pesados y costosos, el empleo de filtros pasivos es poco conveniente excepto en frecuencias bastantemente altas. Esto implica la necesidad de eliminar los inductores en un filtro, dando inicio a los filtros activos que se basan en dispositivos amplificadores (necesitan de alimentación mediante fuentes controladas) con elementos resistivos y capacitivos.

Básicamente existen cuatro tipos de filtros: los filtros pasabajos, pasaaltos, pasabanda y rechazabanda.

#### <span id="page-8-2"></span>**1.2. Respuesta ideal y real de un filtro activo**

Como en todo sistema siempre existe un modelo de respuesta ideal, desgraciadamente en la realidad los filtros no se comportan de forma ideal, esto es producto a que presentan una curva con pendiente infinita además de las tolerancias de los componentes involucrados en un filtro.

A continuación en la Fig. 1.1 se muestra la respuesta ideal de un filtro pasabajos.

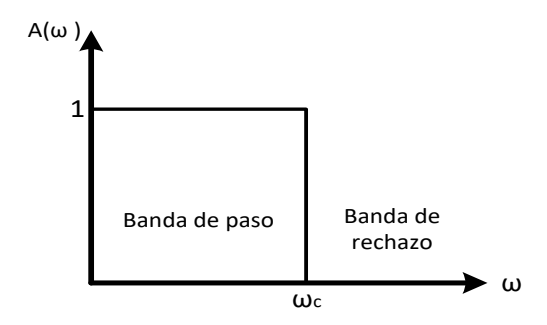

Fig. 1.1. Respuesta ideal de un filtro pasabajos.

En la siguiente Fig. 1.2 se muestra la respuesta real de un filtro pasabajos.

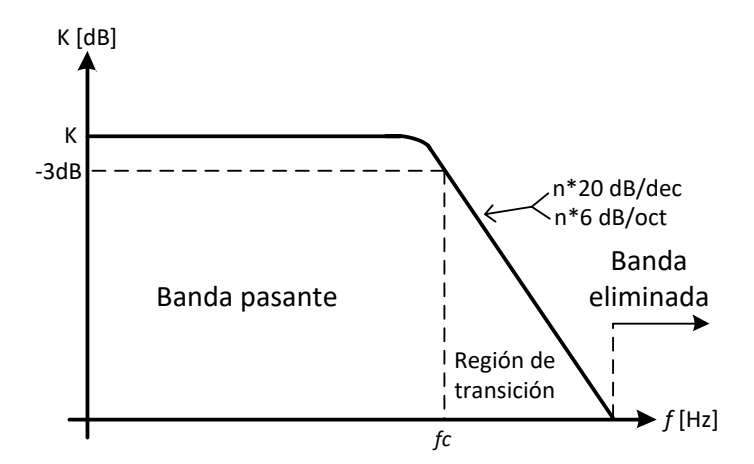

Fig. 1.2. Respuesta real de un filtro pasabajos.

En la Fig. 1.1 se observa que la ganancia cae negativamente de forma infinita en  $\omega_c$  mientras que en la respuesta real de la Fig. 1.2 la ganancia tiene una pendiente finita en función del orden del filtro.

#### <span id="page-9-0"></span>**1.3. Conceptos básicos de un filtro**

Ganancia: La ganancia es un parámetro que compara la amplitud de la señal de salida con la amplitud de la señal de entrada.

$$
K = \frac{V_{salida}}{V_{entrada}}\tag{1.1}
$$

Típicamente la ganancia se expresa en decibeles y se calcula de la siguiente forma:

$$
K_{dB} = 20 \log (K) \tag{1.2}
$$

Reemplazando la ecuación (1.1) en la ecuación (1.2) se obtiene:

$$
K_{dB} = 20 \log \left( \frac{V_{salida}}{V_{entrada}} \right) \tag{1.3}
$$

Donde:

 $K_{dB}$ : Ganancia de la banda pasante [dB].

Frecuencia de corte: La frecuencia de corte es donde la ganancia cae a los -3dB, es decir donde las frecuencias que están fuera de la banda pasante comienzan a atenuarse con una pendiente de n\*20 dB/dec o n\*6 dB/oct según el orden del filtro (n es el orden del filtro).

El voltaje en la frecuencia de corte es:

$$
V_{fc} = Vi * K * 0.707 \tag{1.4}
$$

Donde:

- V*fc* : Voltaje en la frecuencia de corte [V].
- $V_i$ : Voltaje de entrada [V].
- K : Ganancia de la banda pasante [adimensional].

Orden de un filtro: La pendiente de la Fig. 1.2 cambia en función del orden de un filtro, esto significa que entre más alto es el orden de un filtro, la pendiente de la Fig. 1.2 aumentará acercándose cada vez más a la pendiente ideal mostrada en la Fig. 1.1.

La pendiente de un filtro está dada por la siguiente ecuación:

$$
Pendiente = n * 20 \left(\frac{dB}{dec}\right) = n * 6 \left(\frac{dB}{oct}\right) \tag{1.5}
$$

Donde:

n: Es el orden del filtro.

En la práctica entre más alto es el orden de un filtro, más complejo es su diseño. Para comprender este concepto en la ecuación (1.6) se muestra la función de transferencia de un filtro de primer orden en donde el exponente del término "s" de dicha ecuación corresponde al orden del filtro.

$$
A(s) = \frac{C_1 s + C_0}{s + \omega_c} \tag{1.6}
$$

Si C<sub>1</sub> = 0 se trata de un filtro pasabajos y  $C_0 = K * \omega_c$ Si C<sub>0</sub> = 0 se trata de un filtro pasaaltos y  $C_1 = K$ Donde:

K : Es la ganancia del filtro de la banda pasante.

 $\omega_c$ : Es la frecuencia de corte del filtro [rad/s].

#### <span id="page-11-0"></span>**1.4. Clasificación de los filtros**

Dentro una primera clasificación de los filtros se encuentra el filtro pasabajos, pasaaltos, pasabanda y rechazabanda.

Los filtros a tratar en este capítulo son filtros de segundo orden, y su función de transferencia general es:

$$
A(s) = \frac{C_2 s^2 + C_1 s + C_0}{s^2 + \frac{\omega_c}{Q} s + \omega_c^2}
$$
 (1.7)

En la función de transferencia de la ecuación (1.7)  $\omega_c$  es la frecuencia de corte o central, dependiendo del tipo de filtro y Q es el factor de calidad del filtro, para el caso de un filtro pasabanda y rechazabanda, Q está relacionado con la selectividad o ancho de banda del filtro. En el caso de los filtros pasabajos y pasaaltos, Q es relacionado con el amortiguamiento  $(\xi)$  o respuesta de filtro en la región de la frecuencia  $\omega_c$  y se define como:

$$
Q = \frac{1}{2\xi} \tag{1.8}
$$

Para los filtros mostrados a continuación se usará un  $Q = 0.707$  que corresponde a una respuesta de aproximación Butterworth para los filtros de segundo orden.

Para efecto de diseño se debe usar la tabla de valores de  $a_i$  y  $b_i$  de aproximación Butterworth adjuntada en el ANEXO 1.

#### <span id="page-11-1"></span>*1.4.1. Filtro pasabajos*

Permite el paso de las frecuencias menores que cierta frecuencia  $\omega_c$ , denominada frecuencia de corte (o frecuencia superior de corte) y atenúa las mayores, como se muestra en la Fig. 1.3.

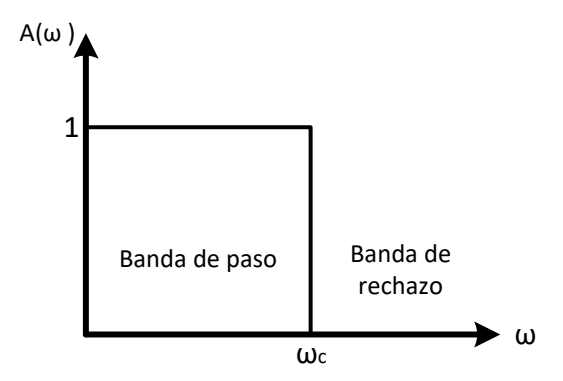

Fig. 1.3. Respuesta ideal de un filtro pasabajos.

La función de transferencia del filtro pasabajos de segundo orden es:

$$
A(s) = \frac{K\omega_c^2}{s^2 + \frac{\omega_c}{Q}s + \omega_c^2}
$$
 (1.9)

En la Fig. 1.4 se muestra el circuito esquematico de un filtro pasabajos de segundo orden con realimentación negativa [2], su ganancia en la banda de paso es negavita, es decir, invierte la señal de entrada.

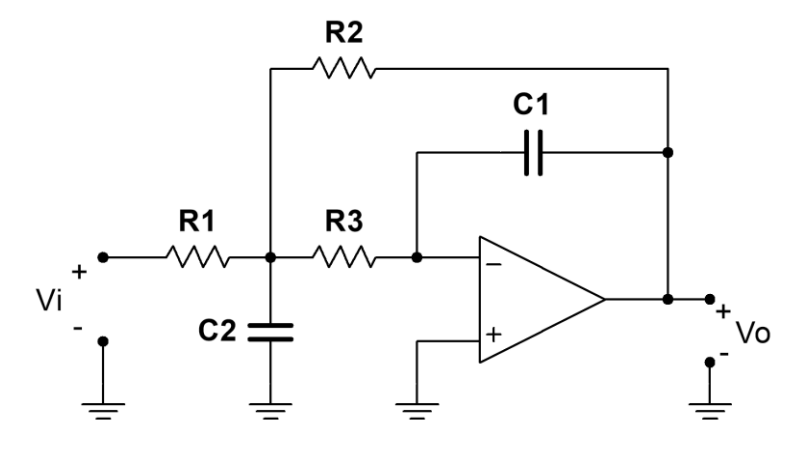

Fig. 1.4. Filtro pasabajos de segundo orden.

Para diseño se debe seguir las siguientes ecuaciones:

$$
R_2 = \frac{a_1 C_2 - \sqrt{a_1^2 C_2^2 - 4C_1 C_2 b_1 (1 - K)}}{4 \pi f_c C_1 C_2}
$$
\n(1.10)

$$
R_1 = \frac{R_2}{-K} \tag{1.11}
$$

$$
R_3 = \frac{b_1}{4\pi^2 f_c^2 C_1 C_2 R_2} \tag{1.12}
$$

Para que  $R_2$  sea un valor real debe cumplirse que:

$$
\frac{C_2}{C_1} \ge \frac{4b_1(1-K)}{a_1^2} \tag{1.13}
$$

Entre más cercana se considere la condición anterior, mejor será el funcionamiento del circuito.

#### <span id="page-13-0"></span>*1.4.2. Filtro pasaaltos*

Permite el paso de las frecuencias mayores que cierta frecuencia  $\omega_c$ , denominada frecuencia de corte (o frecuencia inferior de corte) y atenúa las menores, como se muestra en la Fig. 1.5.

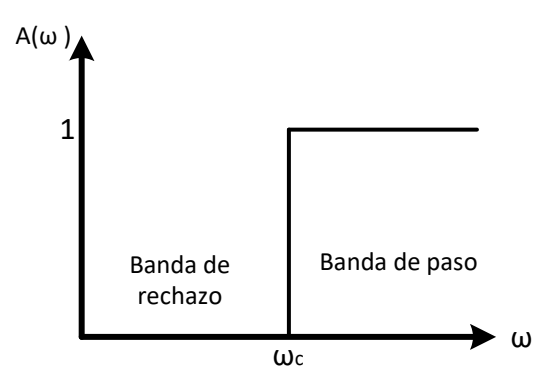

Fig. 1.5. Respuesta ideal de un filtro pasaaltos.

La función de transferencia de un filtro pasaaltos de segundo orden es:

$$
A(s) = \frac{Ks^2}{s^2 + \frac{\omega_c}{Q}s + \omega_c^2}
$$
 (1.14)

La Fig. 1.6 muestra un filtro pasaaltos de segundo orden con ganancia (K) unitaria [2] ya que en comparación a la Fig. 1.4 se elimina  $R_3$ .

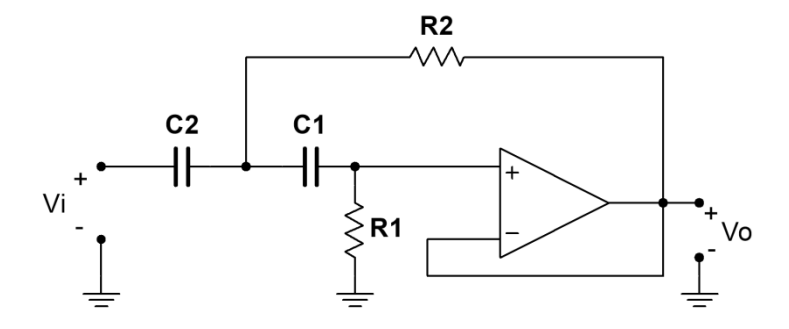

Fig. 1.6. Filtro pasaaltos de segundo orden con K=1

Para el diseño se debe seguir las siguientes ecuaciones:

$$
C_1 = C_2 = C \tag{1.15}
$$

*Universidad del Bío-Bío. Sistema de Bibliotecas – Chile* 

$$
R_1 = \frac{1}{a_1 \pi f_c C} \tag{1.16}
$$

$$
R_2 = \frac{a_1}{4\pi f_c C b_1} \tag{1.17}
$$

#### <span id="page-14-0"></span>*1.4.3. Filtro pasabanda*

El filtro pasabanda permite el paso a frecuencias comprendidas entre  $\omega_a$  y  $\omega_b$  ( $\omega_a < \omega_b$ ) denominadas frecuencia de corte inferior  $(\omega_a)$  y frecuencia de corte superior  $(\omega_b)$ , atenuando las frecuencias que están fuera de su ancho de banda pasante. La Fig. 1.7 muestra la respuesta ideal de un filtro pasabanda.

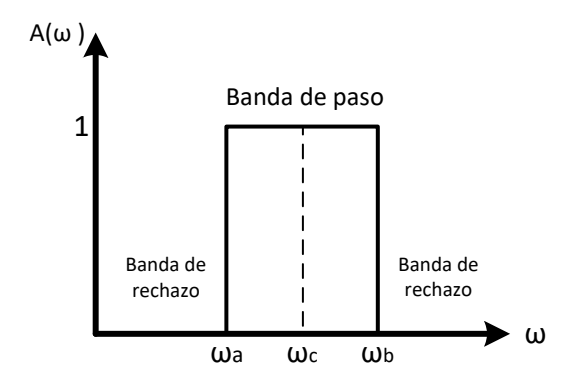

Fig. 1.7. Respuesta ideal de un filtro pasabanda.

En los filtros pasabanda y rechazabanda  $\omega_c$  no es la frecuencia de corte sino que se le denomina frecuencia central y se calcula de la siguiente ecuación:

$$
\omega_c = \sqrt{\omega_b \omega_a} \tag{1.18}
$$

Además de la frecuencia central, en los filtros pasabanda y rechazabanda el parámetro Q se relaciona con el ancho de banda y la frecuencia central de dichos filtros y se calcula de la siguiente ecuación:

$$
Q = \frac{\omega_c}{\omega_b - \omega_a} \tag{1.19}
$$

$$
BW = \omega_b - \omega_a \tag{1.20}
$$

Donde: BW: Es el ancho de banda del filtro pasabanda y rechazabanda.

La función de transferencia de un filtro pasabanda de segundo orden es:

$$
A(s) = \frac{K\frac{\omega_c}{Q}s}{s^2 + \frac{\omega_c}{Q}s + \omega_c^2}
$$
 (1.21)

La Fig.1.8 corresponde a un filtro pasabanda de segundo orden con realimentación negativa.

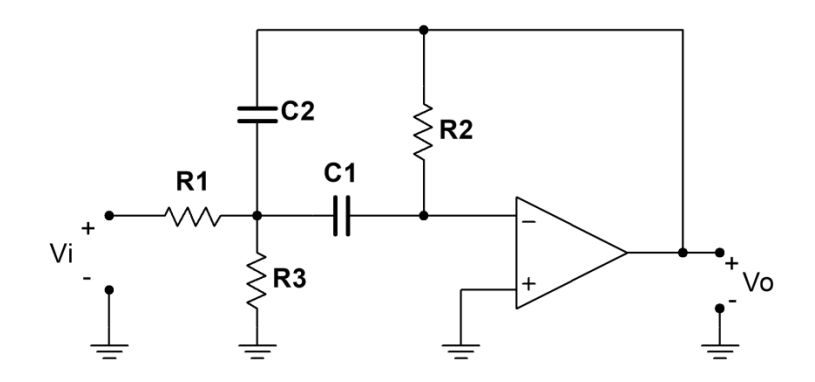

Fig. 1.8. Filtro pasabanda de segundo orden.

Si el filtro pasabanda de segundo orden cumple con que  $C_1 = C_2 = C$ , para este tipo de filtro se cumplen [2] las siguientes ecuaciones:

$$
f_c = \frac{1}{2\pi C} \sqrt{\frac{R_1 + R_3}{R_1 R_2 R_3}}
$$
 (1.22)

$$
K = -\frac{R_2}{2R_1}
$$
 (1.23)

$$
Q = \pi R_2 C f_c = \frac{1}{2} \sqrt{\frac{R_2 (R_1 + R_3)}{R_1 R_3}}
$$
(1.24)

$$
BW = \frac{1}{\pi R_2 C} = \frac{f_c}{Q} \tag{1.25}
$$

Para diseñar un filtro pasabanda de segundo orden se debe utilizar las siguientes ecuaciones:

$$
R_2 = \frac{Q}{\pi f_c C} \tag{1.26}
$$

$$
R_1 = -\frac{R_2}{2\,K} \tag{1.27}
$$

$$
R_3 = -\frac{K R_1}{2Q^2 + K} \tag{1.28}
$$

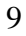

#### <span id="page-16-0"></span>*1.4.4. Filtro rechazabanda*

Como su nombre lo dice, el filtro rechazabanda bloquea las frecuencias comprendidas entre las frecuencias de corte inferior  $\omega_a$  y la frecuencia de corte superior  $\omega_b$ , dando paso a las frecuencias restantes que están fuera de banda de rechazo. A continuación en la Fig. 1.9 se muestra la respuesta ideal de un filtro rechazabanda.

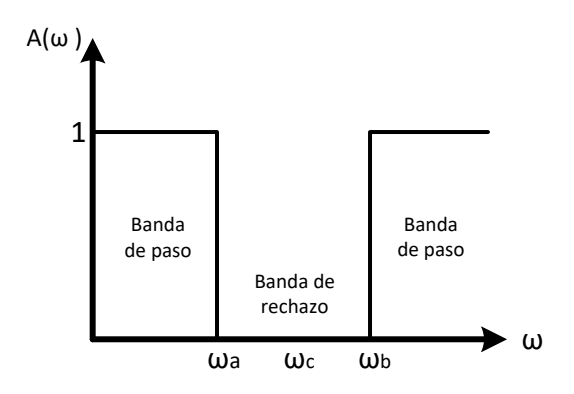

Fig. 1.9. Respuesta ideal de un filtro rechazabanda.

La función de transferencia de un filtro rechazabanda es:

$$
A(s) = \frac{Ks^2 + K\omega_c^2}{s^2 + \frac{\omega_c}{Q}s + \omega_c^2}
$$
 (1.29)

En la siguiente Fig. 1.10 se muestra el circuito esquemático de un filtro rechazabanda de segundo orden.

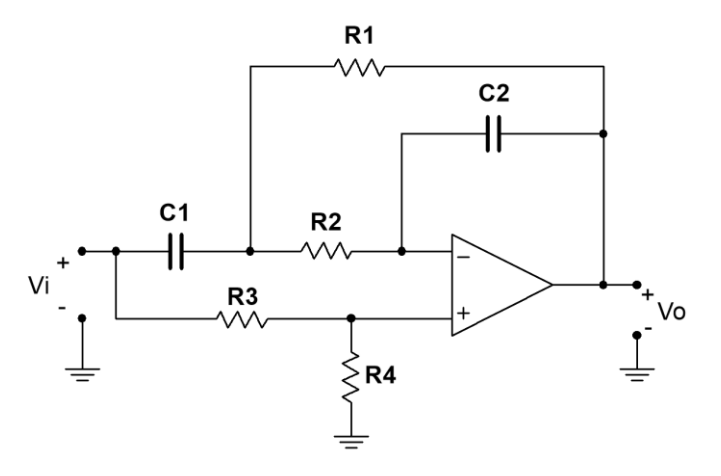

Fig. 1.10. Filtro rechazabanda de segundo orden.

Para diseño debe cumplirse que  $C_1 = C_2 = C$ , con lo cual se tiene las siguientes ecuaciones:

$$
R_2 = 2R_1 \tag{1.30}
$$

$$
R_1 = \frac{Q}{C \omega_c} \tag{1.31}
$$

$$
R_3 = \frac{R_1}{Q^2 - 1} \tag{1.32}
$$

$$
R_4 = \frac{R_3 R_1}{R_2 + R_1} \tag{1.33}
$$

#### <span id="page-17-0"></span>**1.5. Filtros activos de variable de estado**

#### <span id="page-17-1"></span>*1.5.1. Introducción*

Los filtros de segundo orden analizados anteriormente usan un solo amplificador operacional con un número casi mínimo de componentes externos. El problema de la sencillez de estos circuitos es que son de difícil sintonía, altamente sensibles a las variaciones de los componentes y para temas de diseño requieren de una gran distribución de valores en dichos componentes.

Los filtros con amplificadores operacionales múltiples, tales como los de variable de estado y bicuadráticos, aunque usan más componentes, por lo general son más fáciles de sintonizar, menos sensibles a variaciones de componentes pasivos y no requieren de una alta distribución de componentes [3]. La cualidad especial de estos tipos de filtros, es que dan más de una respuesta simultánea en comparación a los filtros vistos anteriormente, logrando obtener respuestas de tipo pasabajos, pasaaltos, pasabanda y rechazabanda en un solo circuito. Este circuito también se le conoce como filtro universal de parámetros independientes.

#### <span id="page-17-2"></span>*1.5.2. Filtro de variable de estado (KHN)*

El filtro de variable de estado también se conoce como filtro KHN en honor a sus inventores W. J. Kerwin, L. P. Huelsman y R. W. Newcomb, utiliza dos integradores y un amplificador sumador para proporcionar las respuestas de segundo orden pasabajo, pasabanda y pasaalto. Adicionalmente puede usarse un cuarto amplificador operacional para combinar dichas respuestas y sintetizar la respuesta rechazabanda [4]. La denominación de filtro de variable de estado proviene de la ecuación diferencial de segundo orden que origina el circuito.

La Fig. 1.11 representa un filtro KHN de variable de estado, donde V1 corresponde a la salida de respuesta pasaalto (PA), V2 es la salida de respuesta pasabanda (PBn) y V3 es la salida de respuesta pasabajo (PB).

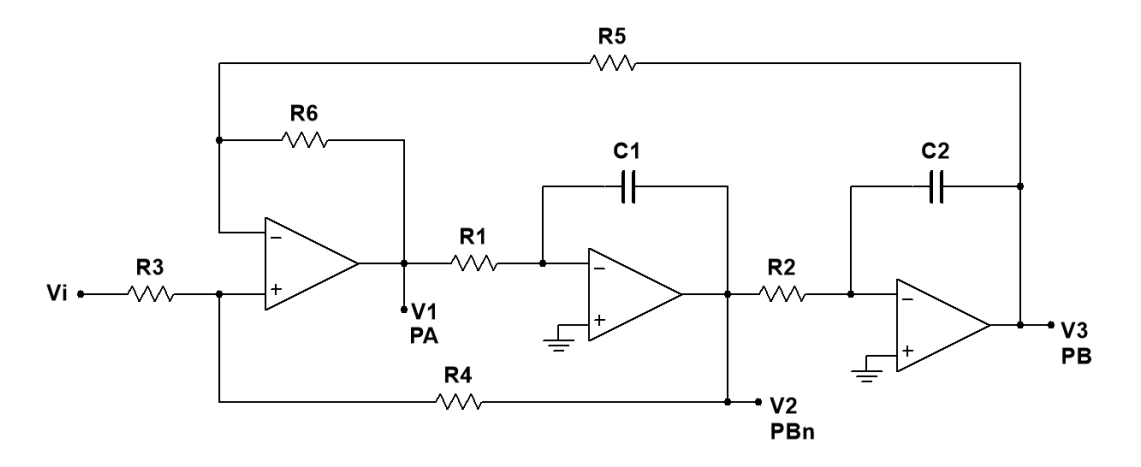

Fig. 1.11. Filtro de variable de estado (KHN)

Las funciones de transferencia para cada salida [5] se muestran a continuación:

$$
H_{PA}(s) = \frac{V_1(s)}{V_i(s)} = \frac{\left(\frac{1 + R_6/R_5}{R_1C_1(1 + R_3/R_4)}\right)s^2}{s^2 + \left(\frac{1 + R_6/R_5}{R_1C_1(1 + R_4/R_3)}\right)s + \frac{R_6/R_5}{R_1R_2C_1C_2}}
$$
(1.34)

$$
H_{PBn}(s) = \frac{V_2(s)}{V_i(s)} = \frac{\left(\frac{1 + R_6/R_5}{R_1C_1(1 + R_3/R_4)}\right)s}{s^2 + \left(\frac{1 + R_6/R_5}{R_1C_1(1 + R_4/R_3)}\right)s + \frac{R_6/R_5}{R_1R_2C_1C_2}}
$$
(1.35)

$$
H_{PB}(s) = \frac{V_3(s)}{V_i(s)} = \frac{\frac{1 + R_6/R_5}{R_1R_2C_1C_2(1 + R_3/R_4)}}{s^2 + \left(\frac{1 + R_6/R_5}{R_1C_1(1 + R_4/R_3)}\right)s + \frac{R_6/R_5}{R_1R_2C_1C_2}}
$$
(1.36)

Las ecuaciones para definir  $\omega_0$  y Q para el circuito de la Fig. 1.11 se muestran a continuación:

$$
\omega_0 = \frac{\sqrt{R_6/R_5}}{\sqrt{R_1 C_1 R_2 C_2}}\tag{1.37}
$$

$$
Q = \frac{1 + R_4/R_3}{1 + R_6/R_5} \tag{1.38}
$$

Una variación del filtro de variable de estado KHN es modificando la sección de entrada para obtener una configuración inversora y no inversora [5] como se muestra en la Fig. 1.12.

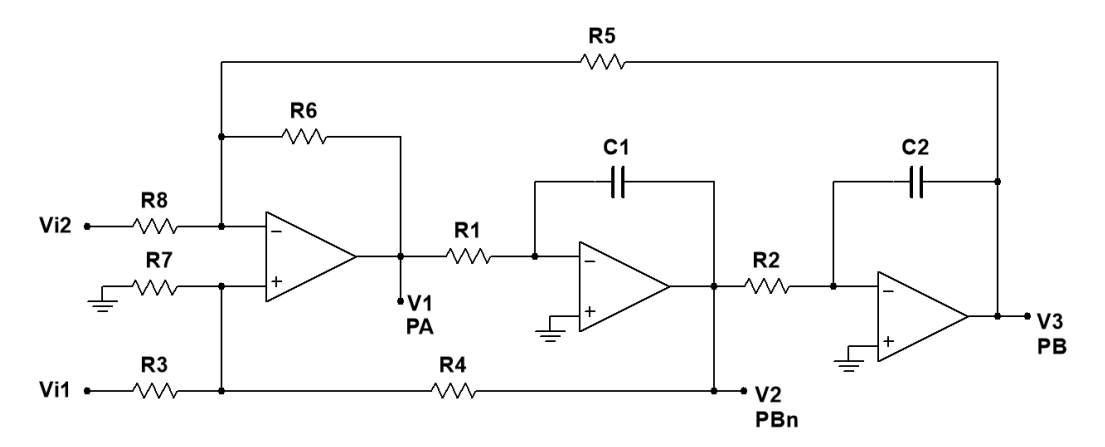

Fig. 1.12. Filtro de variable de estado para configuración inversora y no inversora

Si se requiere usar el circuito en configuración no inversora,  $V_{i2}$  se debe conectar a tierra y  $V_{i1}$ será la entrada del circuito. Por lo contrario si se quiere una configuración inversora del circuito  $V_{i1}$  se debe conectar a tierra y  $V_{i2}$  será la entrada del circuito.

Para comprender lo anterior se analizara el circuito de la Fig. 1.12 para una entrada inversora y no inversora por separado con sus respectivas ecuaciones de transferencias para cada salida PA, PBn y PB.

**Configuración no inversora:** En esta configuración la entrada  $V_{i2}$  se conecta a tierra quedando  $V_{i1}$  como señal de entrada, conectada hacia la entrada no inversora del primer amplificador operacional. En la Fig. 1.13 se muestra el filtro KHN en configuración no inversora.

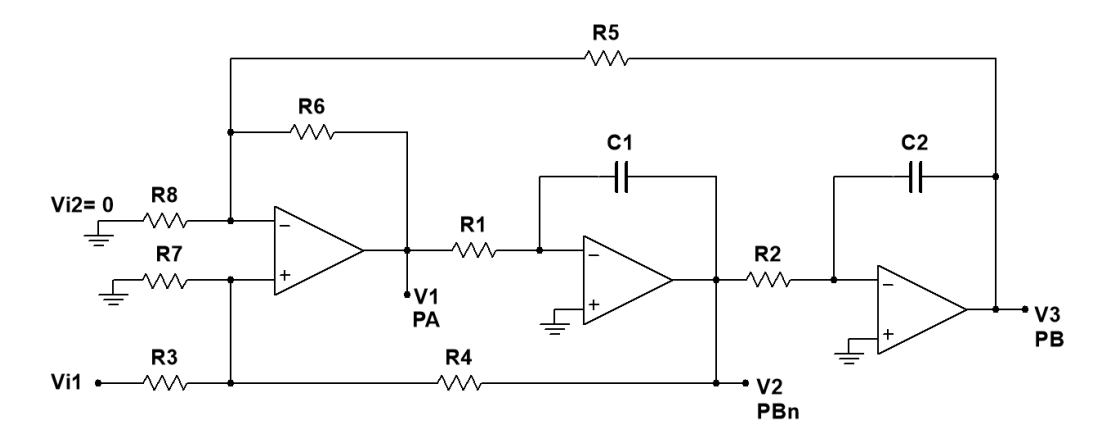

Fig. 1.13. Filtro KHN en configuración no inversor

Las ecuaciones de transferencia para cada salida [5] se muestran a continuación:

$$
H_{PA}(s) = \frac{V_1(s)}{V_{i1}(s)} = \frac{(1 + K_3 + K_4)K_1s^2}{s^2 + ((1 + K_3 + K_4)K_2\omega_1)s + K_3\omega_1\omega_2}
$$
(1.39)

$$
H_{PBn}(s) = \frac{V_2(s)}{V_{i1}(s)} = \frac{-(1+K_3)K_1\omega_1 s}{s^2 + ((1+K_3+K_4)K_2\omega_1)s + K_3\omega_1\omega_2}
$$
(1.40)

$$
H_{PB}(s) = \frac{V_3(s)}{V_{i1}(s)} = \frac{(1 + K_3)K_1\omega_1\omega_2}{s^2 + \left((1 + K_3 + K_4)K_2\omega_1\right)s + K_3\omega_1\omega_2}
$$
(1.41)

Donde se usan las siguientes relaciones:

$$
K_1 = \frac{1}{1 + \frac{R_3}{R_4} + \frac{R_3}{R_7}} \qquad K_2 = \frac{1}{1 + \frac{R_4}{R_3} + \frac{R_4}{R_7}} \qquad K_3 = \frac{R_6}{R_5} \qquad K_4 = \frac{R_6}{R_8} \tag{1.42}
$$

$$
\omega_1 = \frac{1}{R_1 C_1} \qquad \omega_2 = \frac{1}{R_2 C_2} \tag{1.43}
$$

Las relaciones para  $\omega_0$  y Q se muestran a continuación:

$$
\omega_0 = \sqrt{\omega_1 \omega_2 K_3} = \sqrt{\frac{R_6 / R_5}{R_1 C_1 R_2 C_2}}
$$
\n(1.44)

$$
Q = \frac{1 + \frac{R_4}{R_3} + \frac{R_4}{R_7}}{1 + \frac{R_6}{R_5} + \frac{R_6}{R_8}} \sqrt{\frac{R_6 R_1 C_1}{R_5 R_2 C_2}}
$$
(1.45)

**Configuración inversora:** En esta configuración, la señal de entrada se conecta a  $V_{i2}$  y  $V_{i1}$  se conecta a tierra como se muestra en la siguiente Fig. 1.14.

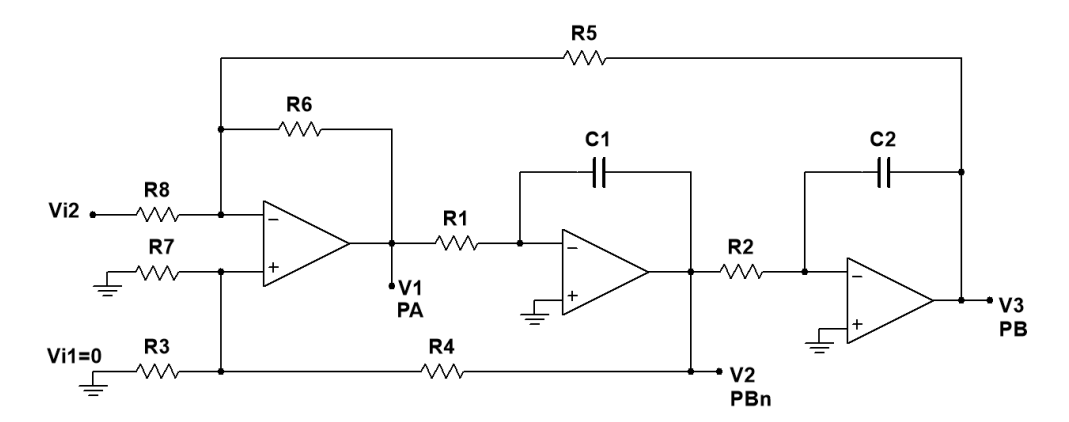

Fig. 1.14. Filtro KHN en configuración inversor

Las ecuaciones de transferencia para cada salida [5] se muestran a continuación:

$$
H_{PA}(s) = \frac{V_1(s)}{V_{i2}(s)} = \frac{-K_4 s^2}{s^2 + \left( (1 + K_3 + K_4) K_2 \omega_1 \right) s + K_3 \omega_1 \omega_2}
$$
(1.46)

$$
H_{PBn}(s) = \frac{V_2(s)}{V_{i2}(s)} = \frac{K_4\omega_1 s}{s^2 + \left( (1 + K_3 + K_4)K_2\omega_1 \right)s + K_3\omega_1\omega_2}
$$
(1.47)

15

$$
H_{PB}(s) = \frac{V_3(s)}{V_{i2}(s)} = \frac{-K_4\omega_1\omega_2}{s^2 + \left((1 + K_3 + K_4)K_2\omega_1\right)s + K_3\omega_1\omega_2}
$$
(1.48)

Las relaciones usadas para  $K_1$ ,  $K_2$ ,  $K_3$  y  $K_4$  al igual que para  $\omega_1$  y  $\omega_2$  son las mismas descritas en las ecuaciones (1.42) y (1.43).

Como el denominador de las funciones de transferencias es idéntico entre sí, esto implica una frecuencia de polo común. Las expresiones para  $\omega_0$  y Q se muestran a continuación:

$$
\omega_0 = \sqrt{\frac{R_6/R_5}{R_1 C_1 R_2 C_2}}\tag{1.49}
$$

$$
Q = \frac{1 + \frac{R_4}{R_3} + \frac{R_4}{R_7}}{1 + \frac{R_6}{R_5} + \frac{R_6}{R_8}} \sqrt{\frac{R_6 R_1 C_1}{R_5 R_2 C_2}}
$$
(1.50)

Para los filtros KHN vistos anteriormente se puede concluir que los componentes  $R_1, R_2, C_1$  y  $C_2$  definen la frecuencia central del filtro, pero si  $R_1 = R_2, C_1 = C_2$  y  $R_6 = R_5$ , la ecuación de la frecuencia central se reduce a:

$$
f_0 = \frac{1}{2\pi R_1 C_1} \tag{1.51}
$$

Para el parámetro Q, las resistencias  $R_7$  y  $R_8$  definen el factor de calidad del filtro, por lo que para ser variable solo se debe reemplazar por potenciómetros lineales cuyo valor depende del  $Q_{min}$  y  $Q_{max}$  que se requiera obtener. Lo mismo para la frecuencia central,  $R_1$  y  $R_2$  pueden ser potenciómetros cuyo valor depende de  $f_{cmín}$  y  $f_{cm\acute{a}x}$  que se quiera alcanzar.

# **CAPÍTULO II**

#### <span id="page-23-0"></span>**2. ECUALIZADORES**

#### <span id="page-23-1"></span>**2.1. Introducción**

Los ecualizadores son filtros usados para compensar o corregir irregularidades en la respuesta en frecuencia de determinados componentes o sistemas. Permiten aumentar o reducir la ganancia selectivamente en dos o más bandas de frecuencias. El ecualizador más sencillo es el clásico *control de tono*, que permite controlar la ganancia de tres bandas fijas de frecuencias (bajos, medios y agudos).

Existen tres tipos de ecualizadores, estos son los *ecualizadores gráficos* que poseen varias bandas fijas de frecuencia (normalmente entre 5 y 31 bandas) en las cuales se puede controlar su ganancia con un Q fijo por cada banda. El segundo tipo de ecualizador son los de tipo *semiparamétricos*, que a diferencia de los *ecualizadores gráficos* se puede variar la frecuencia central de cada banda. Finalmente el tercer tipo de ecualizador son los *paramétricos*, en los que se puede ajustar los tres parámetros de un ecualizador, que son su frecuencia central, ganancia y ancho de banda (por medio del ajuste de Q) de una o más bandas [6].

#### <span id="page-23-2"></span>**2.2. Ecualizadores Gráficos**

Los *ecualizadores gráficos* están divididos en bandas de frecuencias, que normalmente van de 5 a 31 bandas, esta última abarcando todo el ancho de banda audible de 20Hz – 20KHz. Cada banda tiene una frecuencia central fija perteneciente a una lista estándar de frecuencias que han sido seleccionadas para que la relación entre dos frecuencias consecutivas sea aproximadamente constante.

En la Fig. 2.1a se muestra un *ecualizador gráfico* de 10 bandas de frecuencias fijas con una modificación de la ganancia en cada banda. En la Fig. 2.1b se muestra la respuesta en frecuencia en función de la modificación de la ganancia para cada banda, dicha variación de ganancia se realiza por medio de potenciómetros deslizantes, en algunos casos los potenciómetros son de tipo rotatorio perdiendo la cualidad gráfica y a su vez disminuyendo el costo del ecualizador.

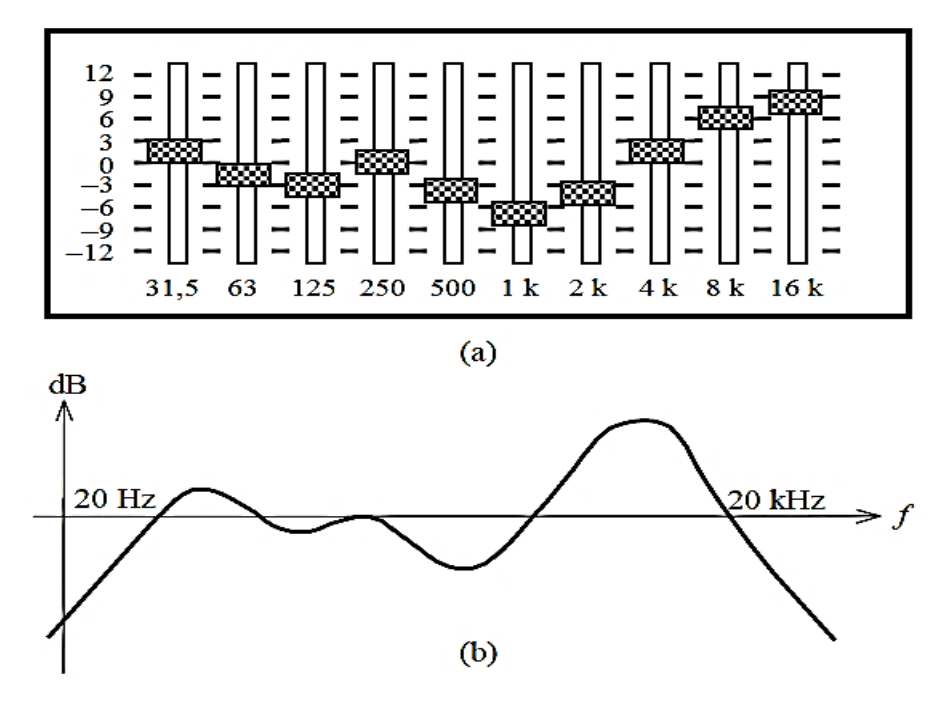

Fig. 2.1. (a) Ecualizador gráfico con variaciones de ganancia por cada banda. (b) Respuesta en frecuencia con sus respectivas variaciones de ganancia por cada banda.

Un método para realizar un *ecualizador gráfico* es por medio del siguiente circuito de la Fig.2.2 que corresponde a un circuito que simula un inductor "L" formando parte de un circuito resonante. El circuito de la Fig. 2.2 puede ser diseñado para *n* bandas donde cada banda será el mismo circuito con diferente frecuencia central.

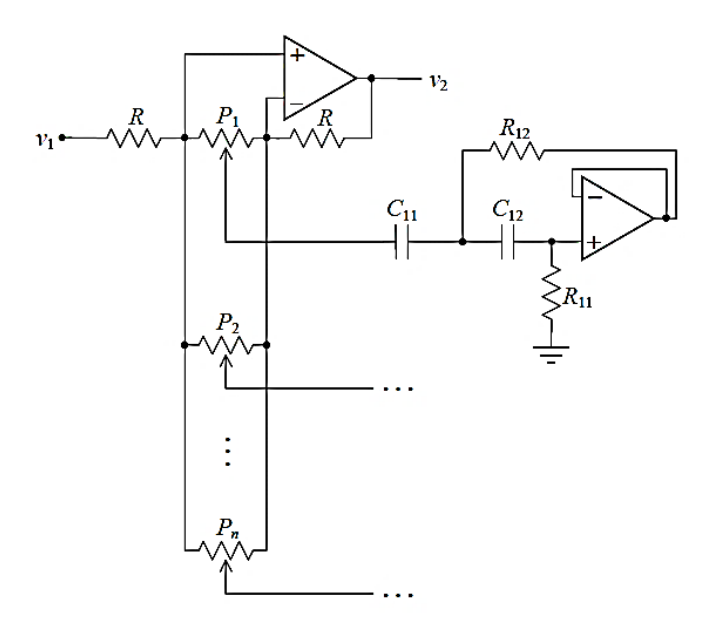

Fig. 2.2. Ecualizador gráfico de *n* bandas

#### <span id="page-25-0"></span>**2.3. Ecualizador semi-paramétrico**

Como su nombre lo dice, un *ecualizador semi-paramétrico* es un ecualizador con algunas de las cualidades de un *ecualizador paramétrico*, con la diferencia de que solo puede variar sus parámetros de frecuencia central y ganancia de cada banda. Es una versión intermedia entre un *ecualizador gráfico* y un *ecualizador paramétrico*.

Este tipo de ecualizadores es comúnmente utilizado en consolas mezcladoras de bajo y mediano coste.

Para diseñar un *ecualizador semi-paramétrico* se puede utilizar el circuito filtro de variable de estado de tipo inversor o no inversor mostrados en la Fig. 1.13 y Fig. 1.14 definiendo el valor de Q requerido y diseñándolo con resistores fijos que correspondan al valor de Q. Finalmente se diseña los valores de los potenciómetros que controlaran la frecuencia central y ganancia del ecualizador para cada banda.

#### <span id="page-25-1"></span>**2.4. Ecualizador paramétrico**

Este tipo de ecualizador es el más completo de los tres, ya que tiene la particularidad de poder realizar variaciones a los tres parámetros de ajuste de un filtro, como lo es su frecuencia central, factor de calidad Q y su ganancia para cada banda. El factor Q puede llegar hasta un valor de 100, pero esto significa un ancho de banda muy selectivo y altamente angosto por lo que sería muy útil cuando se requiera un grado de precisión altísimo.

En comparación a los *ecualizadores gráficos* en temas de diseño, los *ecualizadores paramétricos* son menos sensibles a variaciones de componentes ya que comúnmente se realizan en base a filtros bicuadráticos (bicuad) o filtros de variable de estado por lo que requieren menos cantidad de bandas para controlar el espectro audible de 20Hz-20KHz, en cambio los *ecualizadores gráficos* pueden llegar necesitar 31 bandas para controlar selectivamente todo el espectro. Esto es un problema en los *ecualizadores gráficos* ya que al necesitar una gran cantidad de bandas, aumenta el costo de fabricación por la alta cantidad de componentes necesarios para su realización (para el caso de más de 10 bandas) y por lo general un potenciómetro lineal de tipo deslizante es mucho más costoso que un potenciómetro lineal de tipo rotatorio. Este problema lo soluciona un *ecualizador paramétrico* que para controlar el mismo espectro basta con diseñar un número de 3 a 4 bandas en donde los rangos de frecuencia para cada banda se definen por el

factor Q que es la relación entre la frecuencia central y el ancho de banda de una respuesta de tipo pasabanda. Esto se puede entender fácilmente por medio de la Fig. 2.3 mostrada a continuación que representa la variación del ancho de banda en función del aumento de Q.

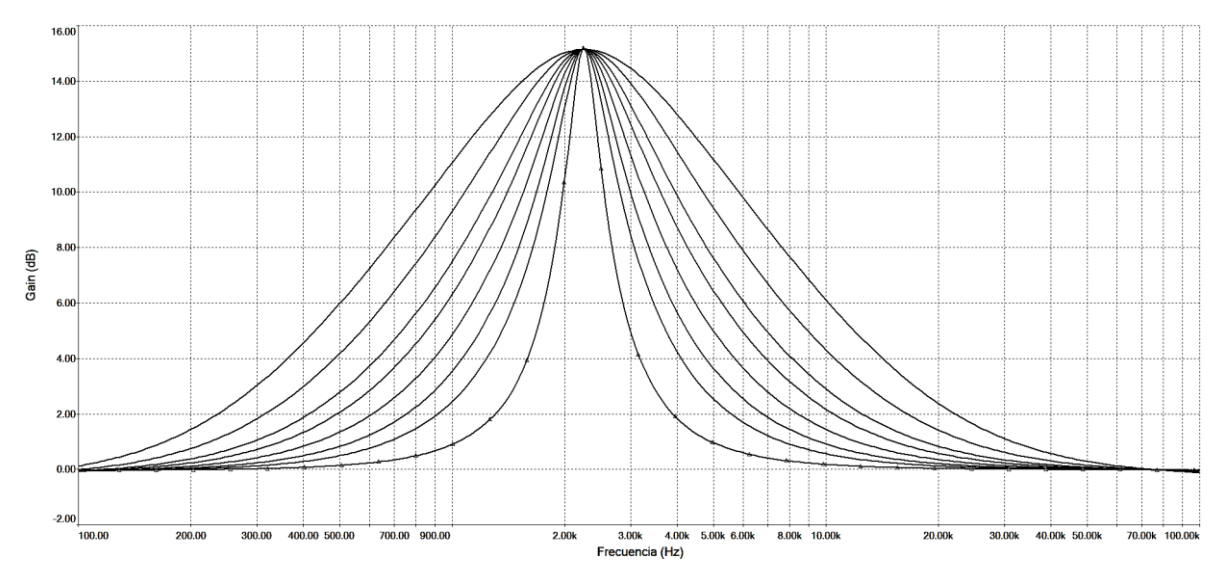

Fig. 2.3. Variación del parámetro Q de un ecualizador paramétrico

Todos ecualizadores pueden de variar la ganancia de cada banda, por lo que en un *ecualizador paramétrico* también se puede modificar este parámetro en forma de atenuación y amplificación como se muestra en la Fig. 2.4.

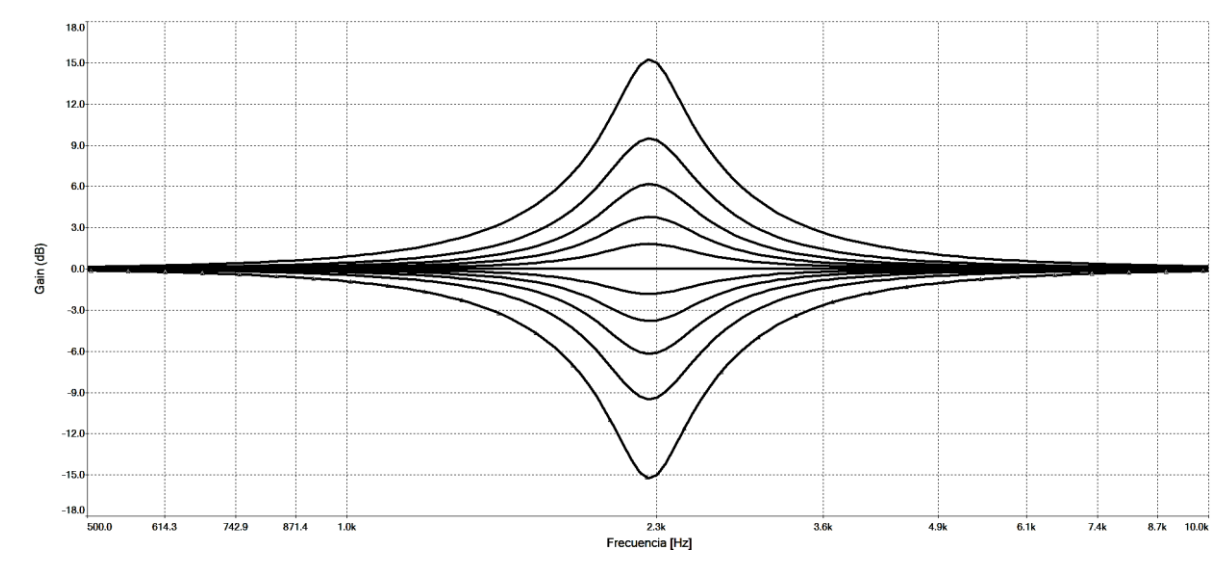

Fig. 2.4. Ajuste de la ganancia en forma de atenuación y amplificación en un ecualizador paramétrico

Otra de las cualidades de los *ecualizadores paramétricos* es el ajuste independiente de la frecuencia central del filtro. Este parámetro es muy importante en los ecualizadores de audio ya que con solo variar un par de componentes resistivos se puede ajustar a conveniencia la frecuencia que requiera de un ajuste de ganancia. En la Fig. 2.5 se muestra el desplazamiento de la frecuencia central de una respuesta pasabanda en un *ecualizador paramétrico*.

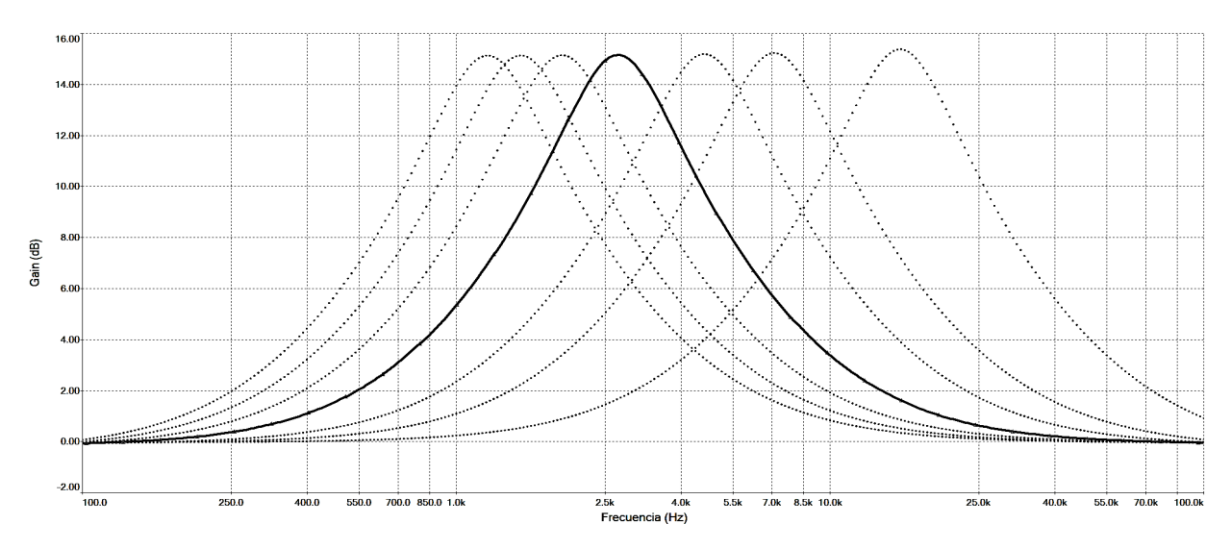

Fig. 2.5. Ajuste de la frecuencia central de un ecualizador paramétrico

La ganancia de un ecualizador paramétrico puede ser ajustada por un resistor variable de tipo rotatorio o deslizante. Mediante el uso de un potenciómetro de tipo deslizante, nace un nuevo tipo de ecualizador conocido como *Ecualizador Paragráfico* el cual es la combinación entre un *ecualizador gráfico* y un *ecualizador paramétrico* adoptando todas las características del *ecualizador paramétrico* con la particular diferencia que la ganancia se ajusta por medio de un potenciómetro de tipo deslizante, que es la característica principal de los *ecualizadores gráficos*. En la Fig. 2.6 se muestra un *Ecualizador Paragráfico* estéreo de la marca Orban.

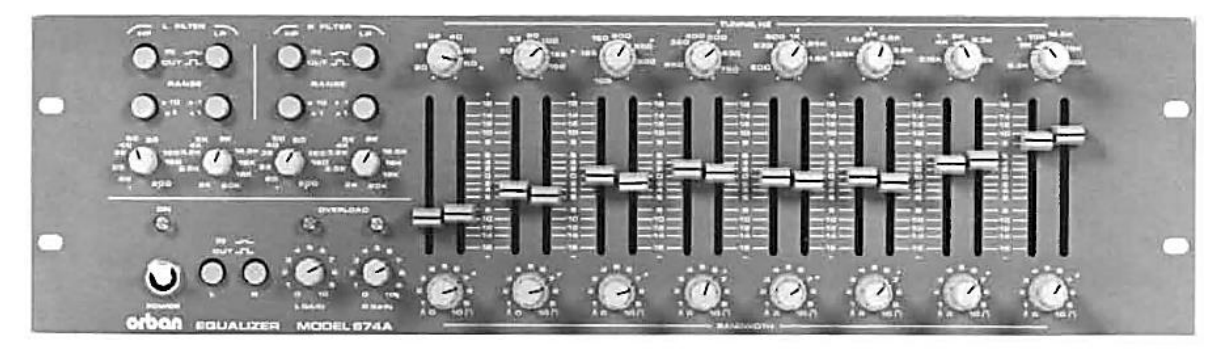

Fig. 2.6. Ecualizador paragráfico estéreo Orban modelo 674A

## **CAPÍTULO III**

### <span id="page-28-0"></span>**3. DISEÑO DEL ECUALIZADOR PARAMÉTRICO**

#### <span id="page-28-1"></span>**3.1. Procedimiento**

El diseño a realizar del ecualizador paramétrico será basado en la teoría de los *filtros activos de variable de estado* analizados anteriormente en el *Capítulo I* usando únicamente la salida V<sub>2</sub> que corresponde a una respuesta de tipo pasabanda. Si bien la respuesta pasabanda solo da paso a las frecuencias que están comprendidas entre su frecuencia de corte superior e inferior  $(\omega_b, \omega_a)$ , atenuando el resto de frecuencias que estén fuera de su banda de paso, en un ecualizador tanto de tipo gráfico como paramétrico, las frecuencias que estén fuera de la banda de paso no son atenuadas, por lo que se dejan pasar con una ganancia de 0dB, es decir, la amplitud de las frecuencias no involucradas en la banda pasante tienen la misma magnitud de la señal de entrada. Esto se puede realizar mediante un circuito que sume la señal de entrada a la respuesta pasabanda entregada por el filtro paramétrico.

Como la característica principal de un ecualizador paramétrico es variar de forma independiente sus parámetros  $f_0$ ,  $Q$  y Ganancia en la banda de paso, los resistores que definen estos parámetros deberán ser variables por lo que se hará uso de potenciómetros lineales para lograr modificar dichos parámetros de forma independiente.

El número de bandas a diseñar será de cuatro bandas distribuidas de la siguiente forma: graves, medios graves, medios agudos y agudos.

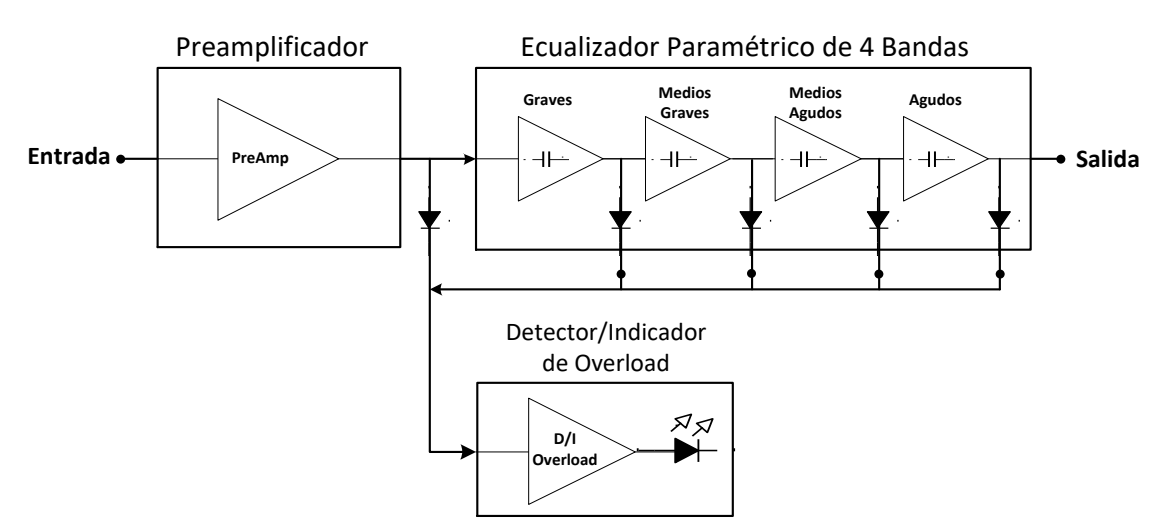

En la Fig. 3.1 se muestra el esquema general del Ecualizador Paramétrico a diseñar.

Fig. 3.1. Esquema general del ecualizador paramétrico

#### <span id="page-29-0"></span>**3.2. Diseño general del ecualizador paramétrico**

Como todas las bandas del ecualizador paramétrico son de respuesta tipo pasabanda, se diseña un circuito esquemático general usado para todas las bandas posteriores del ecualizador. Esto beneficia bastante al diseño, ya que solo se debe variar el valor del par de condensadores  $C_1$  y  $C_2$ para sintonizar la frecuencia central máxima y mínima que puede alcanzar cada banda. Para los parámetros Q y Ganancia solo se debe calcular el valor del potenciómetro  $R_Q$  y  $R_G$  quienes mantendrán su valor diseñado para el resto de bandas.

A continuación en la Fig. 3.2 se muestra el circuito general a usar para el diseño del ecualizador paramétrico.

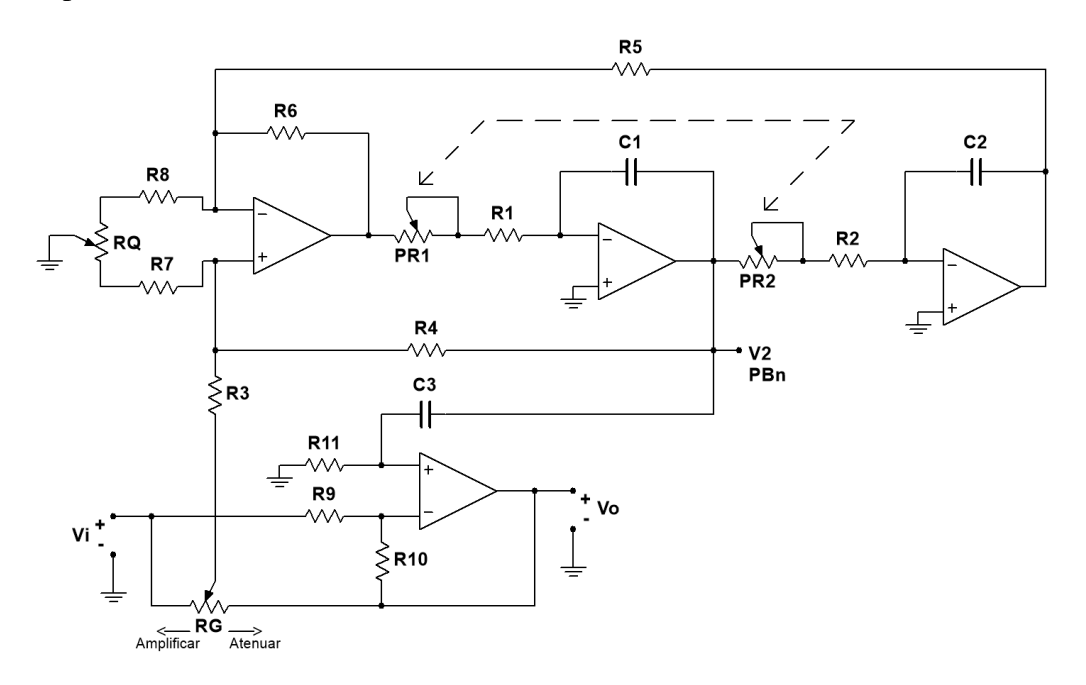

Fig. 3.2. Circuito general para un ecualizador paramétrico

Como se muestra en la Fig. 3.2, los potenciómetros  $PR_1$  y  $PR_2$  se encargan de variar la frecuencia central del filtro mientras que  $R<sub>Q</sub>$  modifica el parámetro Q y  $R<sub>G</sub>$  la ganancia. Aunque realmente  $R_G$  no modifica el valor de la ganancia si no que se encarga de variar la señal que entra al filtro, es por eso que sus extremos están conectados a la entrada y salida del cuarto amplificador operacional. Las resistencias  $R_4$  y  $R_3$  determinan el valor de la ganancia mientras que la señal que llega a  $R_3$  depende de la posición del potenciómetro. Lo interesante del uso de  $R_G$  es que cuando este se encuentre en su posición media (50%), la señal de entrada que pasa por  $R_3$  es nula, por la simple razón de que cuando  $R_g$  este en su posición media la señal de salida

tendrá la misma amplitud que la señal de entrada pero desfasada 180°, esto significa que la señal resultante será 0Volt. Para entender mejor el efecto de  $R_G$ , el extremo izquierdo de  $R_G$  lo denominaremos "x" y el extremo derecho "y" con la restricción de que  $x + y = 1$  donde 1 es el 100% de la posición del potenciómetro. Luego la señal de entrada hacia la resistencia  $R_3$  la denominaremos como  $Vi_{PB}$ . La señal de salida  $V_0$  está desfasada 180° con respecto a la señal de entrada  $V_i$ . Con esto se puede formular la siguiente ecuación:

$$
Vi_{PB} = \frac{xR_G V_i - yR_G V_o}{R_G} \tag{3.1}
$$

Entonces cuando el potenciómetro  $R_G$  se encuentre en 50% (0.5),  $V_i = V_o$ . Por lo tanto la señal  $Vi_{PB}$  resulta:

$$
Vi_{PB} = \frac{0.5 * 10K * V_i - 0.5 * 10K V_i}{10K} = 0\, Volt \tag{3.2}
$$

Es por eso que el circuito no amplifica ni atenúa la señal de entrada cuando el potenciómetro  $R_G$  se encuentra a la mitad de su valor, sino que solamente la señal de salida es igual a la señal de entrada pero desfasada 180°.

Las ecuaciones de diseño para el circuito de la Fig. 3.2 son las siguientes:

$$
f_o = \frac{1}{2\pi} \sqrt{\frac{R_6/R_5}{R_1 C_1 R_2 C_2}}
$$
\n(3.3)

$$
Q = \frac{1 + \frac{R_4}{R_3} + \frac{R_4}{R_7}}{1 + \frac{R_6}{R_5} + \frac{R_6}{R_8}} \sqrt{\frac{R_6 R_1 C_1}{R_5 R_2 C_2}}
$$
(3.4)

$$
K_{boost} = \frac{2R_4}{R_3} + 1\tag{3.5}
$$

24

$$
K_{cut} = \frac{1}{\frac{2R_4}{R_3} + 1} \tag{3.6}
$$

Para minimizar la distribución de los valores de los componentes y así simplificar el diseño, se define  $R_1 = R_2 = R_4 = R_5 = R_6 = R_9 = R_{10} = 5.1k\Omega$ ,  $R_8 = R_7 = 390\Omega$ ,  $R_{11} = 100k\Omega$ ,  $PR_1 = PR_2 = 50k\Omega, R_G = R_Q = 10k\Omega$  y  $C_1 = C_2$ .

Luego de definir la mayoría de los componentes, las ecuaciones de  $f_0$  y Q se reducen a:

$$
f_0 = \frac{1}{2\pi (R_1 + PR_1)C_1} \tag{3.7}
$$

$$
Q = \frac{1 + \frac{R_4}{R_3} + \frac{R_4}{xR_0 + R_7}}{2 + \frac{R_6}{yR_0 + R_8}}
$$
(3.8)

Primero se define una ganancia de +15dB que corresponde a K = 5.62, luego se calcula el valor de  $R_3$ :

$$
R_3 = \frac{2R_4}{K - 1} = \frac{2 \times 5.1k\Omega}{5.62 - 1} = 2.2k\Omega
$$
 (3.9)

Luego de calcular el valor de  $R_3$ , se puede calcular el valor teórico de  $Q_{min}$  y  $Q_{max}$  alcanzado por el circuito.

$$
Q_{min} = \frac{1 + \frac{5.1k}{2.2k} + \frac{5.1k}{1 * 10k + 390}}{2 + \frac{5.1k}{0 * 10k + 390}} = 0.25
$$
 (3.10)

$$
Q_{\text{max}} = \frac{1 + \frac{5.1k}{2.2k} + \frac{5.1k}{0 \times 10k + 390}}{2 + \frac{5.1k}{1 \times 10k + 390}} = 6.5
$$
 (3.11)

Los parámetros de Q y Ganancia serán los mismos para el resto de las bandas, variando únicamente el valor de la frecuencia central definida por los condensadores  $C_1$  y  $C_2$ . Estos capacitores definen el límite inferior y superior de la frecuencia central, mientras que con la variación simultanea de las resistencias  $PR_1$  y  $PR_2$  (unidas mecánicamente, ya que deben tener siempre el mismo valor) se ajusta dicha frecuencia a conveniencia dentro del rango definido por  $C_1$  y  $C_2$ .

En la Fig. 3.3 se muestra el circuito resultante con los valores de los componentes calculados.

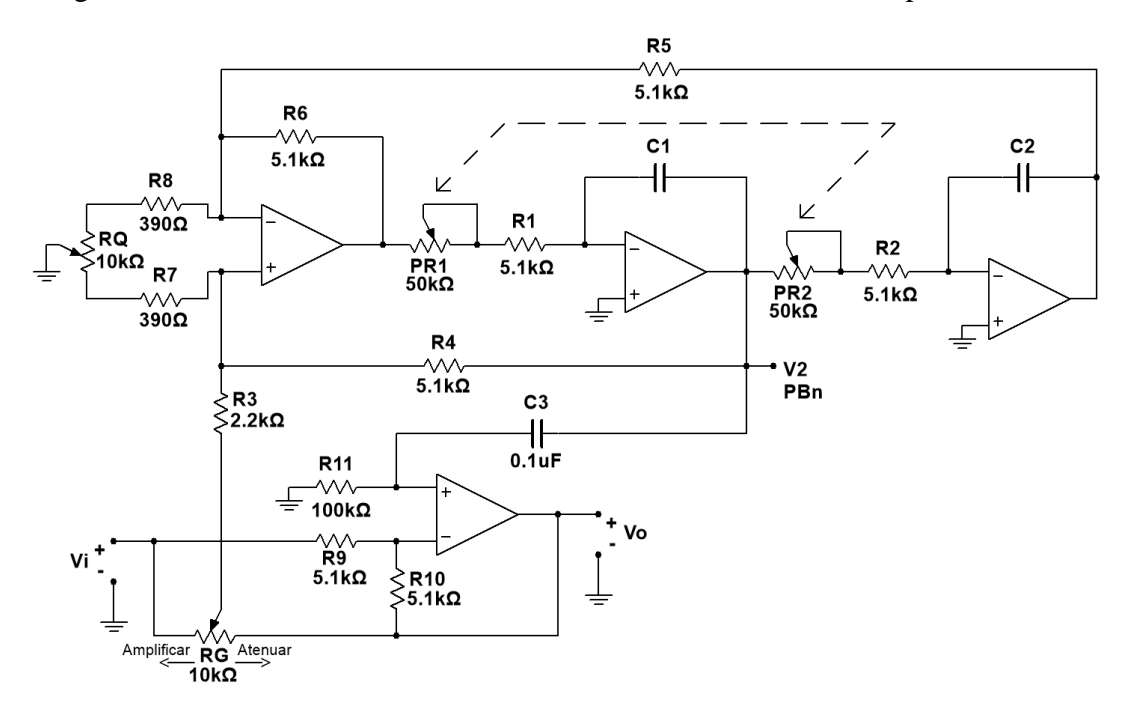

Fig. 3.3. Circuito ecualizador paramétrico

Como el ecualizador será de cuatro bandas, se debe definir la frecuencia central máxima y mínima para cada banda para luego calcular el valor de los condensadores  $C_1$  y  $C_2$ .

Banda de agudos: 2kHz – 20kHz. Banda de medios agudos: 500Hz – 5.5kHz. Banda de medios graves: 140Hz – 1.5kHz. Banda de graves: 20Hz – 310Hz

Luego de definir los rangos de frecuencia de cada banda, finalmente se calcula el valor de  $C_1$ y  $C_2$  de dichas bandas. Recordar que anteriormente se definió que  $C_1 = C_2$ .

Banda de agudos: 2kHz – 20kHz

$$
C_1 = C_2 = \frac{1}{2\pi \times 5.1k\Omega \times 20kHz} = 1.56nF \approx 1.5nF \tag{3.12}
$$

$$
fo_{min} = \frac{1}{2\pi * 55.1k\Omega * 1.5nF} = 1.93kHz \approx 2kHz \tag{3.13}
$$

Banda de medios agudos: 500Hz – 5.5kHz

$$
C_1 = C_2 = \frac{1}{2\pi \times 5.1k\Omega \times 5.5kHz} = 5.67nF \approx 5.6nF
$$
 (3.14)

$$
f_{0min} = \frac{1}{2\pi * 55.1k\Omega * 5.6nF} = 515Hz \approx 500Hz
$$
 (3.15)

Banda de medios graves: 140Hz – 1.5kHz

$$
C_1 = C_2 = \frac{1}{2\pi \times 5.1k\Omega \times 1.5kHz} = 20.8nF \approx 20nF \tag{3.16}
$$

$$
fo_{min} = \frac{1}{2\pi * 55.1k\Omega * 20nF} = 144Hz \approx 140Hz \tag{3.17}
$$

Banda de graves: 20Hz – 310Hz

$$
C_1 = C_2 = \frac{1}{2\pi * 5.1k\Omega * 310Hz} \approx 0.1 \mu F
$$
 (3.18)

$$
f_{0min} = \frac{1}{2\pi * 55.1k\Omega * 0.1\mu F} \approx 28Hz
$$
 (3.19)

En el caso de la frecuencia mínima de 20Hz, esta no se alcanza teóricamente, pero en la práctica se puede lograr ajustando el parámetro Q adecuadamente.

27

#### <span id="page-34-0"></span>**3.3. Diseño de la etapa de preamplificación**

La etapa de preamplificación es igual de importante que la etapa del filtro paramétrico, ya que determina la calidad de la señal que entra al filtro paramétrico como también la amplitud de dicha señal.

En el área del audio profesional a menudo se trabaja con señales de tipo balanceadas, es decir, que la señal de audio se transporta por dos conductores independientes, uno de ellos llamado *vivo* porta la señal en fase y el otro cable conocido como *retorno* transporta la misma señal pero desfasada 180°. Este par de conductores va cubierto por una malla de cobre que se conecta a tierra (GND).

Lo interesante de usar señales balanceada, es que se logra una mejor respuesta ante las señales de interferencias que se filtran en los cables, ya que si la interferencia atraviesa la malla protectora, dicha señal se induce en ambos conductores distorsionando la señal de audio que transita por el par de conductores. A este tipo de interferencia se le conoce como señal de modo común que por medio de circuitos electrónicos se puede eliminar fácilmente. En los amplificadores operacionales se especifica un dato llamado CMRR que es la relación del rechazo a señales de modo común, donde su valor debe ser al menos de 70 dB.

Un método usado para eliminar el ruido en los cables balanceados es por medio de un amplificador diferencial, en el cual toma la señal positiva y le resta la señal negativa del otro conductor, pero como el otro conductor transporta la señal desfasada 180°, la señal resultante será la suma entre la señal en fase y la de contrafase, aumentando su ganancia al doble y a su vez eliminando el ruido inducido en los cables.

En la Fig. 3.4 se demuestra visualmente el efecto del amplificador diferencial ante una señal contaminada con ruido de modo común.

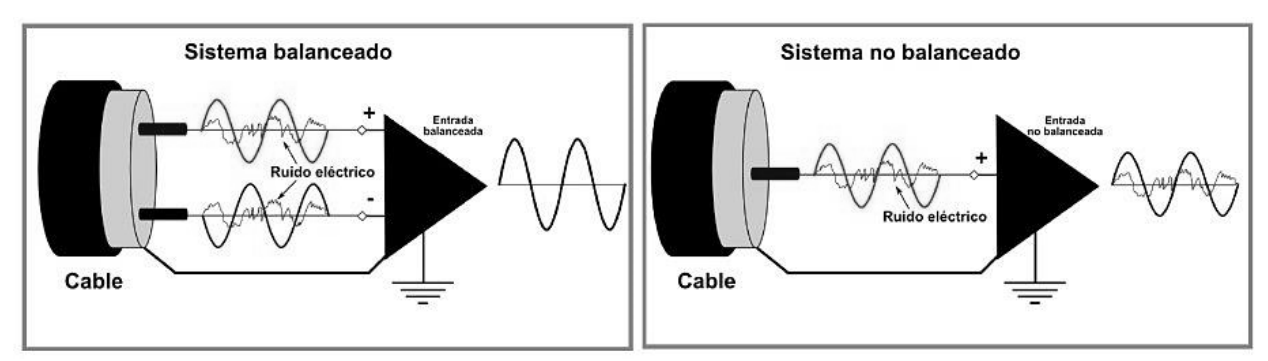

Fig. 3.4. Diferencia entre una señal balanceada y no balanceada

El circuito de preamplificación será diseñado para entradas de tipo balanceada y desbalanceada, sumado a una etapa de control de ganancia con ajuste de offset para evitar el efecto "pop" al momento de encender el ecualizador. Finalmente se agrega a la salida del circuito preamplificador un filtro pasabajos de segundo orden con una frecuencia de corte de 25kHz, con la intención de atenuar todas las señales de alta frecuencia que interfieran en el ecualizador.

En la Fig. 3.5 se muestra el circuito preamplificador a diseñar con sus respectivas etapas de entrada diferencial, control de ganancia y filtro pasabajos.

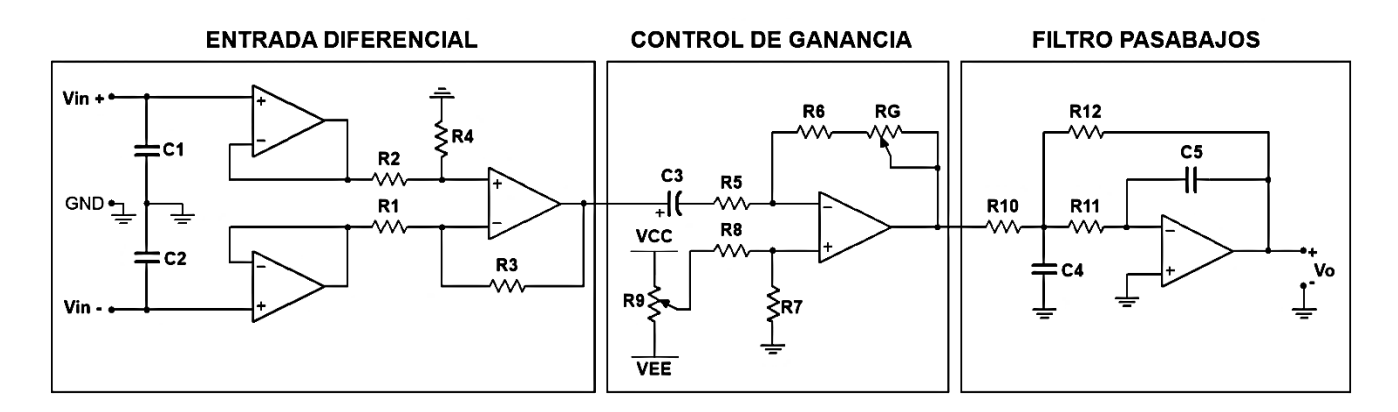

Fig. 3.5. Circuito Esquemático Preamplificador

Entrada Diferencial: Primero se diseña la etapa de entrada diferencial para señales balanceadas y desbalanceadas.

El par de seguidores de tensión aumentan la impedancia de entrada, luego a su salida el restador diferencial se encarga restar la señal de entrada Vin<sup>+</sup> y Vin<sup>-</sup>.

Se requiere que la ganancia de la etapa diferencial sea unitaria, por lo que se define los valores de las resistencias  $R_1 = R_2 = R_3 = R_4 = 10k\Omega$ .

Control de Ganancia: Se define una ganancia máxima de +6dB equivalente a  $K = 2$ , luego definimos  $R_6 = 1k\Omega$  y  $R_G = 10k\Omega$ . Finalmente se calcula el valor de la resistencia  $R_5$ .

$$
R_5 = \frac{R_6 + R_G}{2} = \frac{11k\Omega}{2} = 5.5k\Omega \approx 5.6k\Omega
$$
 (3.20)

29
El valor de la resistencia  $R_5$  se aproxima a 5.6k $\Omega$  que corresponde a un valor comercial.

Luego se calcula la ganancia de atenuación que alcanza con los valores resistivos obtenidos anteriormente.

$$
K_{dB} = 20 \log \left(\frac{1k\Omega}{5.6k\Omega}\right) = -15dB
$$
 (3.21)

La ganancia de atenuación alcanzada por el circuito es de -15dB, el cual es bastante aceptable ya que si la señal de entrada tiene una amplitud muy alta, con el potenciómetro  $R_G$  se puede atenuar hasta -15dB para evitar distorsión a la salida del ecualizador.

Para la compensación de offset se define los valores de las resistencias  $R_7 = 100\Omega$ ,  $R_8 = 100k\Omega$  y  $R_9 = 100k\Omega$ .

La única misión del potenciómetro  $R<sub>9</sub>$  es mantener una fuente variable, cuando el potenciómetro esté en un extremo, tenemos  $V_{cc}$  y cuando esté en el otro  $V_{EE}$ .

La forma de calcular la cantidad de offset que se puede eliminar con este arreglo es con la siguiente ecuación:

$$
V_{offset} = \pm V_{CC} \frac{R_7}{R_7 + R_8} = \pm V_{CC} \frac{100\Omega}{100\Omega + 100k\Omega} = 0.99x10^{-3} (\pm V_{CC})
$$
 (3.22)

Donde:  $-V_{CC} = V_{EE}$ 

Filtro Pasabajos: La única función del filtro pasabajos es atenuar todas las frecuencias superiores a su frecuencia de corte.

Se define una frecuencia de corte de 25kHz con ganancia unitaria. El filtro a usar es de tipo inversor por lo que su ganancia  $K = -1$  y para su diseño usamos las ecuaciones del filtro pasabajos de orden 2 estudiado en el *Capítulo 1*.

Se calcula la relación entre  $C_4$  y  $C_5$ .

$$
\frac{C_4}{C_5} \ge \frac{4(1 - (-1))}{1.4142^2} = 4\tag{3.23}
$$

30

Se define los valores de los condensadores  $C_4 = 20nF$  y  $C_5 = 4.7nF$ . A continuación se comprueba la relación de la ecuación (3.23) con los valores definidos de los condensadores.

$$
\frac{20nF}{4.7nF} = 4.26 \ge 4\tag{3.24}
$$

Los valores de los condensadores cumplen con la restricción definida en la ecuación (3.23). Posteriormente se calcula el valor de  $R_{10}$ ,  $R_{11}$  y  $R_{12}$ .

$$
R_{12} = \frac{1.4142 \times 20nF - \sqrt{2 \times 20nF^2 - 4 \times 4.7nF \times 20nF \times 2}}{4\pi \times 25kHz \times 4.7nF \times 20nF} = 723\Omega
$$
 (3.25)

$$
R_{12} \cong 750\Omega
$$

$$
R_{10} = \frac{750\Omega}{-(-1)} = 750\Omega
$$
 (3.26)

$$
R_{11} = \frac{1}{4\pi^2 \times 25kHz^2 \times 4.7nF \times 20nF \times 750\Omega} = 575\Omega
$$
 (3.27)

$$
R_{11} \cong 560\Omega
$$

Finalmente al reemplazar los valores de los componentes calculados se obtiene el siguiente circuito de preamplificación mostrado en la Fig. 3.6.

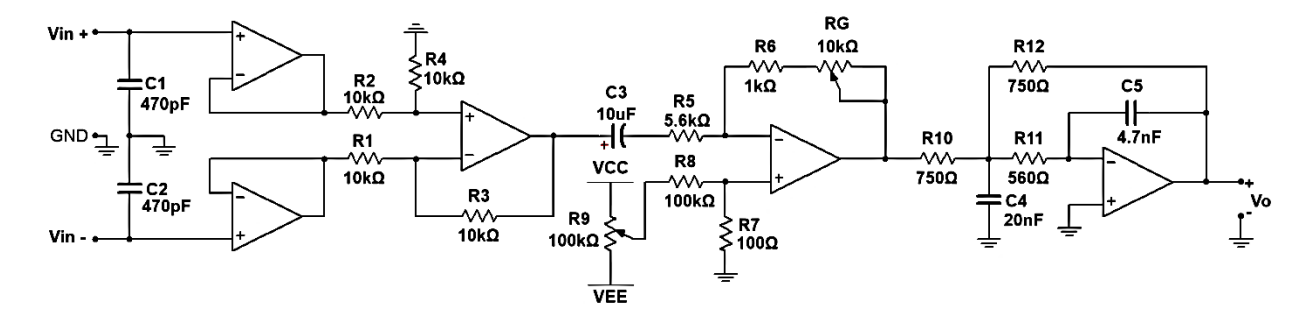

Fig. 3.6. Circuito Preamplificador

#### **3.4. Detector e indicador de overload**

Básicamente un detector de overload o saturación, es un circuito el cual reacciona a los niveles de señales que se aproximan a la amplitud máxima determinada por el fabricante.

Generalmente los ecualizadores incorporan un detector de saturación para asegurar que la señal de salida no llegue saturada a la entrada de un amplificador de alta ganancia, ya que si el nivel de voltaje de entrada hacia el amplificador es de una amplitud muy alta, la señal de audio a la salida del amplificador tendrá un nivel de distorsión muy elevado pudiendo dañar la misma salida del amplificador y/o los altavoces que estén conectados al sistema.

El circuito mostrado en la Fig. 3.7 corresponde a un detector de nivel de saturación.

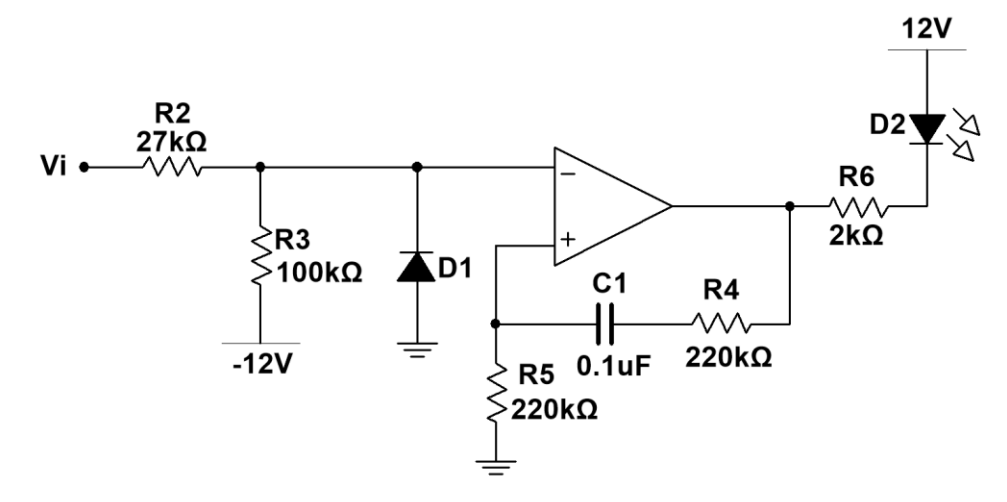

Fig. 3.7. Circuito detector e indicador de saturación.

Bajo condiciones normales de nivel de señal, la salida de amplificador operacional es positiva debido a la polarización negativa en su entrada inversora. Por lo tanto el diodo led D2 se mantendrá apagado. Si el nivel de señal de entrada Vi excede el umbral establecido por la relación de  $R_2$  y  $R_3$ , el detector de overload cambiará su estado de salida permitiendo que el led se encienda indicando la condición de sobrecarga del ecualizador.

El condensador  $C_1$  conectado entre  $R_4$  y  $R_5$  del lazo de realimentación positiva, se encarga de mantener el led encendido durante un tiempo suficiente para observar la condición de sobrecarga, incluso cuando esta condición ha sido causada por un peak de señal de duración muy corta.

El límite de señal en la cual detecta el circuito es de +18dB máximo para una señal de entrada de 500mVpk como referencia.

Luego de diseñar las etapas que conformaran el ecualizador paramétrico, se diseña el circuito final donde estarán unidas todas las etapas diseñadas anteriormente. La sección de los filtros de variable de estado estarán conectados en modo cascada, comenzando con la banda de graves, luego la banda de medios graves, medios agudos y finalmente la banda de agudos.

También se incorporará un switch de bypass donde uno de sus terminales estará conectado a la salida del ecualizador mientras que su otro terminal estará conectado a la entrada del circuito. Esto se realiza para que al momento de manipular el ecualizador, el switch de bypass permita comparar el sonido con ecualización y sin ecualización conectando la salida del preamplificador directamente a la salida del ecualizador.

La fuente que alimentará a todos los circuitos interconectados será una fuente de alimentación simétrica controlada por reguladores de voltaje de  $\pm$ 12 Volt. El diseño de la fuente incorpora una protección para los amplificadores operacionales ante alguna inversión de polaridad de la tensión de alimentación, ya que si alguna de las tensiones se invierte, aunque sólo sea por un momento, fluirá corriente destructiva a través de los diodos de aislamiento  $D_5$  y  $D_6$ , protegiendo así los circuitos integrados conectados a la fuente tal como se muestra en la Fig. 3.8.

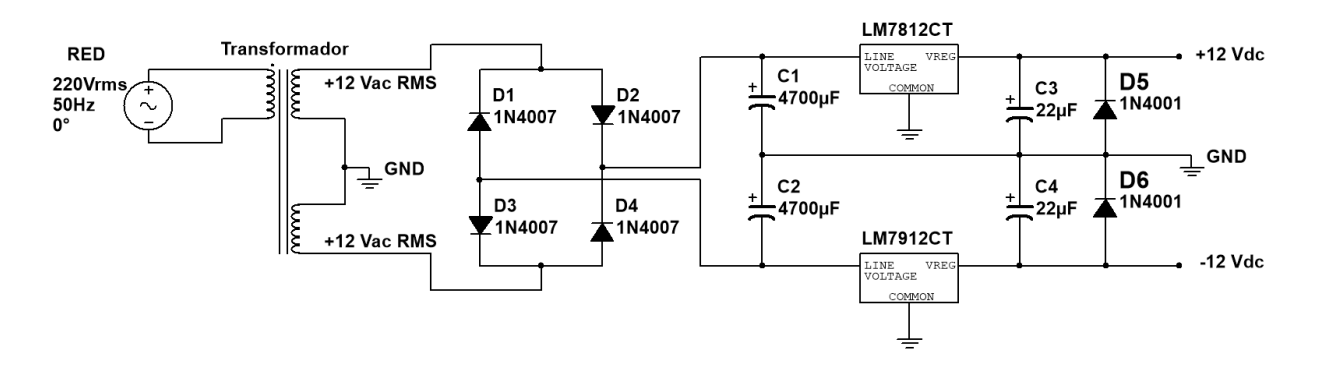

Fig. 3.8. Fuente de alimentación simétrica regulada.

A continuación en la Fig. 3.9 se muestra el circuito final diseñado del ecualizador paramétrico para un solo canal de entrada (Mono), de manera que para señales estéreo el otro canal debe ser igual al que se muestra en la Fig. 3.9.

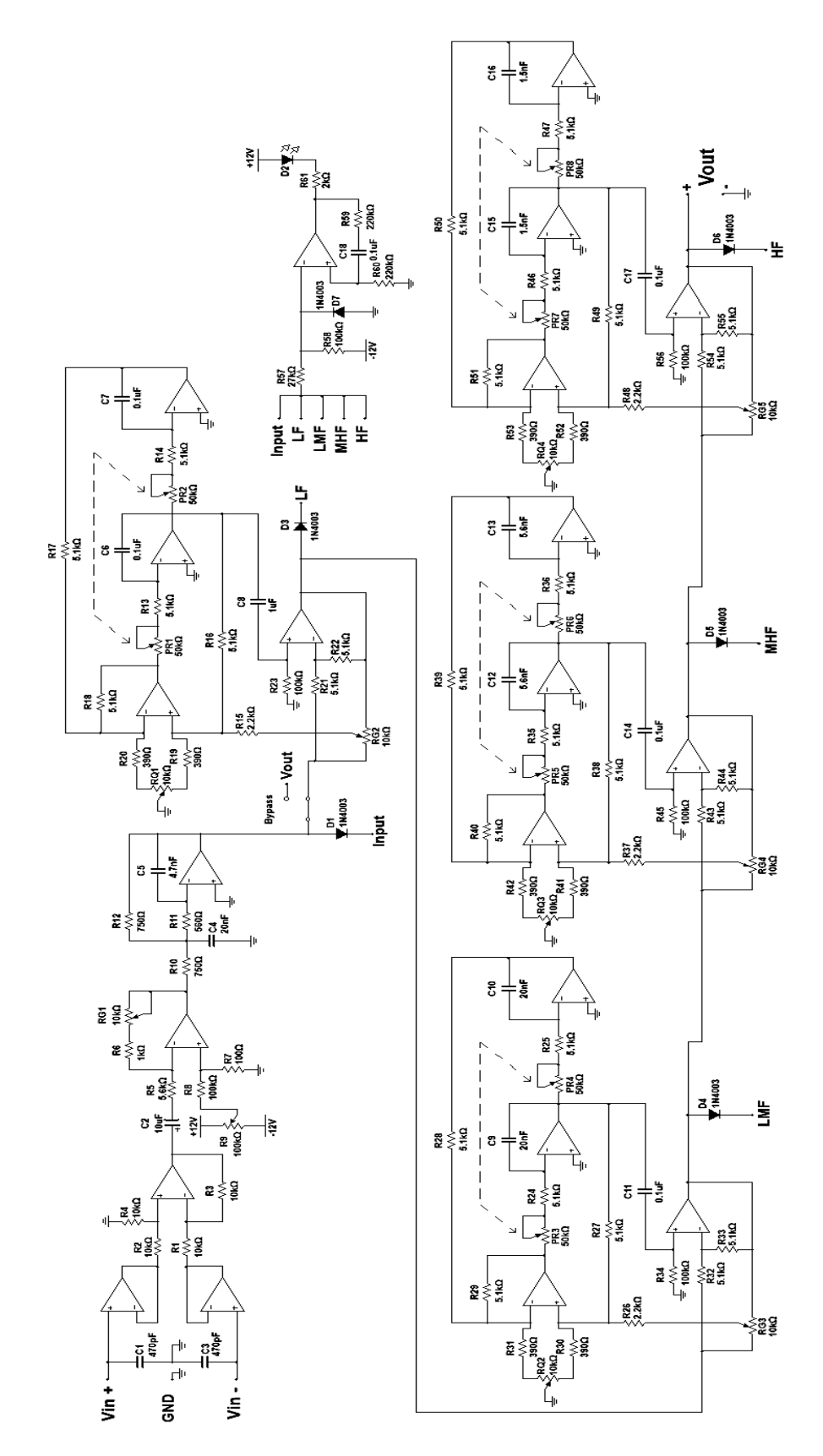

Fig. 3.9. Circuito esquemático del ecualizador paramétrico diseñado.

## **CAPÍTULO IV**

# **4. SIMULACIÓN DEL ECUALIZADOR PARAMÉTRICO**

## **4.1. Introducción**

Previamente a la construcción de los circuitos diseñados, es recomendado realizar pruebas de simulación por medio de software para circuitos electrónicos, y así obtener una aproximación de los resultados teóricos y prácticos del funcionamiento individual de los circuitos diseñados. Una de las ventajas que implica realizar simulaciones, es que permite hacer pruebas sin correr riesgo de dañar algún circuito o componente involucrado a este mismo.

Las simulaciones se realizarán por medio del software NI Multisim versión 13.0 ya que tiene la característica de visualizar la respuesta en frecuencia aproximada de los circuitos electrónicos usando el bloque trazador de bode (Bode Plotter).

En este capítulo se visualizará la respuesta en frecuencia de la etapa de preamplificación y la etapa del filtro paramétrico en cada banda, demostrando el funcionamiento de la variación de los parámetros de frecuencia central, factor de calidad (Q) y la ganancia en la banda de paso.

#### **4.2. Simulación de la etapa de preamplificación**

Los amplificadores operaciones elegidos para la etapa de preamplificación son el TL084 y TL072 de la compañía Texas Instruments. El TL084 es un Amplificador Operacional Quad que contiene en su interior cuatro amplificadores con offset autocompensado permitiendo que la componente continua de la señal de salida del preamplificador sea lo más cercana a cero. El TL072 es un amplificador de la misma familia que el TL084, con la diferencia que el TL072 es un amplificador dual de bajo ruido de aproximadamente  $15nV/\sqrt{Hz}$  según el fabricante.

En la Fig. 4.1 se muestra el circuito preamplificador conectado a un trazador de bode para obtener su respuesta en frecuencia.

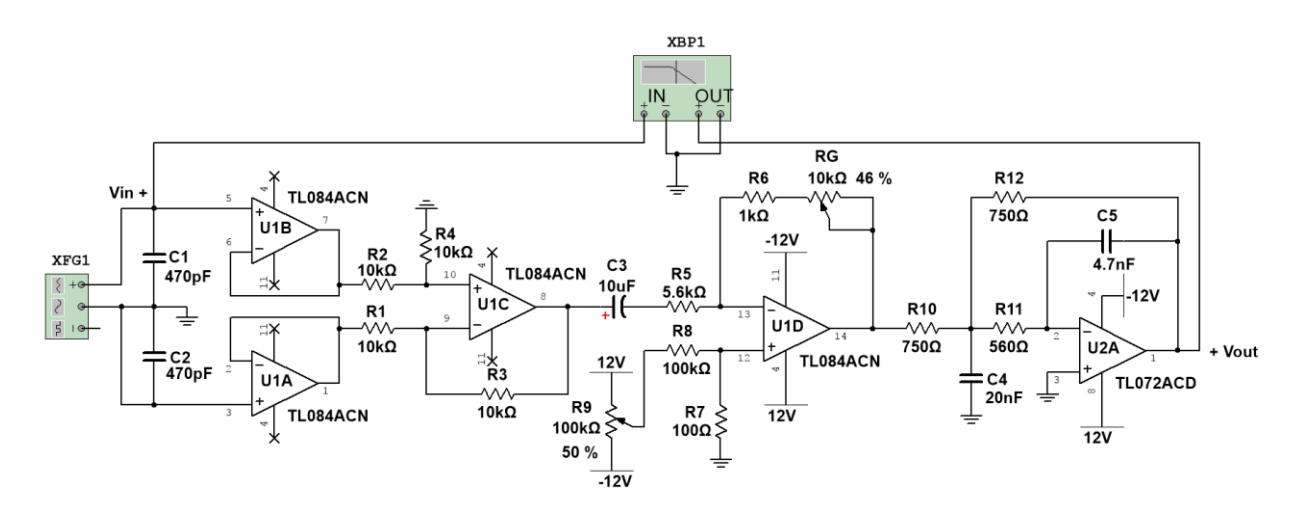

Fig. 4.1. Circuito preamplificador con instrumentos de medición.

En la Fig. 4.2 se muestra la respuesta en frecuencia del preamplificador para distintas posiciones del potenciómetro  $R_G$  que controla la ganancia del circuito.

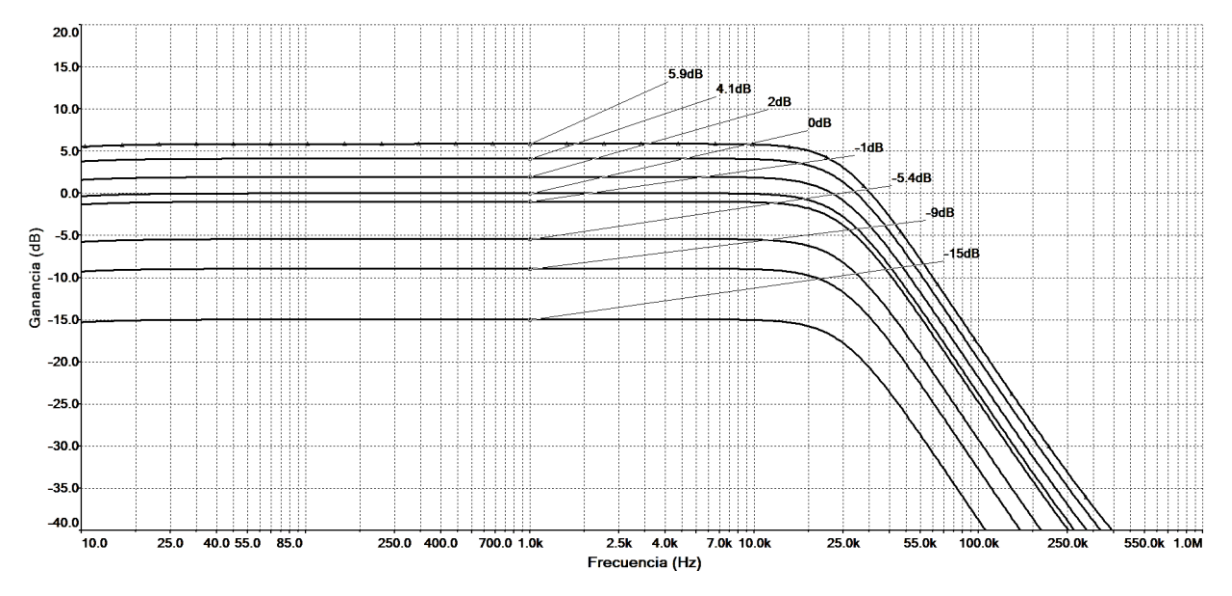

Fig. 4.2. Respuesta en frecuencia del preamplificador.

Posteriormente en la Fig. 4.3 se muestra la frecuencia de corte del preamplificador con un valor de 25.5kHz para una ganancia de -3.02dB. La frecuencia de corte del preamplificador es definida por el filtro pasabajos de segundo orden, lo que significa que la pendiente de atenuación es de -40dB/dec.

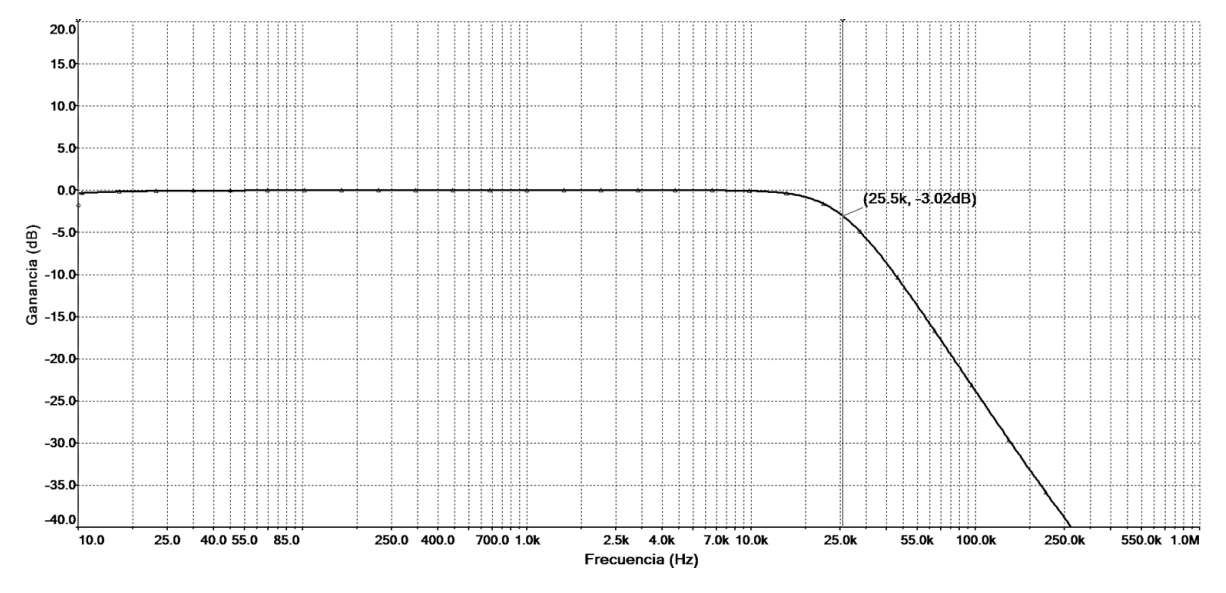

Fig. 4.3. Frecuencia de corte del preamplificador.

Los resultados obtenidos sobre la simulación de la etapa de preamplificación concuerdan con lo esperado teóricamente, ya sea en los límites de magnitud de la ganancia como también en la frecuencia de corte definida por el filtro pasabajos de segundo orden.

#### **4.3. Simulación de la etapa del ecualizador paramétrico**

La simulación de esta etapa es esencial para comprobar que el diseño del circuito funcione correctamente ya que se trata del circuito principal que caracteriza a este proyecto.

El amplificador operacional que se usará en esta etapa es el TL074, que al igual que el TL084, es un Amplificador Operacional Quad ya que contiene cuatro amplificadores en su interior pero con la diferencia de que la serie TL07x (donde "x" puede ser 1, 2 o 4) son amplificadores de bajo nivel ruido por lo que es esencial esta característica para uso y aplicación en audio, se espera que la señal de salida resulte ser una señal lo más limpia posible sin distorsiones o ruidos provocados por el mismo amplificador operacional.

En el mercado existen otros circuitos integrados que son dedicados para su uso en aplicaciones de audio, como por ejemplo él HA-4741-5 de la marca Harris. Este es un amplificador Quad recomendado por el fabricante para uso en filtros universales activos (filtro de variable de estado), filtros de comunicación y amplificadores de audio. Por desgracia él HA-4741-5 es un dispositivo difícil de encontrar en el mercado, quedando como segunda opción usar el TL074.

En la Fig. 4.4 se muestra el circuito general del ecualizador paramétrico con sus instrumentos de medición y los rangos de frecuencia que definen  $C_1$  y  $C_2$ .

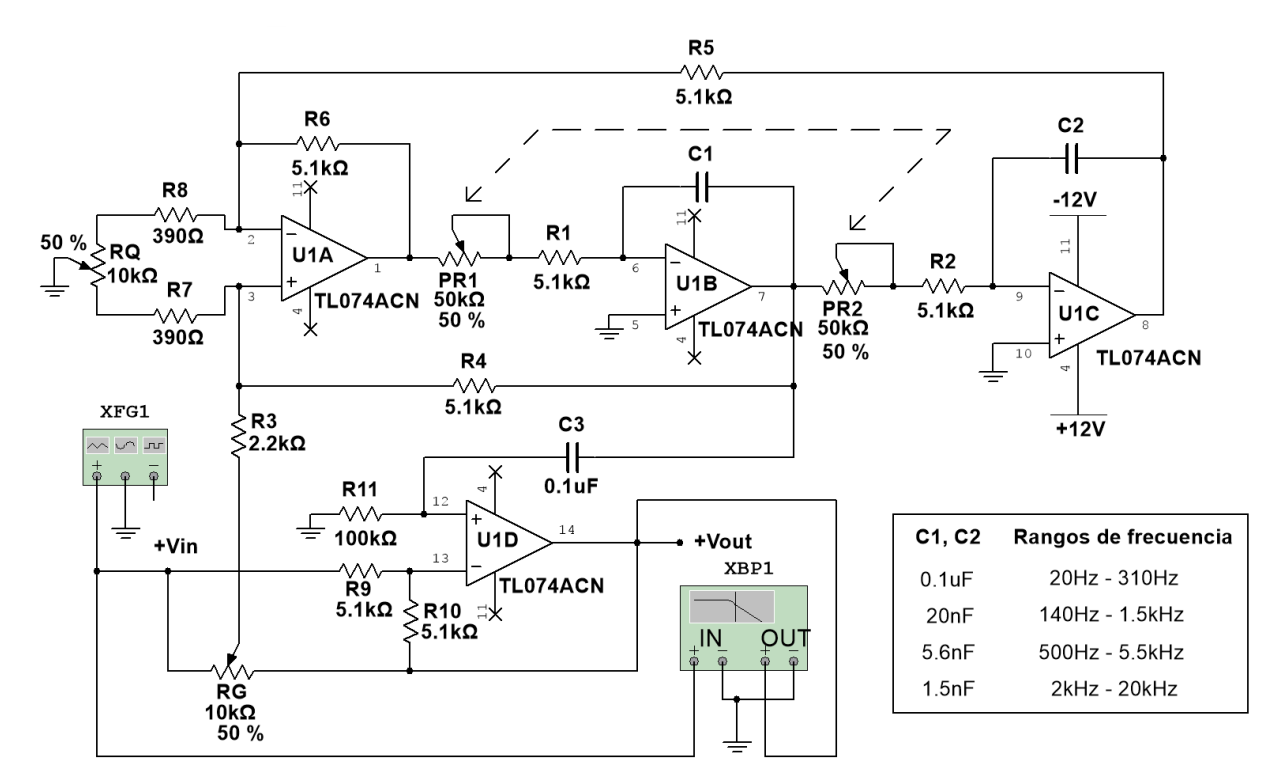

Fig. 4.4. Circuito ecualizador paramétrico con sus instrumentos de medición.

#### *4.3.1. Resultados de simulación en la banda de graves*

Para la banda de graves, el valor de los condensadores  $C_1$  y  $C_2$  es de  $0.1 \mu F$  para un rango de frecuencia de 20Hz hasta 310Hz.

Primero verificamos que los extremos de la ganancia de amplificación y atenuación en la banda de paso sean de  $\pm 15$ dB.

En la Fig. 4.5 se muestra la variación de la ganancia en la banda de paso para distintas posiciones del potenciómetro  $R_G$  centrado en una frecuencia de 52Hz aproximadamente.

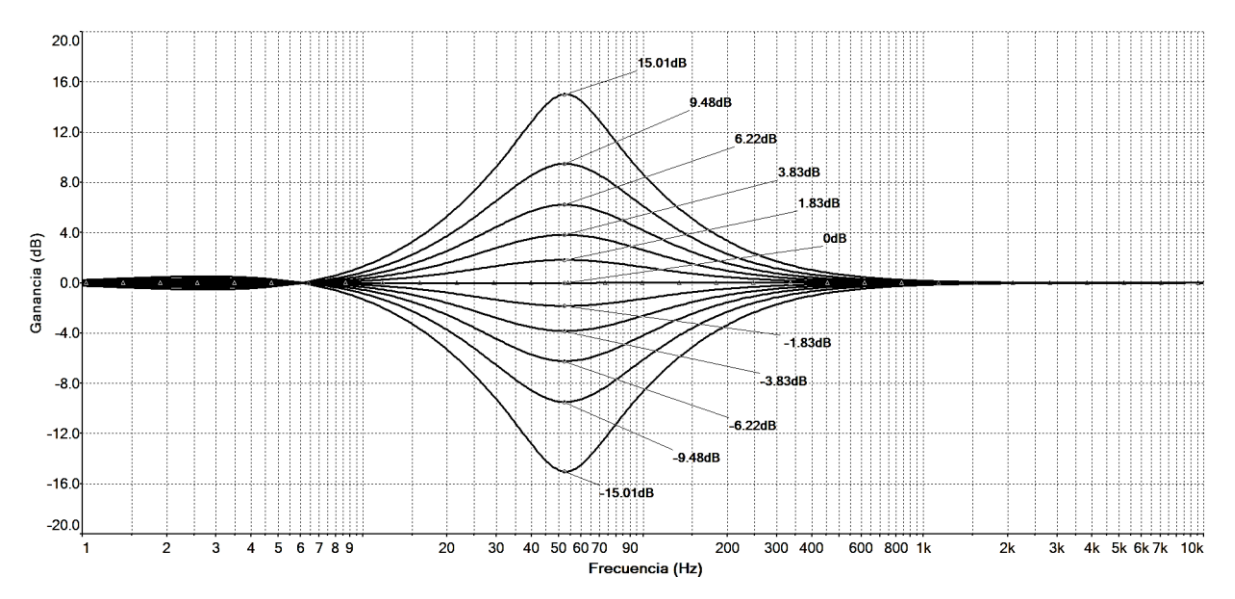

Fig. 4.5. Variación de la ganancia en la banda de graves.

Como se puede apreciar en la Fig. 4.5, la magnitud de los límites de la ganancia resultan ser idénticos a los ±15dB de ganancia teórica calculada.

Es importante señalar que el condensador de acoplo  $C_3$ , a diferencia del resto de bandas, su valor debe ser de  $1\mu$ F ya que  $0.1\mu$ F tendría efectos negativos en las frecuencias cercanas a los 20Hz, como por ejemplo disminuyendo levemente la ganancia en ese rango de frecuencia. En cambio  $1\mu$ F no interfiere en la ganancia en dicho rango de frecuencia, pero sí evita el paso de alguna componente continua que provenga de la salida pasabanda del filtro de variable de estado.

Posteriormente se verificará la variación de la frecuencia central definida por el valor de la resistencia del potenciómetro  $PR_1$  y  $PR_2$  quienes están unidos mecánicamente ya que ambos deben tener el mismo valor de resistencia a medida que se varía su posición rotacional.

En la siguiente Fig. 4.6 se muestra el desplazamiento de la frecuencia central para 6 distintas posiciones del potenciómetro  $PR_1$  y  $PR_2$ .

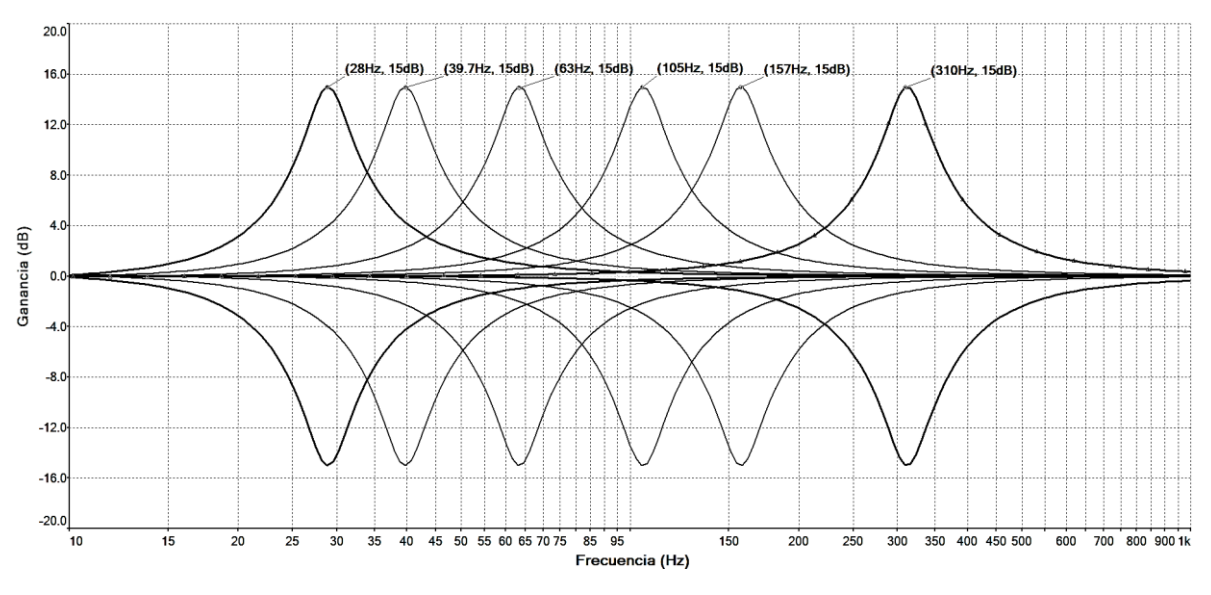

Fig. 4.6. Variación de la frecuencia central en la banda de graves.

Se observa en la Fig. 4.6 que los límites de la frecuencia central corresponden a los calculados anteriormente en el *capítulo 3*. Nuevamente la frecuencia mínima es de 28Hz, pero se puede alcanzar los 20Hz ajustando el parámetro Q adecuadamente.

Finalmente se verificará la variación del parámetro Q en el filtro. Este parámetro se modifica a partir de la posición rotacional del potenciómetro  $R_Q$ , por lo tanto, cuando  $R_Q$  esté en la posición de 0%, el factor de calidad del filtro será de 6.5, mientras que para una posición del 100%, Q tendrá un valor aproximado de 0.25.

A continuación en la Fig. 4.7 se muestra la variación del parámetro Q para 10 distintas posiciones del potenciómetro  $R_Q$ .

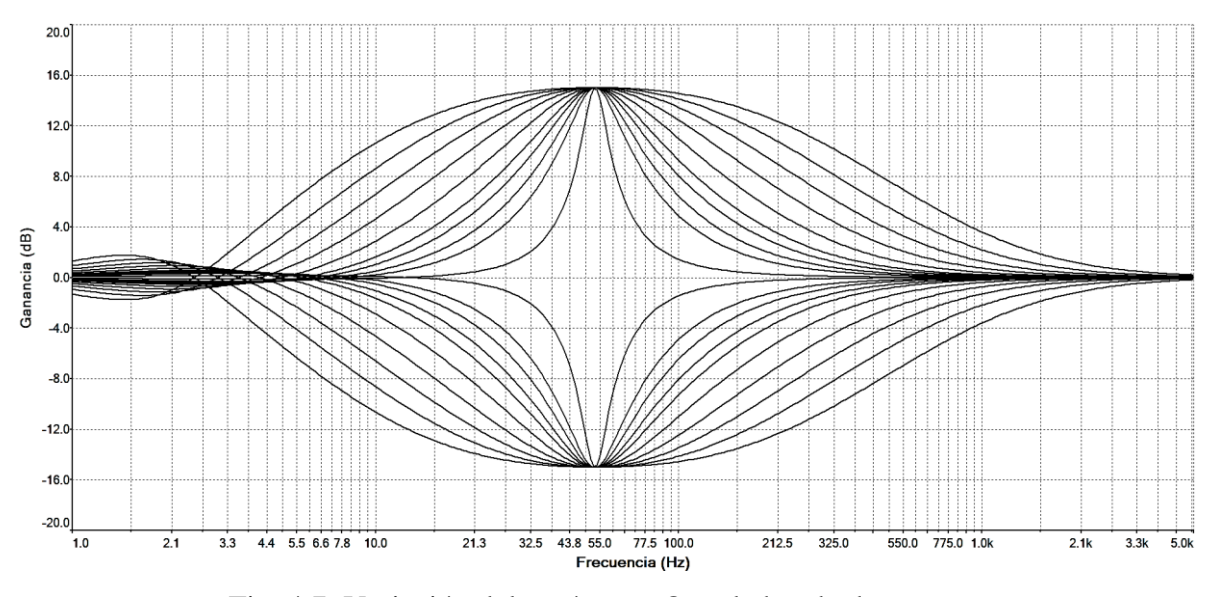

Fig. 4.7. Variación del parámetro Q en la banda de graves.

El resultado obtenido en la Fig. 4.7 muestra como el ancho de banda va disminuyendo a medida que Q aumenta y viceversa. Esto ocurre ya que el ancho de banda es inversamente proporcional al factor de calidad Q tal como se indica en la ecuación (1.19) vista en el *capítulo 1*.

En la Fig. 4.8 se muestra la frecuencia de corte superior e inferior para un Q máximo.

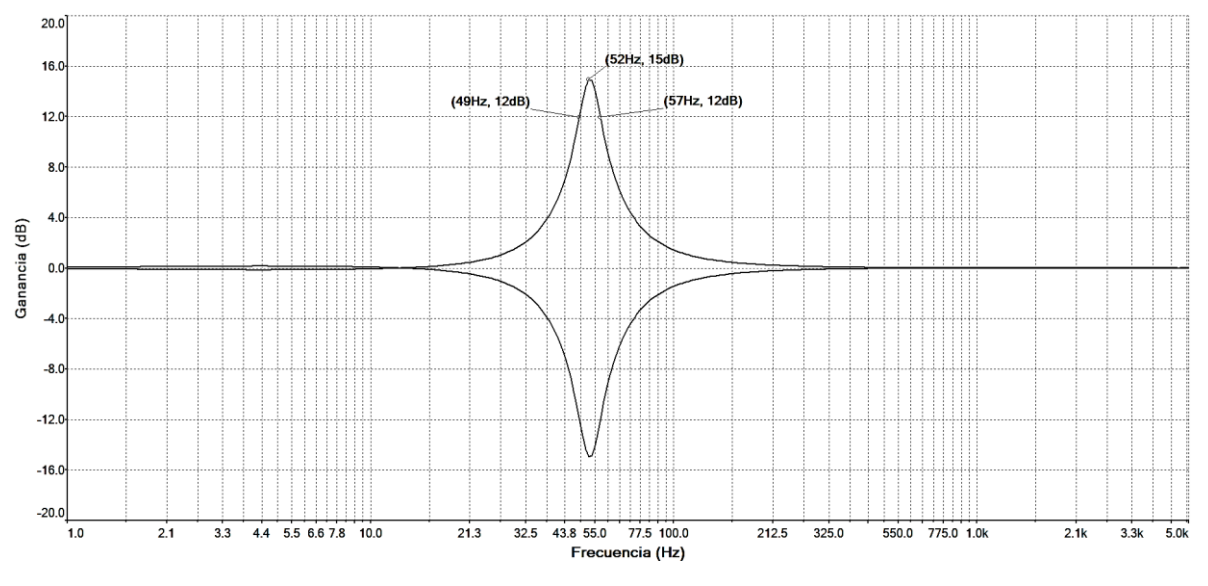

Fig. 4.8. Respuesta de la banda de graves para un Q máximo.

Con los datos obtenidos en la Fig. 4.8 se puede comprobar el valor del Q máximo alcanzado por el circuito.

$$
Q_{\text{max}} = \frac{52Hz}{57Hz - 49Hz} = 6.5\tag{4.1}
$$

Finalmente se comprueba que el  $Q_{\text{max}}$  alcanzado en la simulación es exactamente el mismo valor al calculado anteriormente en la ecuación (3.11) del *capítulo 3*.

La siguiente Fig. 4.9 muestra la frecuencia de corte superior e inferior para un Q mínimo.

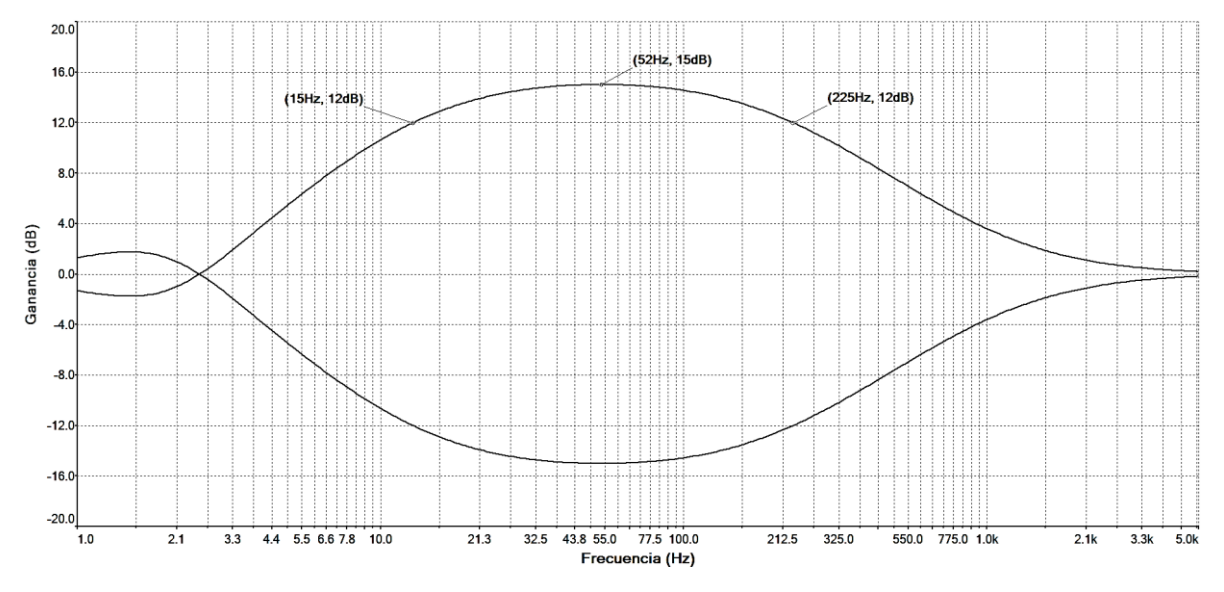

Fig. 4.9. Respuesta de la banda de graves para un Q mínimo.

$$
Q_{min} = \frac{52Hz}{225Hz - 15Hz} = 0.248 \approx 0.25
$$
 (4.2)

El valor del Q mínimo obtenido en la simulación es claramente idéntico al valor teórico calculado en la ecuación (3.10) del *capítulo 3*.

### *4.3.2. Resultados de simulación en la banda de medios graves*

Para la banda de medios graves, el valor de los condensadores  $C_1$  y  $C_2$  es de 20nF para un rango de frecuencia de 140Hz hasta 1.5kHz.

Nuevamente verificamos que los extremos de la ganancia de amplificación y atenuación en la banda de paso sean de  $\pm 15$ dB.

En la Fig. 4.10 se muestra la variación de la ganancia en la banda de paso para distintas posiciones del potenciómetro  $R_G$  centrado en una frecuencia de 263Hz aproximadamente.

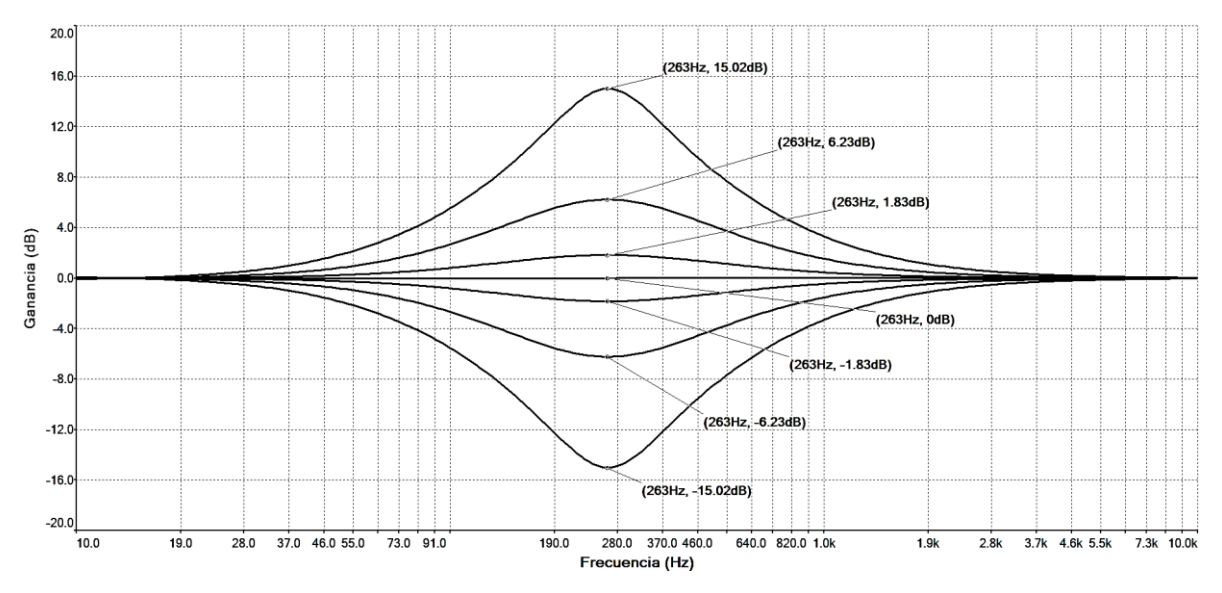

Fig. 4.10. Variación de la ganancia en la banda de medios graves.

La magnitud de la ganancia mostrada en la Fig. 4.10 es idéntica a la vista anteriormente en la Fig. 4.5. Con esto se demuestra que la ganancia no depende de los rangos de frecuencia definidos por  $C_1$  y  $C_2$ .

Al igual que en la banda de graves, a continuación se verifica la variación de la frecuencia central en la banda de medios graves. También se comprobará si los límites de frecuencia alcanzados por esta banda corresponden a los calculados anteriormente en el *capítulo 3*.

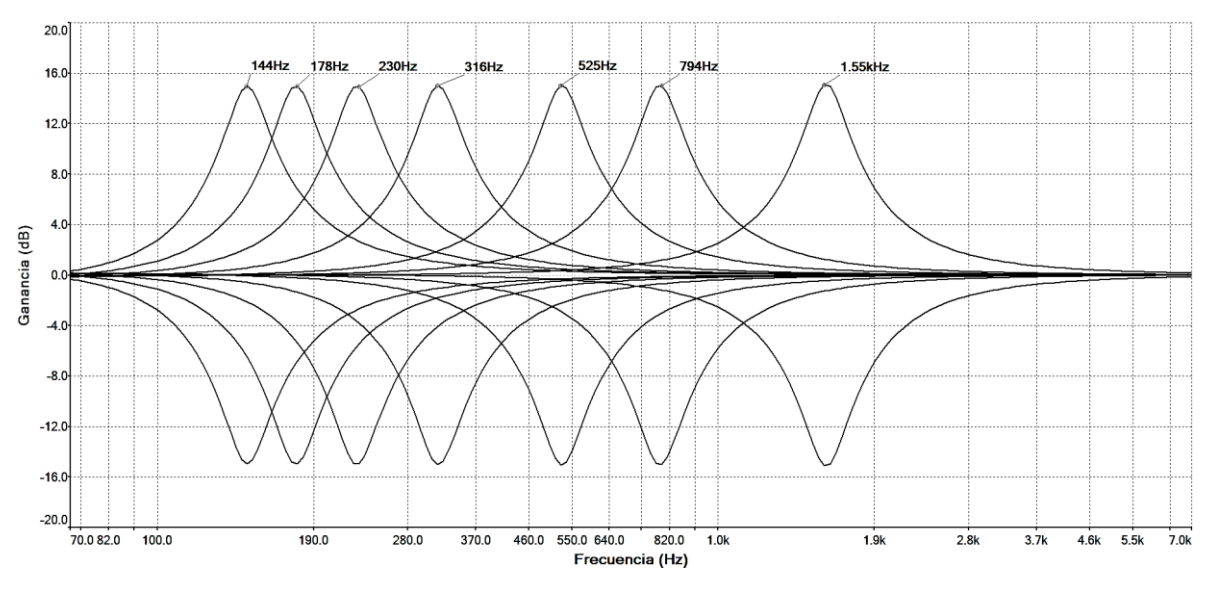

En la siguiente Fig. 4.11 se muestra la variación de la frecuencia central en la banda de medios graves.

Fig. 4.11. Variación de la frecuencia central en la banda de medios graves.

Los resultados de la simulación mostrada en la Fig. 4.11, indican una pequeña variación en los límites de las frecuencias centrales para la banda de medios graves. Para la frecuencia central superior se observa que su valor es de 1.55kHz, 50Hz más que lo calculado anteriormente. Lo mismo ocurre con la frecuencia central inferior, donde su valor es de 144Hz. La explicación de este pequeño error es que si bien para que la frecuencia superior fuera de 1.5kHz exactos, el valor del capacitor  $C_1$  y  $C_2$  debiera ser de 20.8nF, por lo que ese valor no existe en el comercio, forzando a adecuarse a un valor de 20nF que sí existe en el mercado de componentes electrónicos.

La frecuencia central inferior para una capacitancia de 20nF, teóricamente es de 144Hz, el mismo valor obtenido en la Fig. 4.11. Por temas de redondeo del valor de la frecuencia es que se opta por 140Hz los que sí se pueden alcanzar ajustando el parámetro Q adecuadamente.

Posteriormente analizaremos la variación del parámetro Q en la banda de medios graves, comparando el valor entregado por la simulación con el valor teórico calculado en el *capítulo 3*  de diseño.

En la Fig. 4.12 se observa la variación del parámetro Q en la banda de medios graves centrada en una frecuencia de 260Hz aproximadamente.

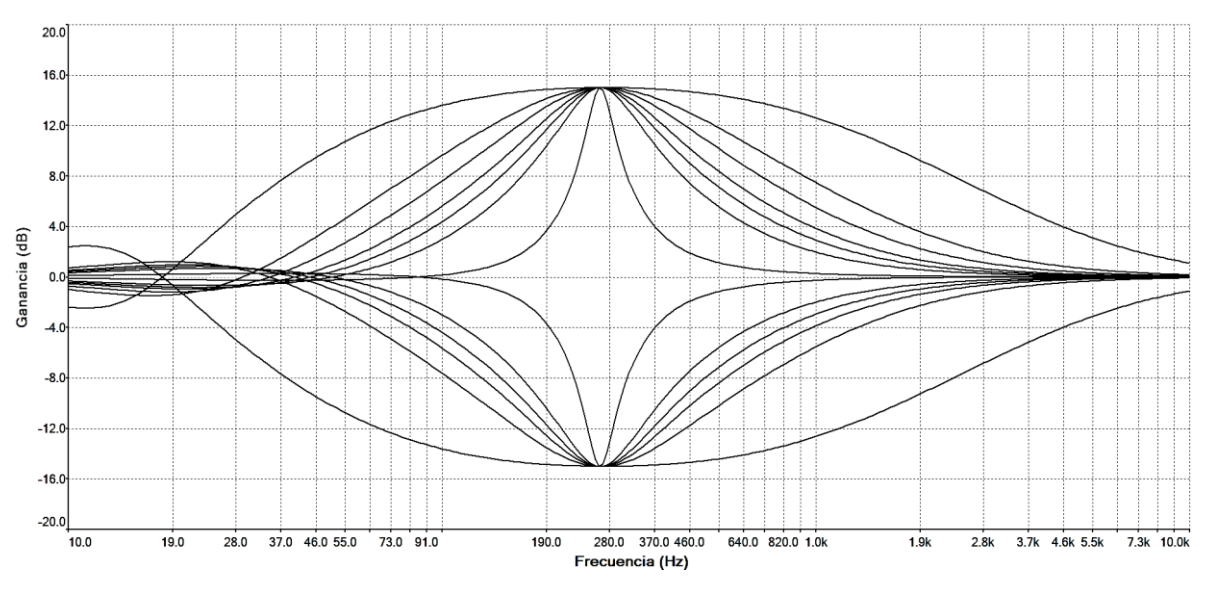

Fig. 4.12. Variación del parámetro Q en la banda de medios graves.

Se puede apreciar claramente que para un  $Q = 0.25$ , el ancho de banda es considerablemente grande, abarcando un rango de frecuencia 1kHz aproximadamente.

Posteriormente en la Fig. 4.13 muestra la frecuencia de corte superior e inferior para un Q mínimo.

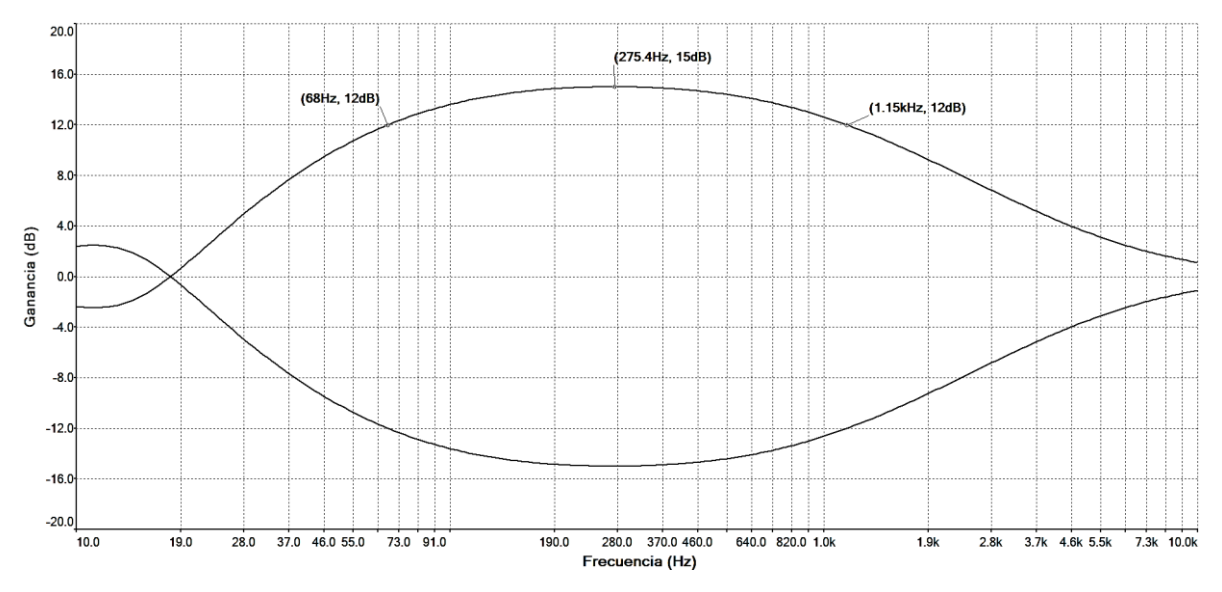

Fig. 4.13. Respuesta de la banda de medios graves para un Q mínimo.

Con los datos obtenidos en la Fig. 4.13 se puede comprobar el valor de Q mínimo alcanzado por el circuito.

$$
Q_{min} = \frac{275.4 Hz}{1.15 kHz - 68 Hz} = 0.25\tag{4.3}
$$

En la Fig. 4.14 se muestra la frecuencia de corte superior e inferior para un Q máximo.

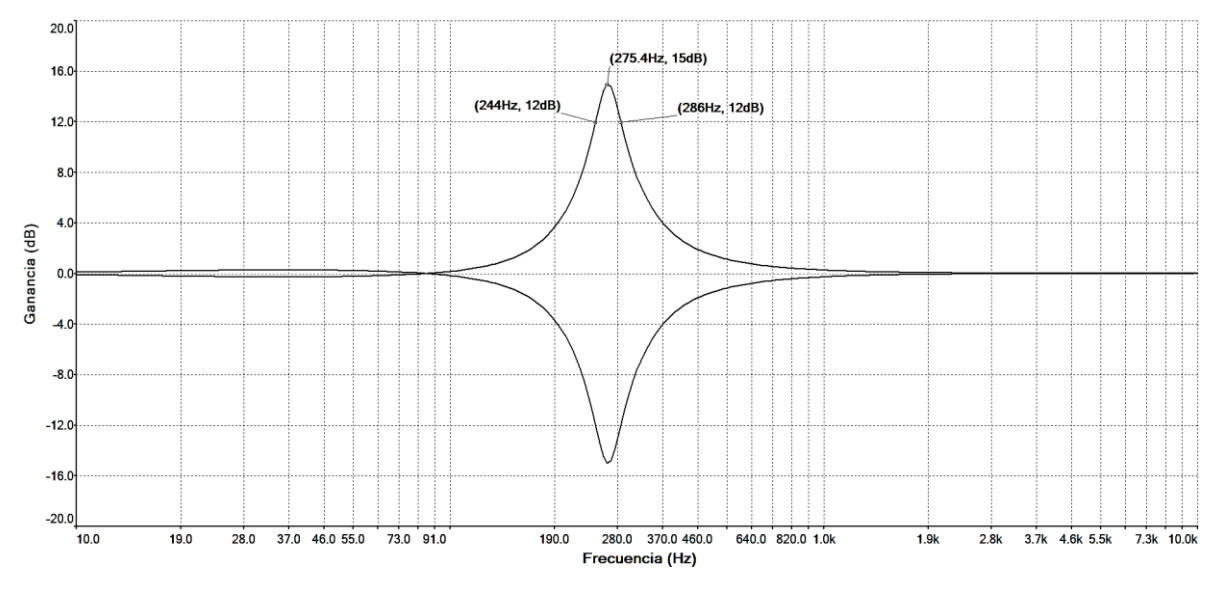

Fig. 4.14. Respuesta de la banda de medios graves para un Q máximo.

Finalmente se comprueba el valor de Q máximo en la siguiente ecuación:

$$
Q_{\text{max}} = \frac{275.4 \text{Hz}}{286 \text{Hz} - 244 \text{Hz}} = 6.55\tag{4.4}
$$

Los resultados del factor de calidad mínimo y máximo fueron prácticamente idénticos a los obtenidos en la simulación de la banda de graves, comprobando que independiente de la variación del rango de frecuencia, el parámetro Q no modificará su valor máximo y mínimo mientras se cumpla la condición de  $C_1 = C_2$ ,  $R_1 = R_2$ ,  $PR_1 = PR_2$  y  $R_5 = R_6$ .

### *4.3.3. Resultados de simulación en la banda de medios agudos*

Luego para la banda de medios agudos, el valor de los condensadores  $C_1$  y  $C_2$  es de 5.6nF para un rango de frecuencia de 500Hz hasta 5.5kHz.

La Fig. 4.15 muestra la variación de la ganancia en la banda de medios agudos con una frecuencia central de 940Hz.

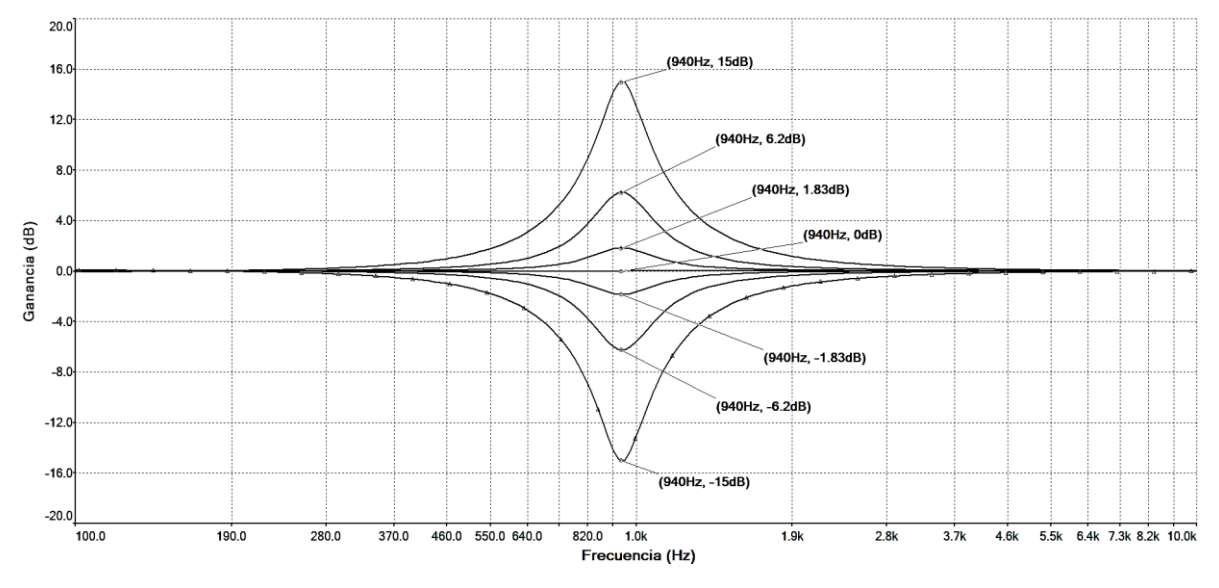

Fig. 4.15. Variación de la ganancia en la banda de medios agudos.

En la Fig. 4.16 se observa la variación de la frecuencia en la banda de medios agudos indicando la frecuencia central en cada una de las diez posiciones definidas por  $PR_1$  y  $PR_2$ .

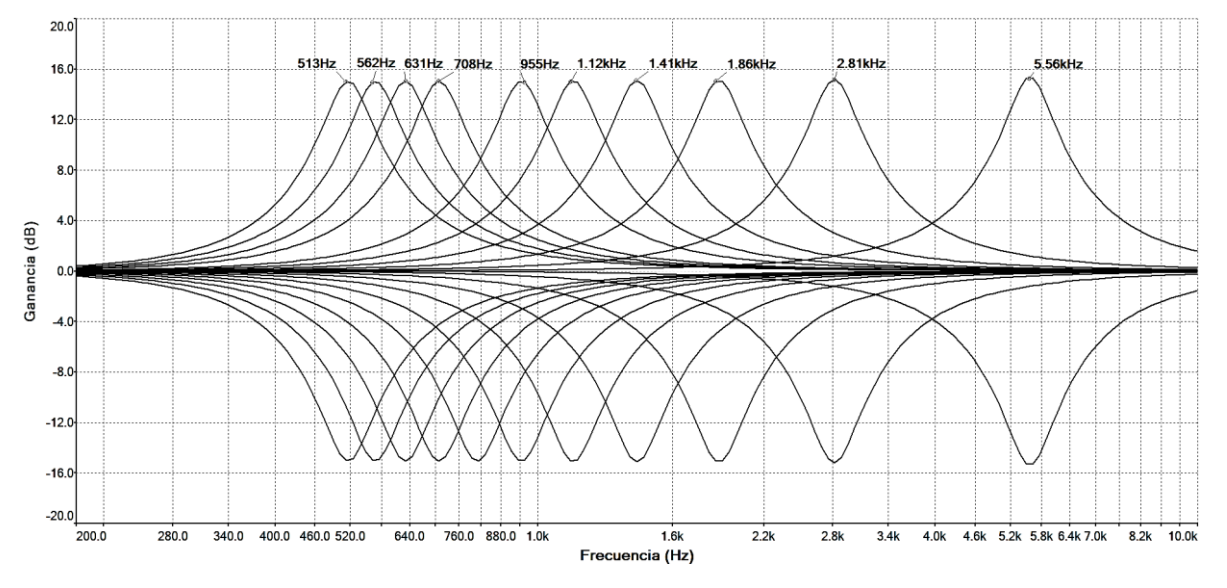

Fig. 4.16. Variación de la frecuencia central en la banda de medios agudos.

El valor de la frecuencia central superior obtenida en la simulación es de 5.56kHz, aproximadamente igual a los 5.5kHz definidos en la etapa de diseño de la banda de medios agudos. Esta pequeña diferencia en la frecuencia superior es porque el valor de los condensadores  $C_1$  y  $C_2$  deben ser de 5.67nF, mientras que un valor real existente en el mercado es de 5.6nF, valor por el cual se opta para la implementación futura del circuito.

Luego en la Fig. 4.17 se muestra la variación del factor de calidad Q de la banda de medios agudos centrado en una frecuencia de 940Hz.

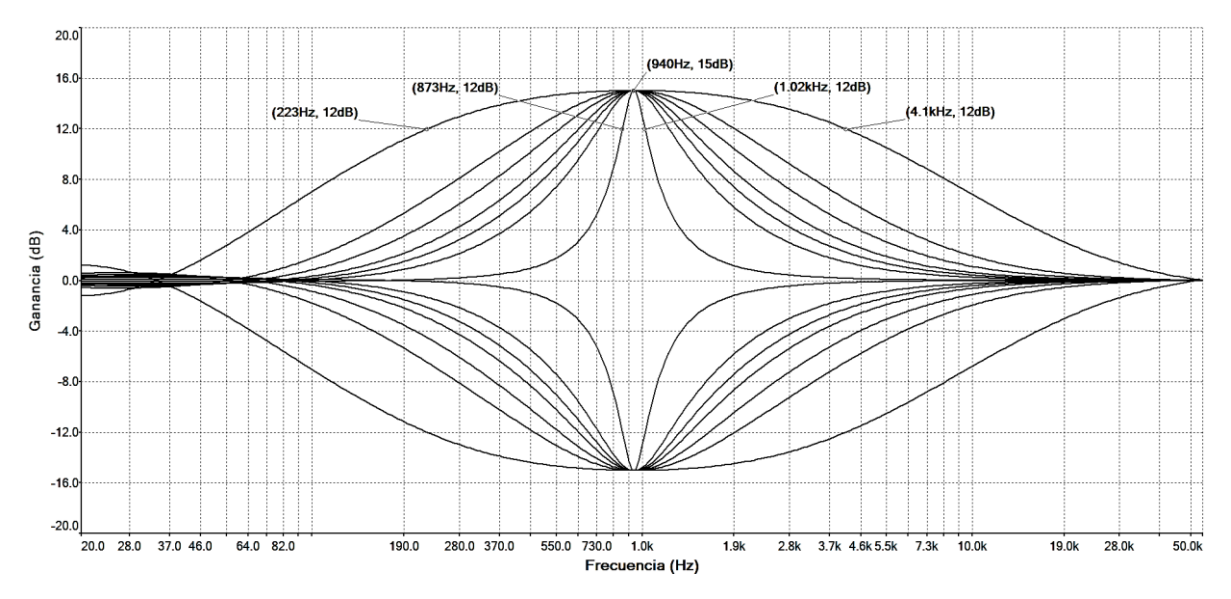

Fig. 4.17. Variación del parámetro Q en la banda de medios agudos.

Se observa que el ancho de banda máximo mostrado en la Fig. 4.17 es de aproximadamente 3.8kHz para una frecuencia central de 940Hz. Con dicho ancho de banda la frecuencia de corte superior es 4.1kHz, mientras que la frecuencia de corte inferior es de 223Hz. Esto indica que con un parámetro  $Q = 0.25$ , la banda de medios agudos puede modificar la amplitud de frecuencias comprendidas la banda de medios graves y agudos.

El ancho de banda mínimo alcanzado por el circuito es de 147Hz para una frecuencia central de 940Hz. Este ancho de banda es muy útil cuando se requiera modificar la amplitud de un pequeño rango de frecuencia, evitando interferir en las demás bandas involucradas.

## *4.3.4. Resultados de simulación en la banda de agudos*

Finalmente para la banda de agudos, el valor de los condensadores  $C_1$  y  $C_2$  es de 1.5nF para un rango de frecuencia de 2kHz hasta 20kHz.

En la Fig. 4.18 se muestra la variación de la ganancia en la banda de agudos con una frecuencia central de 3.5kHz.

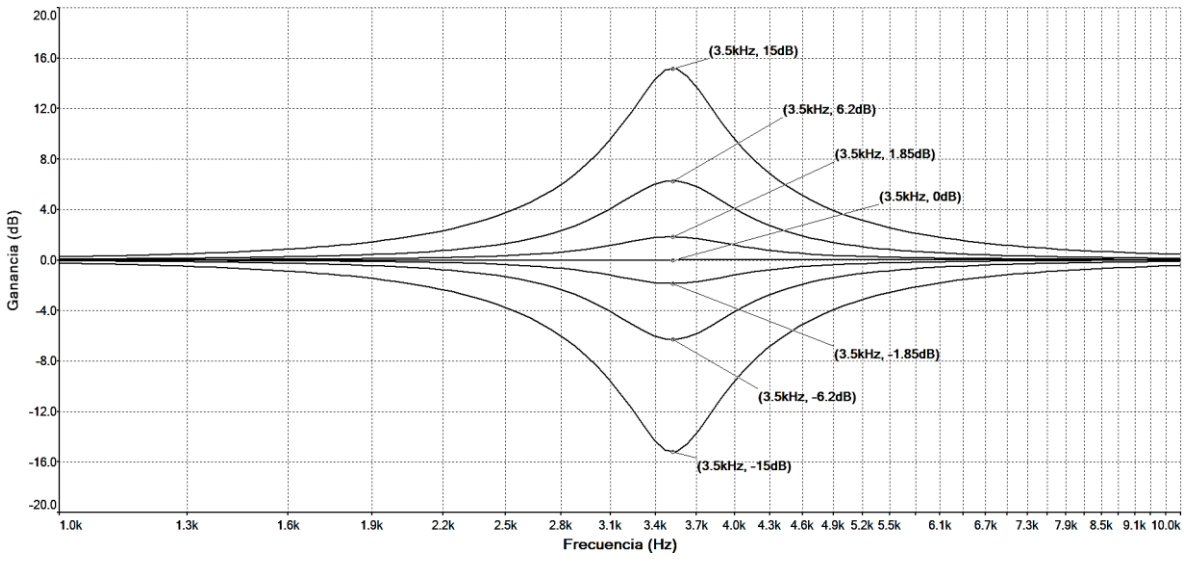

Fig. 4.18. Variación de la ganancia en la banda de agudos.

En la siguiente Fig. 4.19 se muestra el desplazamiento de la frecuencia central para 7 distintas posiciones del potenciómetro  $PR_1$  y  $PR_2$ .

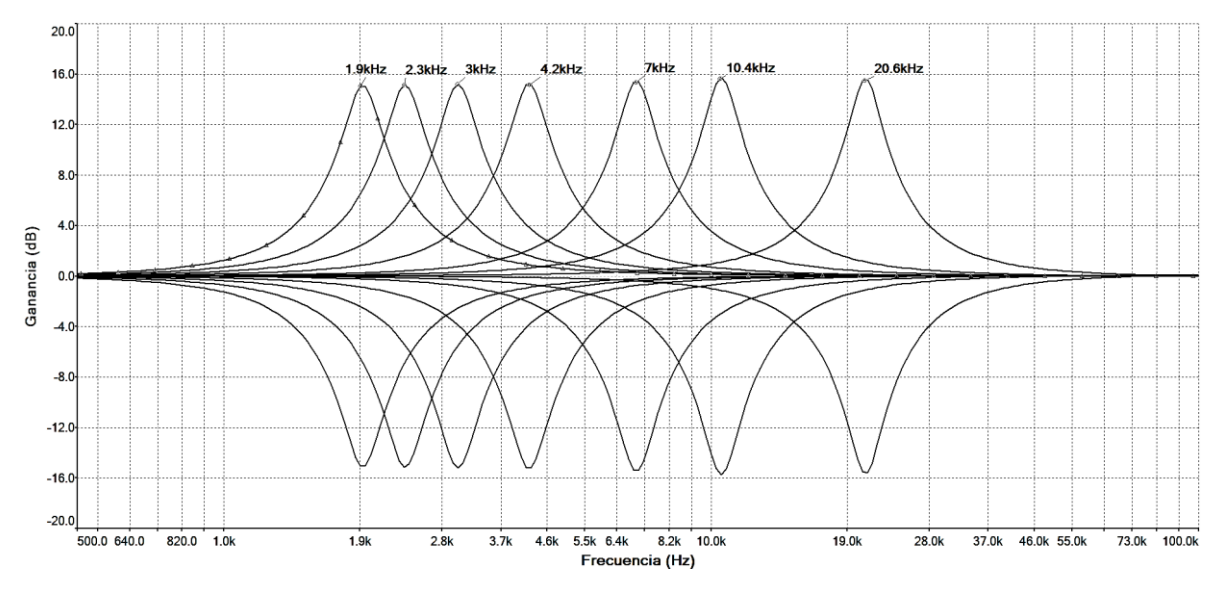

Fig. 4.19. Variación de la frecuencia central en la banda de agudos.

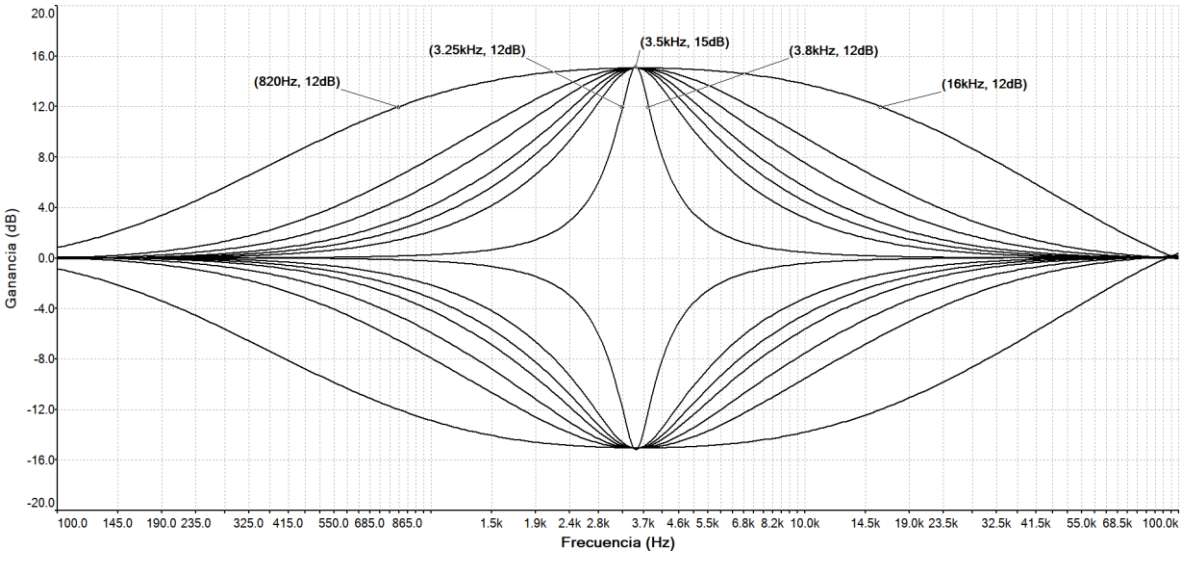

En la Fig. 4.20 se muestra la variación del factor de calidad Q de la banda de agudos centrado en una frecuencia de 3.5kHz.

Fig. 4.20. Variación del parámetro Q en la banda de agudos.

Analizando la Fig. 4.20 se puede observar que el ancho de banda para un  $Q_{min} = 0.25$  es de 15kHz aproximadamente, mientras que el mínimo ancho de banda que puede alcanzar el circuito es de 550Hz para una frecuencia central de 3.5kHz.

Si la frecuencia central de la banda de agudos fuera de 20kHz, manteniendo  $Q = 0.25$ , las frecuencias superiores a 20kHz también serán amplificadas. Es por eso que en la etapa de preamplificación se incorpora un filtro pasabajos con frecuencia de corte de 25kHz para que cuando se requiera amplificar frecuencias dentro del rango de 20kHz, las frecuencias superiores a 25kHz no sean amplificadas gracias al corte en frecuencia que realiza el filtro pasabajos.

Como el espectro audible es limitado en el ser humano, las frecuencias superiores a 20kHz no serán percibidas por el oído, por lo que el rango de frecuencia será acotado hasta 25kHz y así evitaremos que interferencias en alta frecuencia sean amplificadas por la banda de agudos cuando su frecuencia central sea de 20kHz con un ancho de banda máximo.

#### *4.3.5. Resultados de simulación del ecualizador paramétrico más su etapa de preamp.*

En esta sección se analizará en conjunto el comportamiento de las cuatro bandas simuladas anteriormente, observando los cruces de frecuencia que hay entre cada banda producto de la variación del factor de calidad Q.

A continuación se observa en la Fig. 4.21 la respuesta en frecuencia simultanea de las cuatro bandas. Cada banda se distingue por un color diferente, para así poder observar con más exactitud los cruce de frecuencia al momento de variar el parámetro Q en cada una de ellas.

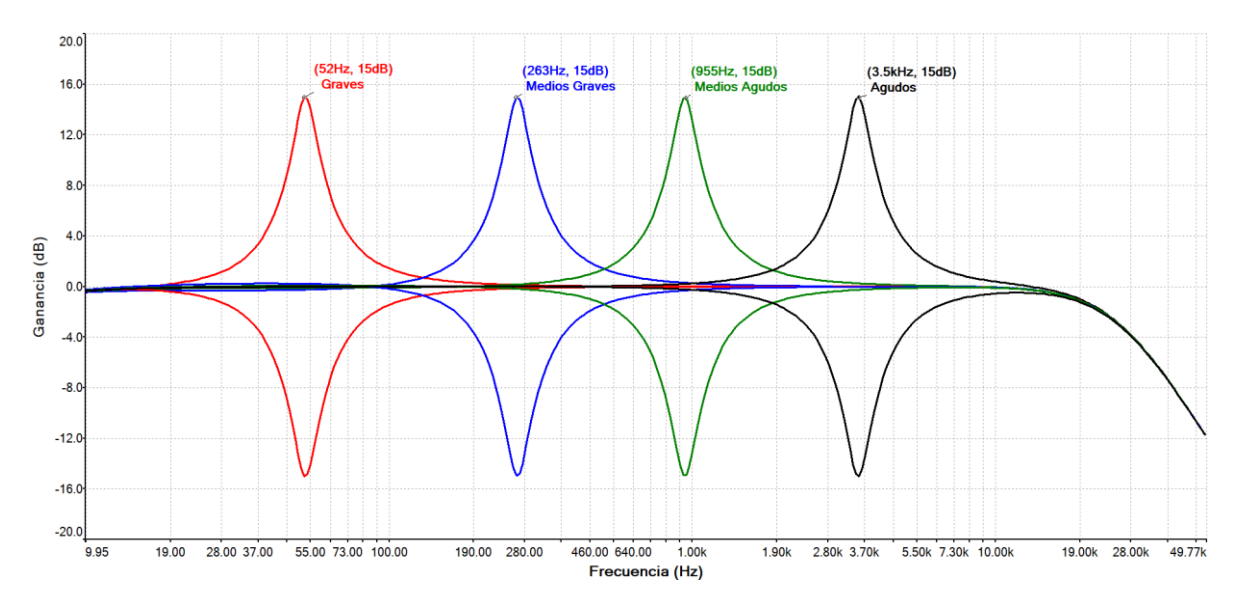

Fig. 4.21. Respuesta en frecuencia simultanea de las cuatro bandas.

La simulación mostrada en la Fig. 4.21 fue realizada para un valor de  $Q_{\text{max}} = 6.5$ .

La pendiente negativa de atenuación observada en la Fig. 4.21 corresponde a la respuesta del filtro pasabajos que se encuentra en la etapa de preamplificación.

Como el parámetro Q es el mínimo en cada banda, el ancho de banda de cada filtro prácticamente no invade las frecuencias en las demás bandas, permitiendo un ajuste en la ganancia con un alto grado de selectividad.

Otra condición que se puede dar, es aumentar el factor de calidad en cada banda para lograr modificar la ganancia en un mayor rango de frecuencia. Esta condición se puede observar en la Fig. 4.22 en donde solo se varía el ancho de banda en los tonos graves y agudos.

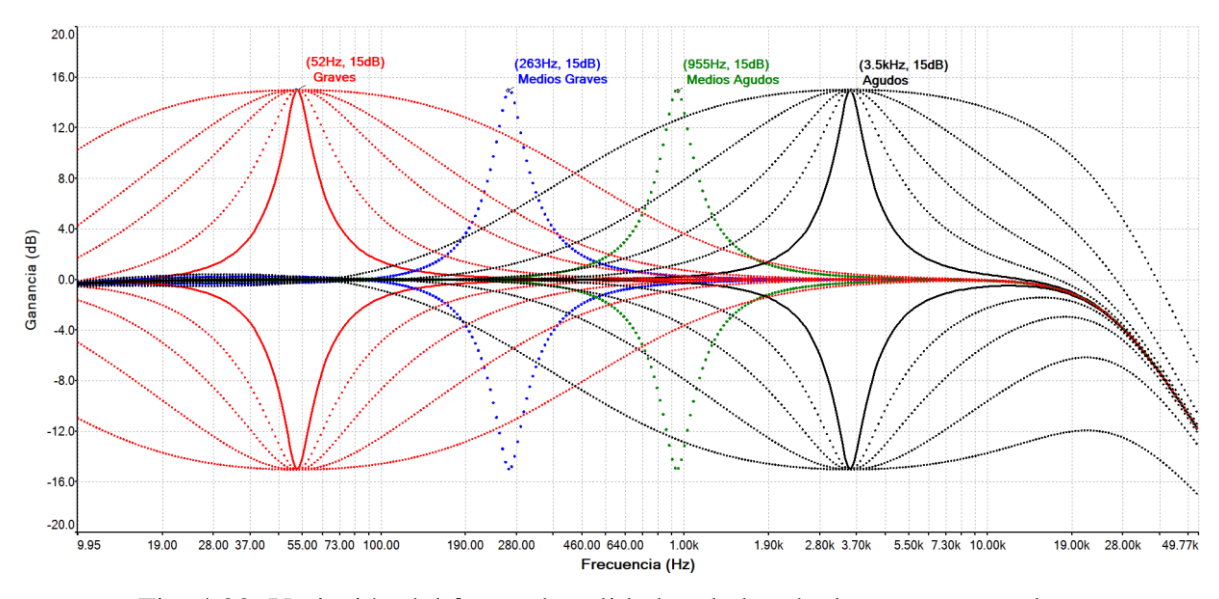

Fig. 4.22. Variación del factor de calidad en la banda de graves y agudos.

Analizando la Fig. 4.22 se observa que cuando las bandas de graves y agudos aumentan gradualmente su ancho de banda hasta su máximo valor, prácticamente estas dos bandas invaden las frecuencias ubicadas en las bandas de medios graves y medios agudos. Es por eso que en los ecualizadores paramétricos el número de bandas no superan las 4 o 5 unidades, no así en los ecualizadores gráficos que pueden alcanzar un número de hasta 31 bandas por canal.

En la siguiente Fig. 4.23 se muestra la variación del ancho de banda en las cuatro bandas simultáneamente hasta un máximo del 60%.

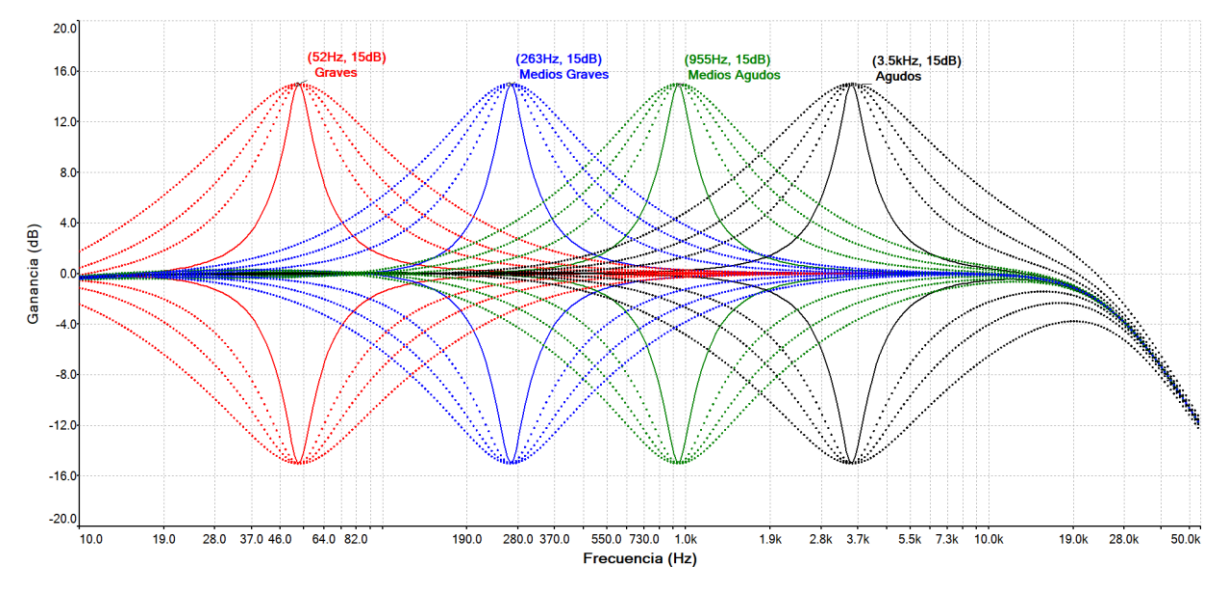

Fig. 4.23. Variación de Q en las cuatro bandas simultáneamente.

Un valor de Q mínimo fijo recomendado para usar en todas las bandas simultáneamente es de  $Q_{min} = 1$  correspondiente a una posición del 60% de  $R_Q$ . Esto puede ser estimado gracias al resultado obtenido en la Fig. 4.23, ya que muestra que para un Q unitario los anchos de banda no interfieren extremadamente a las demás bandas como es en el caso mostrado en la Fig. 4.22.

La razón por la que se requiere un  $Q_{min} = 0.25$  es por el hecho de que al momento de ecualizar una señal de audio, si las bandas de agudos y medios agudos requieren de un ajuste muy preciso, su ancho de banda sería muy pequeño, mientras para amplificar o atenuar selectivamente una señal que se encuentre en los 1.3kHz, se deberá usar la banda de medios graves cuya frecuencia máxima que puede alcanzar es de 1.5kHz. Si adicionalmente se necesitara atenuar todas las frecuencias que están por debajo de los 600Hz, la única banda libre es la de los graves, pero con la limitante de que esta banda solo puede centrarse en una frecuencia máxima de 310Hz. Para poder alcanzar los 600Hz requeridos, se debe ajustar el parámetro Q muy cerca de los 0.25. El caso anterior se muestra en la Fig. 4.24.

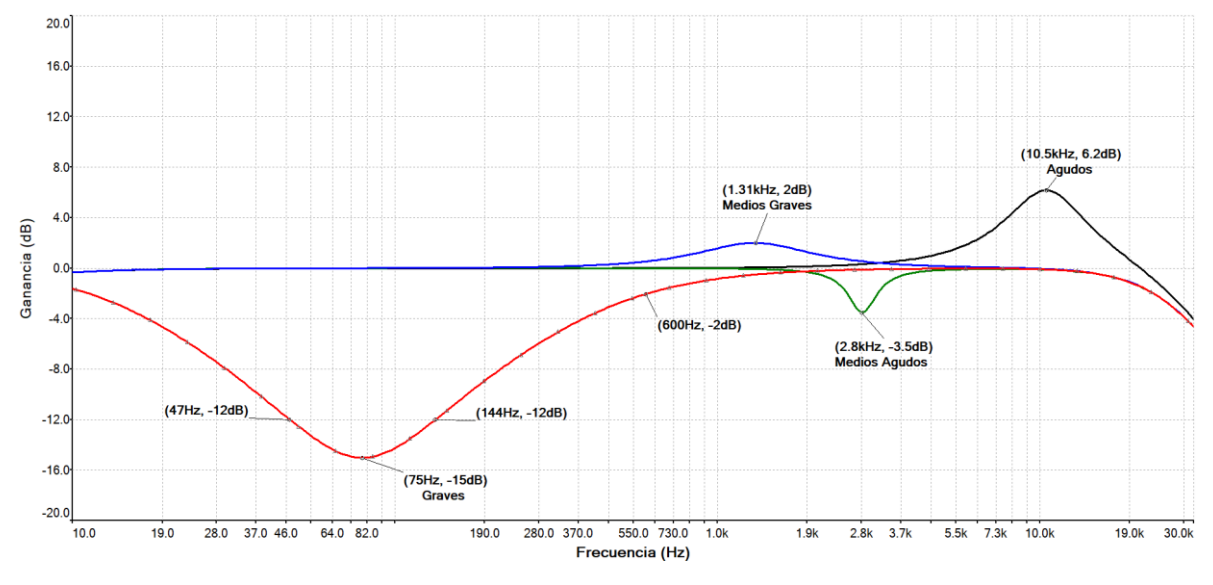

Fig. 4.24. Respuesta de una ecualización vista por cada banda.

Comparando la Fig. 4.24 con lo requerido en el caso anterior, se ve claramente que el ancho de banda de los graves es mucho mayor que en el resto de bandas. La frecuencia en la que está centrada la banda de medios graves es exactamente igual a la requerida en el caso anterior (1.3kHz).

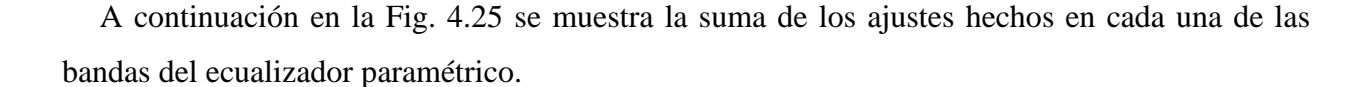

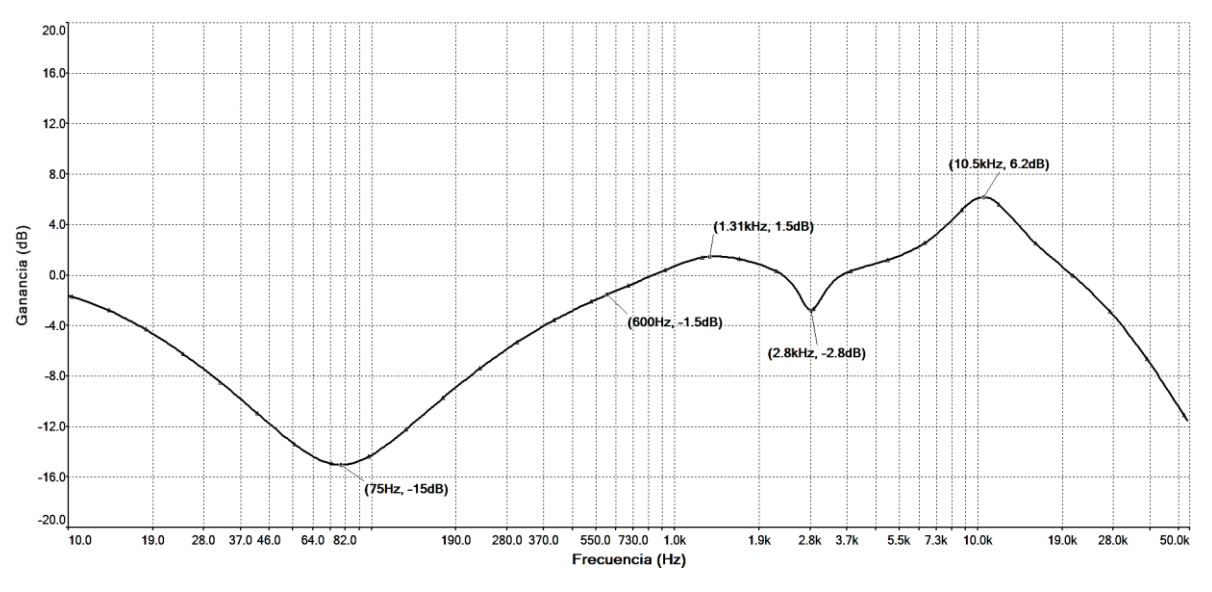

Fig. 4.25. Resultado de la ecualización realizada en cada banda.

Analizando la respuesta mostrada en la Fig. 4.25, se observa que la ganancia en la banda de medios graves disminuye 0.5dB en comparación a la ganancia individual de +2dB mostrada en la Fig. 4.24. Esto ocurre ya que el ancho de banda en la región de las frecuencias bajas interfiere con la banda de medios graves, sumándose una ganancia negativa de -0.5dB a los +2dB de ganancia en la frecuencia de 1.31kHz dando como resultado los +1.5dB en la banda de medios graves.

#### *4.3.6. Resultados de simulación del circuito detector de overload*

Para obtener los resultados de la simulación del circuito detector e indicador de overload, es necesario utilizar como instrumento de medición un osciloscopio para visualizar la señal de salida que entrega el amplificador operacional en comparación al nivel de la señal de entrada. De todas formas la salida del circuito está conectada a un LED rojo que indicará cuando la señal de entrada supere el umbral definido por las resistencias  $R_2$  y  $R_3$ .

En la Fig. 4.26 se muestra el circuito implementado en la simulación.

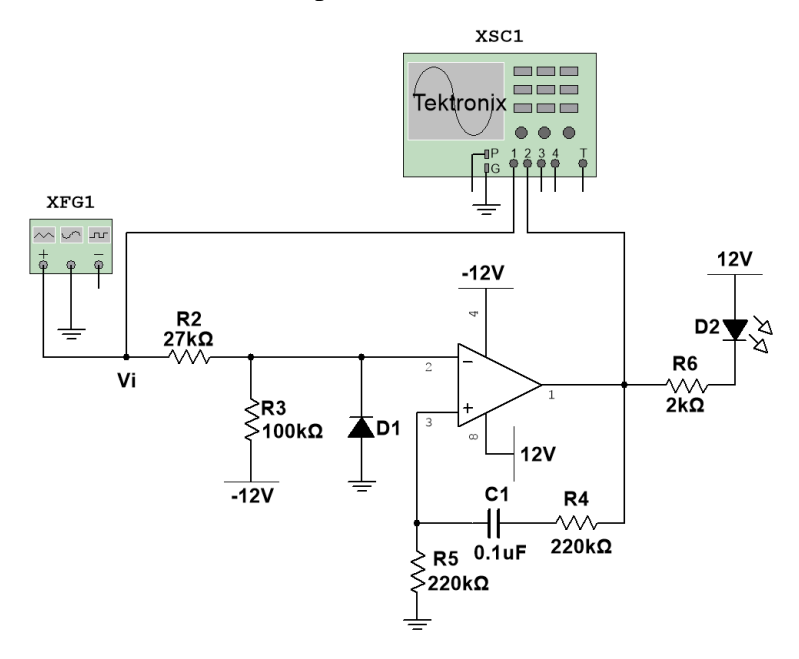

Fig. 4.26. Circuito detector de overload con sus instrumentos de medición.

Cuando el peak de la señal de entrada tenga un valor mayor e igual a 4 volt, que corresponde a una ganancia de +18dB para una señal de referencia de 500mV, la salida del A.O. tiende a ser igual a sus rieles de alimentación de  $\pm 12V$ , y a su vez el diodo LED se activa indicando que la señal de salida en el ecualizador ha alcanzado su nivel de umbral de saturación.

En la Fig. 4.27 se muestra en amarillo la señal de entrada del circuito con una tensión máxima de 4 volt, mientras que la señal de salida de color celeste conectada al canal 2 del osciloscopio, tiende a los niveles de alimentación positiva y negativa del amplificador operacional.

| CH <sub>1</sub><br>Max<br>4V<br>CH <sub>2</sub><br>Max<br>10.4V<br>CH <sub>2</sub><br>Min<br>$-10.4V$<br>CH <sub>1</sub><br>None<br>CH <sub>1</sub><br>None | Tek | an. | Acq Complete M Pos: -52ms | <b>MEASURE</b> |
|----------------------------------------------------------------------------------------------------|-----|-----|---------------------------|----------------|
|                                                                                                    |     |     |                           |                |
|                                                                                                    |     |     |                           |                |
| CH <sub>1</sub> /0V<br>CH <sub>15V</sub><br>CH <sub>2</sub> 5V<br><b>M</b> 50ms                                                                             |     |     |                           |                |

Fig. 4.27. Señal de salida resultante para una tensión de entrada de 4 volt.

La forma cuadrada obtenida en la señal de salida mostrada en la Fig. 4.27 es también la señal de activación del diodo LED, es decir, cuando la salida de A.O. es igual a -Vcc, el LED se enciende indicando el estado de sobrecarga, de lo contrario el LED se mantiene inactivo hasta que salida del A.O cambie de estado de +Vcc a -Vcc.

# **CAPÍTULO V**

## **5. IMPLEMENTACIÓN DE LOS CIRCUITOS DISEÑADOS**

Para fabricar los circuitos diseñados en placas PCB, es necesario convertir los diagramas esquemáticos de cada diseño en un diagrama Layout para PCB.

Existen diversos software que permiten realizar el Layout de un circuito esquemático previamente diseñado. Los programas más conocidos para el diseño de layout son: KiCad, Eagle, PCB Wizard, Proteus, entre otros.

A continuación se muestran los layout diseñados para cada circuito utilizando el programa Proteus versión 8.0 Profesional.

#### **5.1. Implementación del circuito ecualizador paramétrico**

Tal como se dijo anteriormente en el *capítulo 3*, el circuito a implementar en cada una de las cuatro bandas es exactamente el mismo, ya que en cada banda solo se debe modificar el valor de los condensadores  $C_1$  y  $C_2$  que definen el rango de frecuencia para cada banda.

En la Fig. 5.1 se muestra el layout diseñado para la implementación del circuito ecualizador paramétrico.

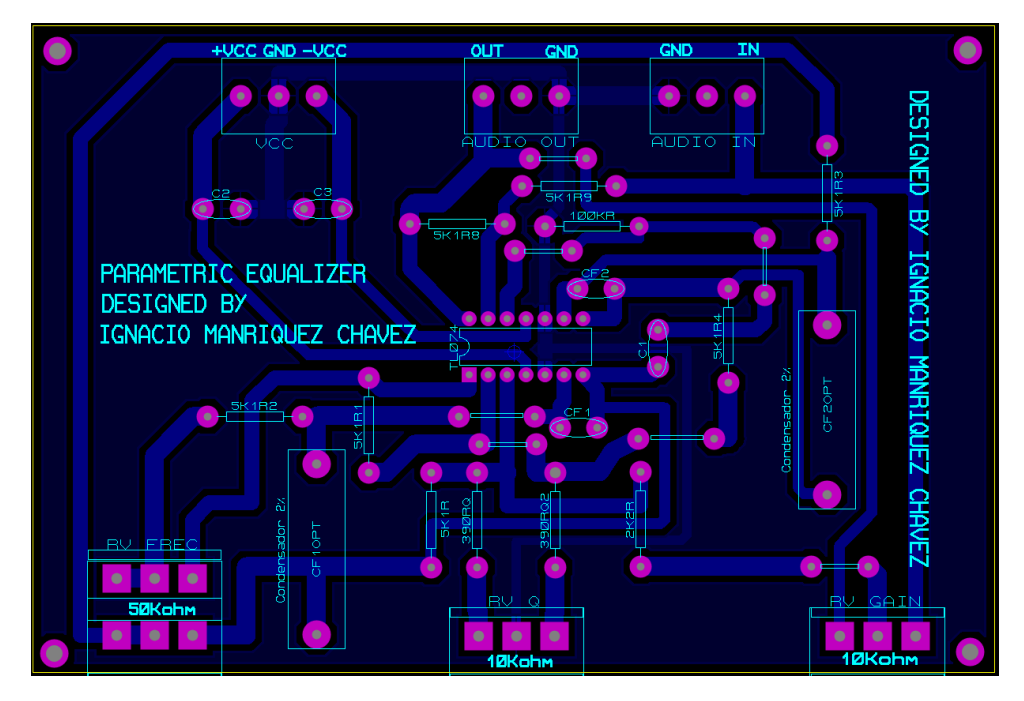

Fig. 5.1. Layout del circuito ecualizador paramétrico.

Proteus permite obtener una visualización 3D de la distribución de los componentes al momento de fabricar el circuito diseñado. Esto sirve para tener una referencia de cómo se verá el circuito implementado en la realidad.

La Fig. 5.2 muestra la visualización 3D del layout para el circuito ecualizador paramétrico.

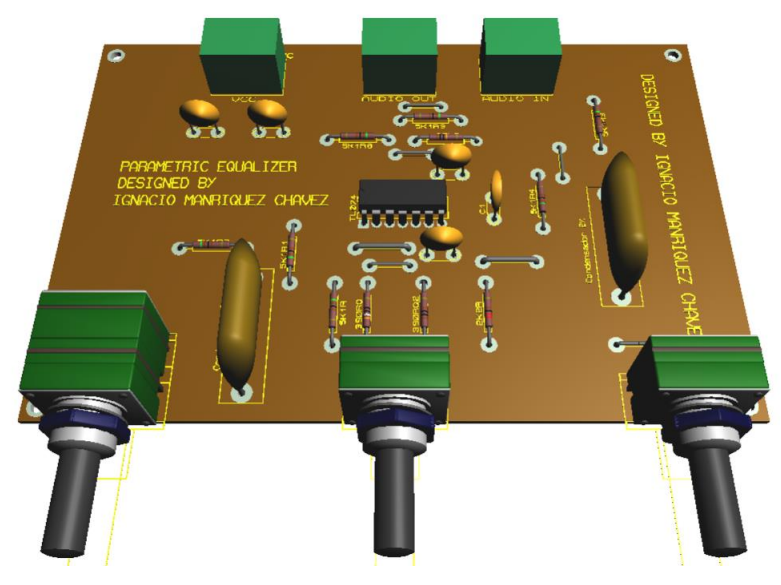

Fig. 5.2. Visualización 3D del ecualizador paramétrico.

En la Fig. 5.3 se muestra la implementación física del ecualizador paramétrico.

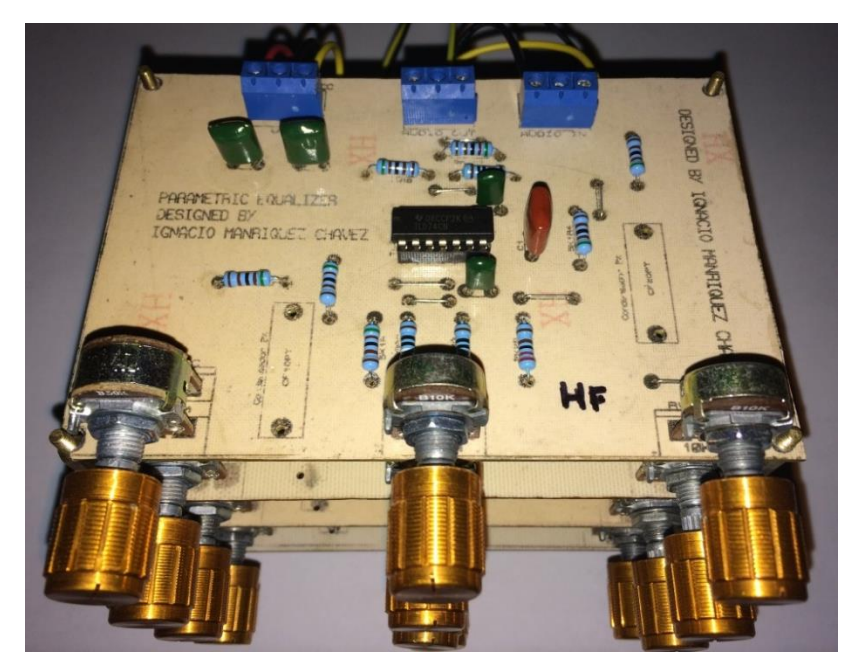

Fig. 5.3. Ecualizador paramétrico implementado en placa PCB.

## **5.2. Implementación del circuito preamplificador más el detector de overload.**

El circuito de preamplificación más el circuito detector de overload serán implementados en conjunto en una sola placa PCB, esto ayudará a reducir la cantidad de placas y costos en materiales.

Al igual que en el ecualizador paramétrico, se diseña el layout para el circuito de preamplificación más el detector de saturación mostrado en la siguiente Fig. 5.4.

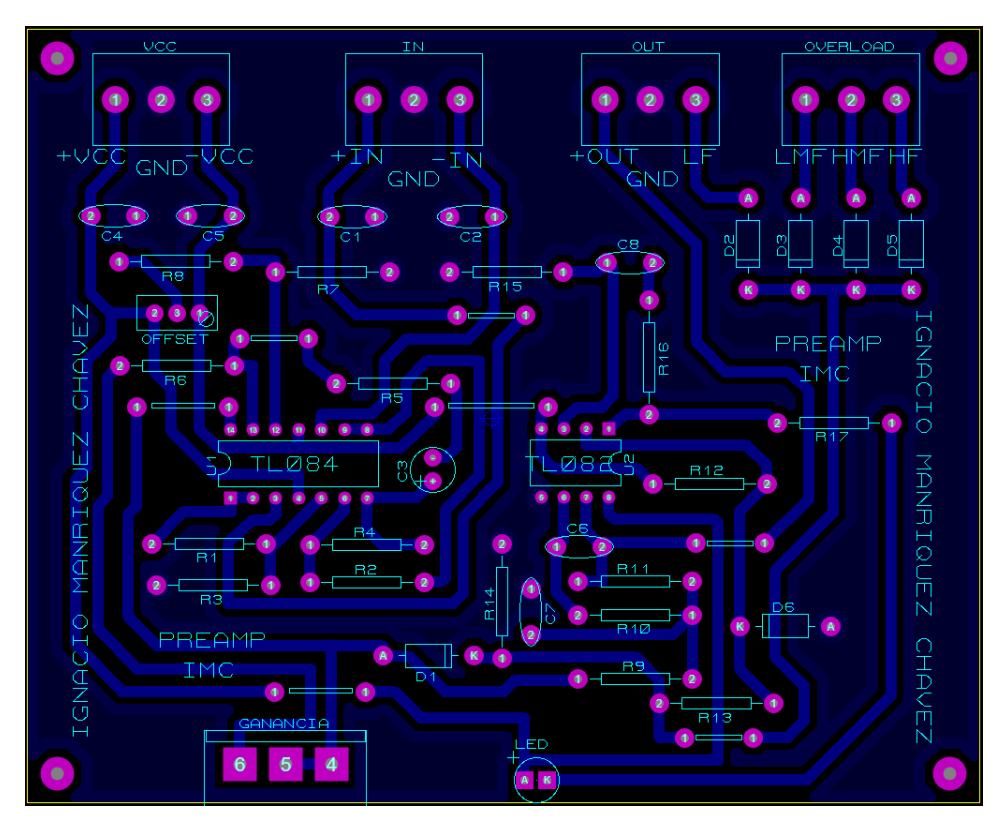

Fig. 5.4. Layout del preamplificador más el detector de overload.

A continuación se obtiene la visualización de referencia en 3D del circuito a fabricar, mostrada en la siguiente Fig. 5.5.

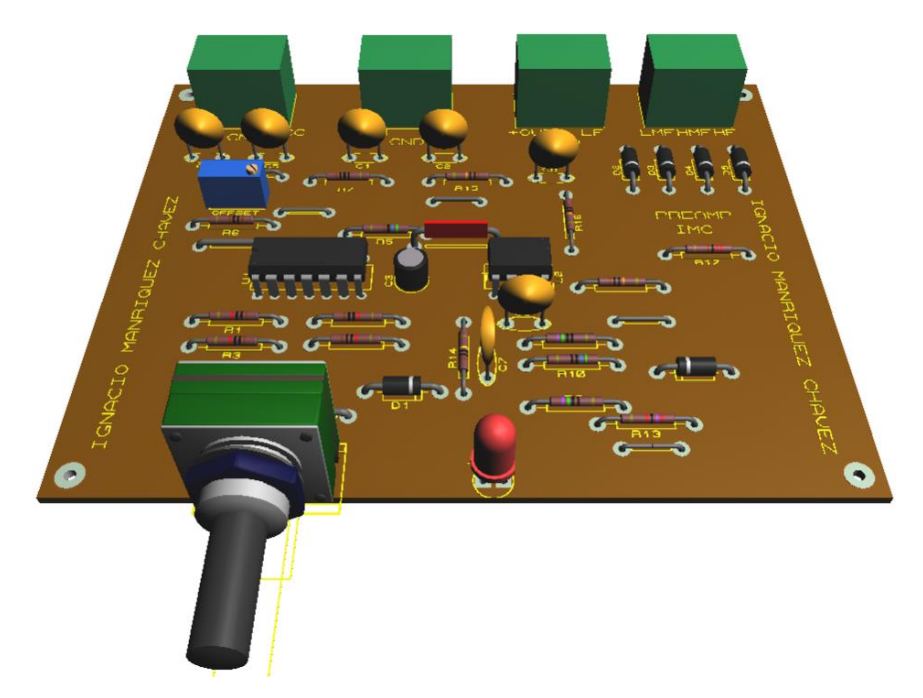

Fig. 5.5. Visualización 3D del preamplificador más el detector de overload.

Finalmente se implemente físicamente el circuito mostrado en la Fig. 5.5, dando como resultado el circuito mostrado en la Fig. 5.6.

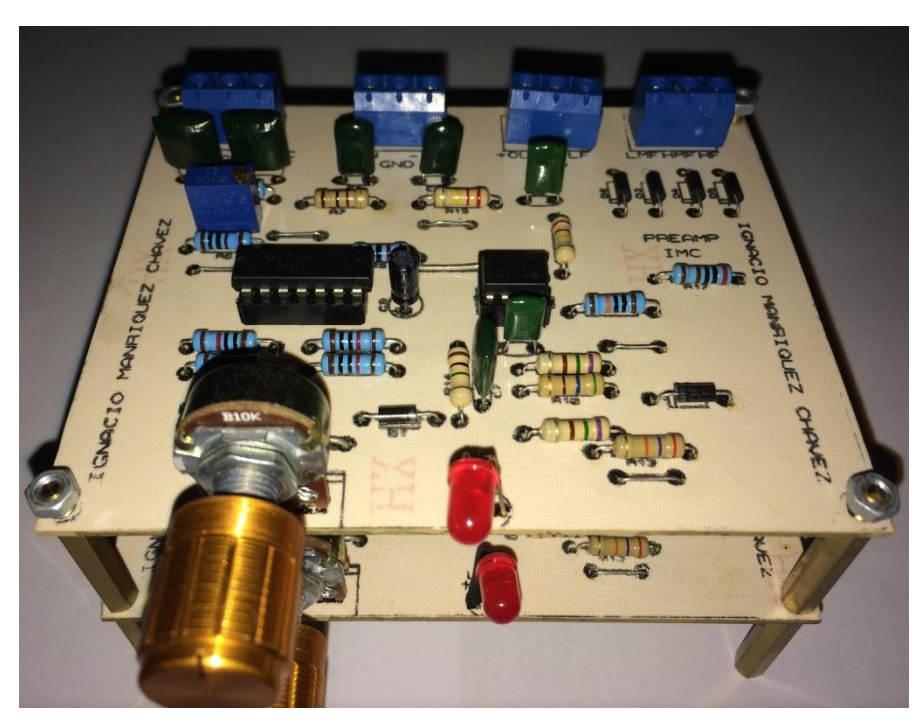

Fig. 5.6. Etapa preamplificadora con detector de overload.

## **5.3. Implementación de la fuente de alimentación simétrica**

A partir del circuito esquemático se diseña el layout para la fuente de alimentación simétrica mostrada en la Fig. 5.7. Esta fuente tendrá dos salidas de voltaje idénticas para suministrar energía a los circuitos del canal A y canal B del ecualizador paramétrico estéreo.

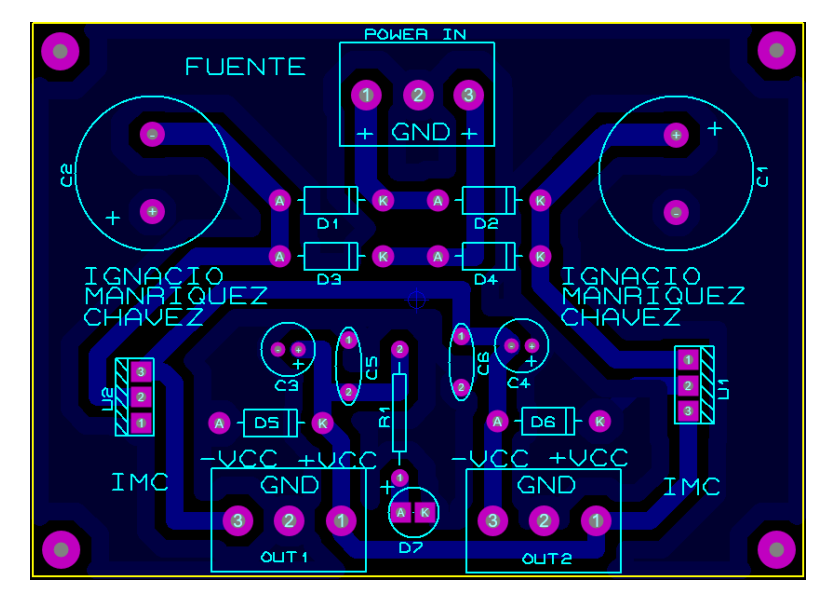

Fig. 5.7. Layout de la fuente de alimentación.

Luego se obtiene la visualización 3D de la fuente de alimentación mostrada en la Fig. 5.8.

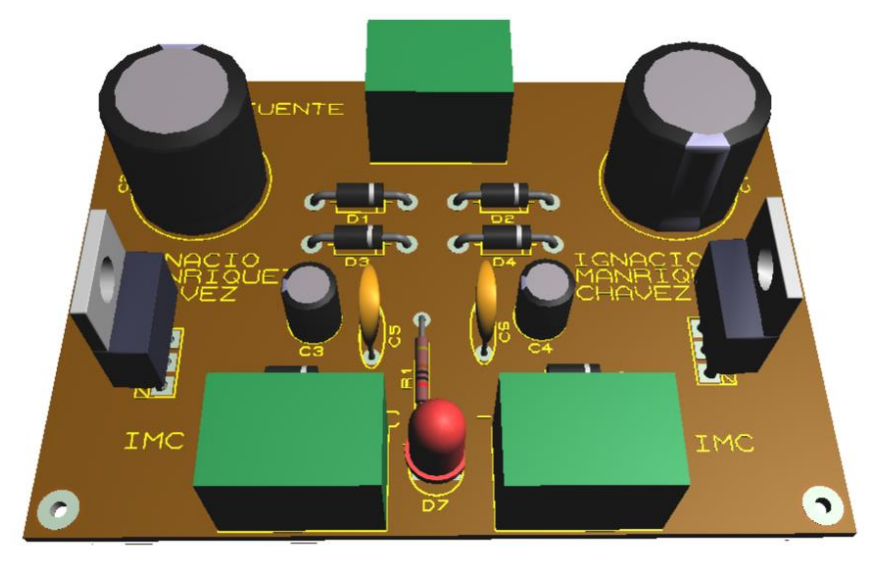

Fig. 5.8. Visualización 3D de la fuente de alimentación simétrica.

En la Fig.5.9 se muestra la implementación física del diseño de la fuente de voltaje.

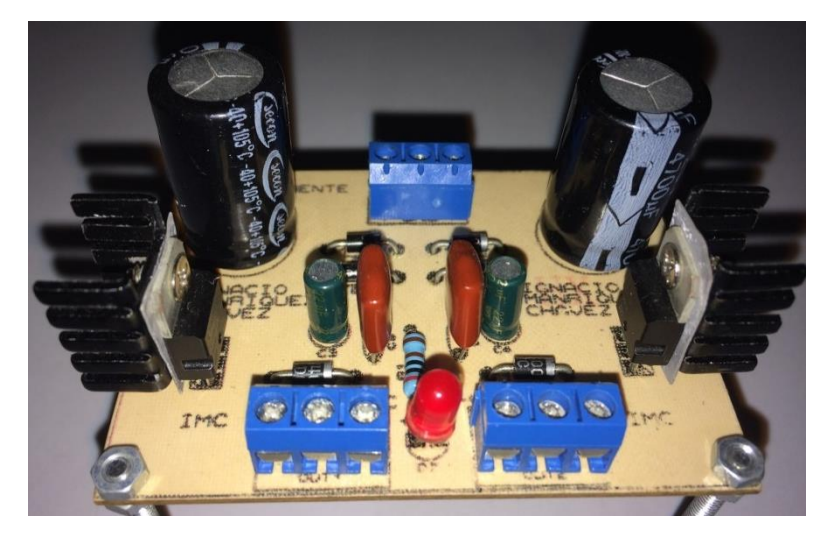

Fig. 5.9. Fuente de alimentación simétrica regulada.

Cada regulador integrado en la fuente de alimentación cuenta con un pequeño disipador de aluminio para evitar recalentamiento en los reguladores.

Aunque la fuente de alimentación cuenta con capacitores a la salida que mejoran el ripple del voltaje regulado, en cada circuito implementado anteriormente se agregó un par de capacitores de 0.1uF en la entrada de alimentación para así evitar posibles oscilaciones que perjudiquen el desempeño en los amplificadores operacionales.

# **CAPÍTULO VI**

## **6. RESULTADOS EXPERIMENTALES**

#### **6.1. Introducción**

En el presente capítulo se muestran los resultados obtenidos en las diferentes etapas que conforman el ecualizador paramétrico, demostrándola variación de los niveles de ganancia, factor de calidad y rangos de frecuencia central en cada una de las cuatro bandas.

Se analizará el comportamiento de cada circuito individualmente frente a señales de prueba de laboratorio para evaluar y comparar los resultados experimentales obtenidos con los resultados de simulación mostrados en el *capítulo 4*.

En todos resultados mostrados a continuación en este capítulo, la señal de entrada del circuito corresponde a la señal de color amarilla, mientras que la señal de salida corresponde a la señal de color celeste.

#### **6.2. Resultados obtenidos en la banda de agudos**

En la Fig. 6.1a se muestra la ganancia máxima de amplificación para una frecuencia central límite superior de 20.8kHz.

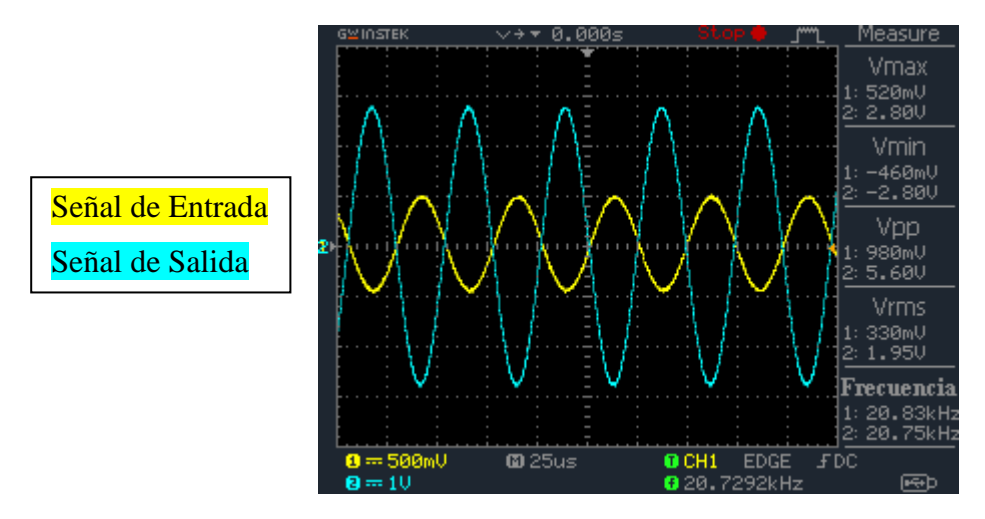

Fig. 6.1a. Ganancia límite de amplificación para una frecuencia de 20.8kHz.

La ganancia obtenida en la señal de salida es de +15.1dB para una frecuencia límite superior de 20.8kHz.

También se observa que la forma de la señal de salida mostrada en la Fig. 6.1a es una réplica exacta de la señal de la señal de entrada sin ninguna distorsión, lo que significa que circuito funciona de la manera esperada.

Con respecto a la fase de la señal de salida, se observa que dicha señal se encuentra desfasada aproximadamente 180° con respecto a la señal de entrada, es decir, que la señal de salida se invierte producto de que la señal de entrada del circuito ingresa por la entrada inversora del primer integrador del filtro de variable de estado, obteniendo a la salida de respuesta pasabanda una señal invertida en 180°, tal como se muestra en la Fig. 6.1a.

A continuación se ajusta el potenciómetro  $R_G$  en su posición de 0% para obtener el valor de la ganancia de atenuación máxima mostrada en la Fig. 6.1b manteniendo la frecuencia central en 20.8kHz.

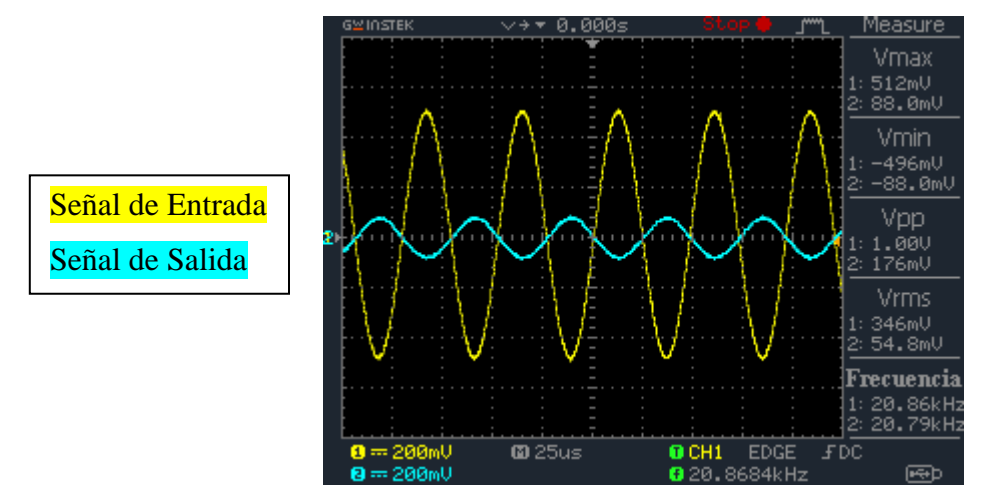

Fig. 6.1b. Ganancia límite de atenuación para una frecuencia de 20.8kHz.

El valor de la ganancia de atenuación obtenida en la Fig. 6.1b es de -15.1dB para una frecuencia límite superior de 20.8kHz.

Posteriormente se realiza el mismo procedimiento anterior para una frecuencia límite inferior de 2kHz aproximadamente. Para esto primero variamos la posición del potenciómetro que controla la frecuencia central a su mínimo valor. Para saber cuál es la frecuencia real inferior de la banda de agudos, la frecuencia de la señal de entrada se debe ajustar mediante el uso del generador de funciones hasta que la señal de salida conectada al canal 2 del osciloscopio alcance

su máxima amplitud posible, cuando esto suceda la frecuencia obtenida será la frecuencia límite inferior que pueda alcanzar la banda de agudos del ecualizador.

En la Fig. 6.2a se muestra la ganancia máxima de amplificación para una frecuencia límite inferior de 1.8kHz aproximadamente.

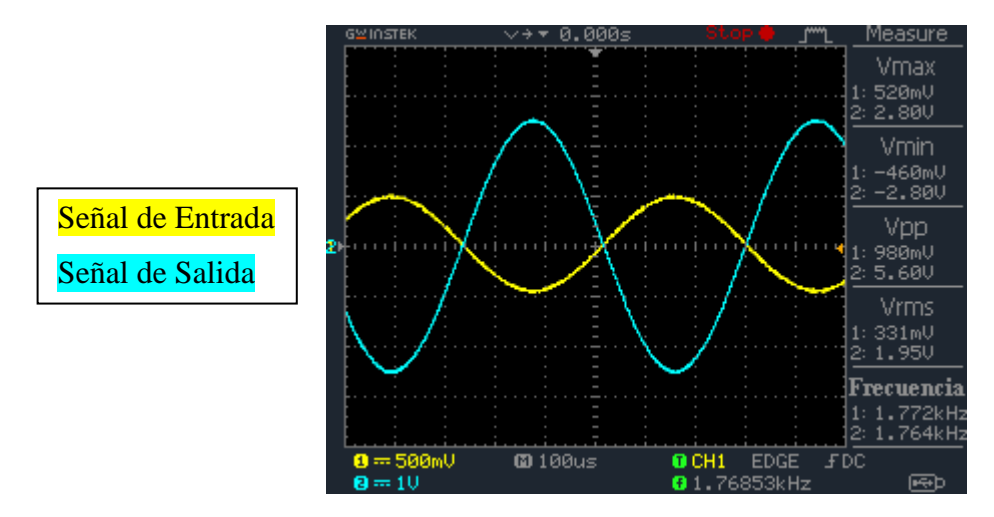

Fig. 6.2a. Ganancia límite de amplificación para una frecuencia de 1.8kHz.

La ganancia obtenida en la señal de salida es de +15.1dB para una frecuencia límite inferior de 1.8kHz.

En la Fig. 6.2b se muestra la ganancia de atenuación máxima alcanzada por el circuito para una frecuencia límite inferior de 1.8kHz aproximadamente.

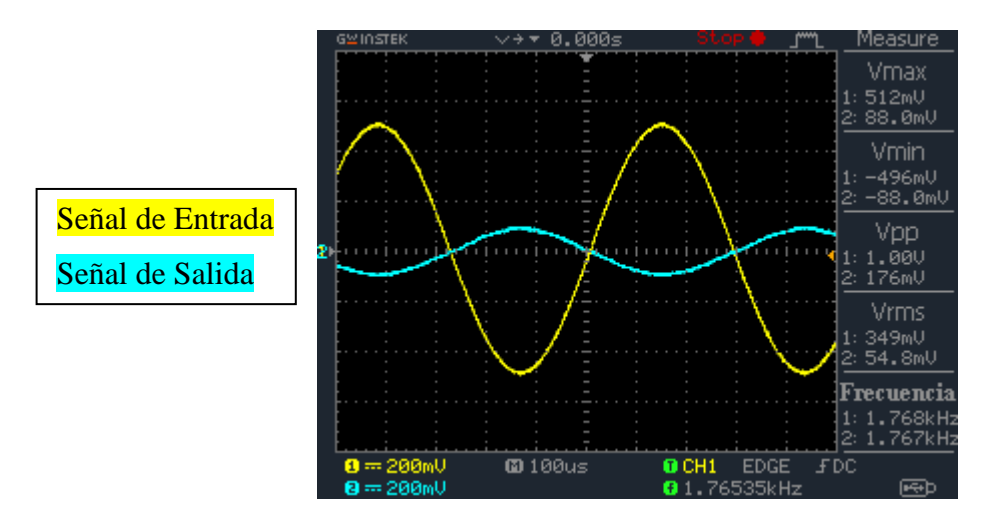

Fig. 6.2b. Ganancia límite de atenuación para una frecuencia de 1.8kHz.
El valor de la ganancia de atenuación obtenida en la Fig. 6.2b es de -15.1dB para una frecuencia límite inferior de 1.8kHz.

Comparando el valor de la frecuencia inferior obtenida en la simulación de la banda de agudos con un valor de 1.9kHz versus los 1.8kHz obtenidos experimentalmente, se obtiene un 5.2% de error producto de las tolerancias involucradas en los componentes resistivos y capacitivos que definen el rango de frecuencia de la banda.

Posteriormente se comprueba los valores de  $Q_{\text{max}}$  y  $Q_{\text{min}}$  en la banda de agudos.

Se fija la frecuencia central en su posición intermedia de 3.5kHz para luego obtener el valor de la frecuencia de corte superior e inferior de la respuesta pasabanda del ecualizador.

En la Fig. 6.3 se muestra la señal de salida centrada en una frecuencia de 3.5kHz.

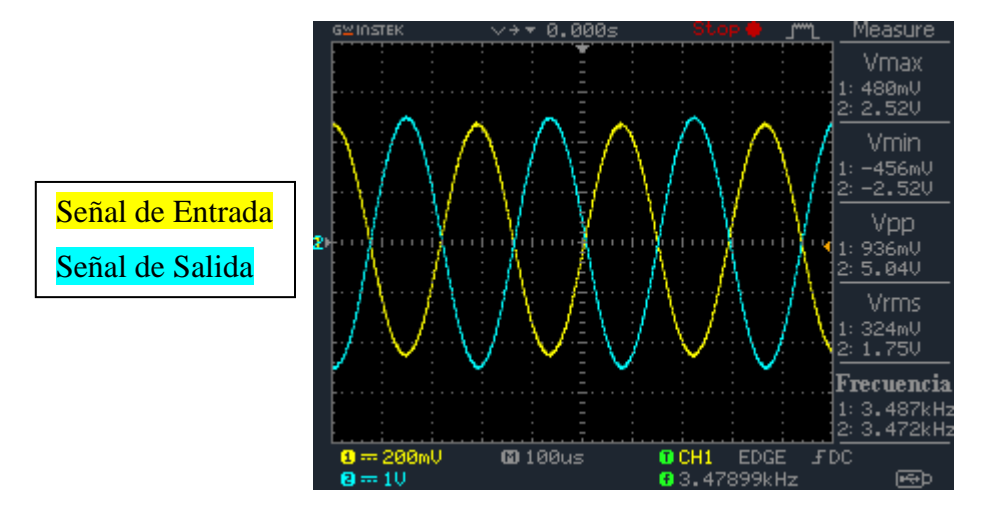

Fig. 6.3. Respuesta de la señal de salida centrada en 3.5kHz.

Para obtener el valor de la frecuencia de corte superior e inferior se debe multiplicar el resultado de  $V_{pp}$  de la señal de salida por 0.707 que corresponde una caída en la ganancia de -3dB. La tensión en la que se encuentra la frecuencia de corte superior e inferior de la respuesta pasabanda es de  $Vpp_{-3dB} = 3.56$  Volt.

Por medio del generador de funciones se aumenta la frecuencia de la señal de entrada hasta que la señal de salida del circuito tenga una tensión peak to peak de 3.56 volt. La frecuencia obtenida para dicha tensión será la frecuencia de corte superior.

El valor de la frecuencia de corte superior se muestra en la siguiente Fig. 6.4a.

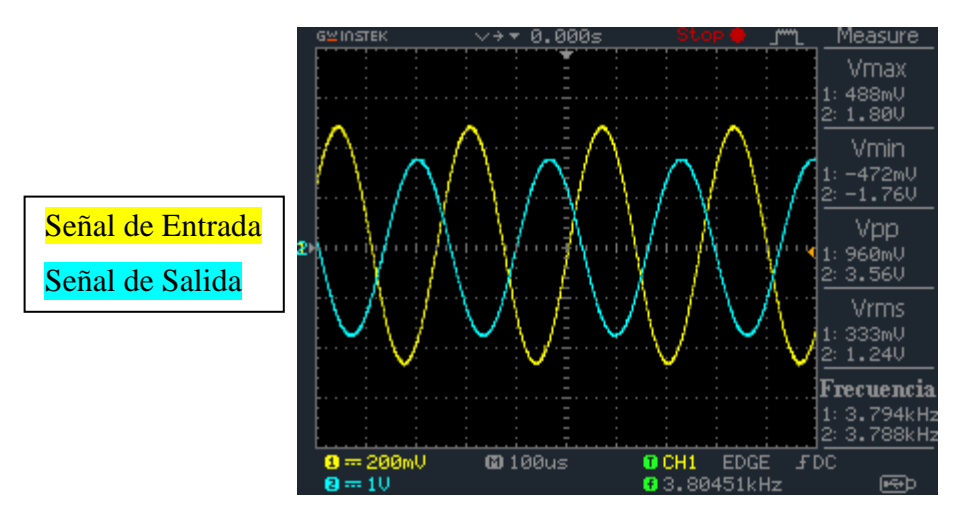

Fig. 6.4a. Frecuencia de corte superior en la banda de agudos para un  $Q_{\text{max}}$ .

La frecuencia de corte superior mostrada en la Fig. 6.4a es de 3.8kHz.

Para obtener el valor de la frecuencia de corte inferior, se debe disminuir la frecuencia de la señal de entrada hasta alcanzar una tensión peak to peak de 3.56 volt. La frecuencia obtenida para dicha tensión será la frecuencia de corte inferior del circuito para una frecuencia central de 3.5kHz.

El valor de la frecuencia de corte inferior se muestra en la siguiente Fig. 6.4b.

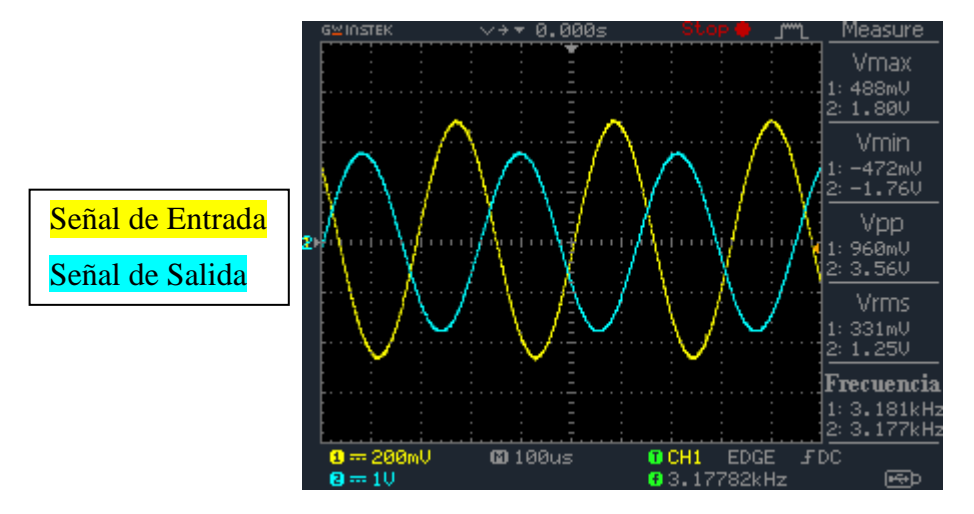

Fig. 6.4b. Frecuencia de corte inferior en la banda de agudos para un  $Q_{\text{max}}$ .

El valor de la frecuencia de corte inferior obtenida en la Fig. 6.4b es de 3.18kHz.

Las frecuencias de corte obtenidas anteriormente corresponden a un ancho de banda pequeño. A continuación en la ecuación (6.1) se calcula el valor del  $Q_{\text{max}}$  experimental.

$$
Q_{\text{max.}} = \frac{f_c}{BW} = \frac{3.5kHz}{3.8kHz - 3.18kHz} \approx 5.7
$$
 (6.1)

El error resultante en comparación al  $Q_{\text{max}}$  obtenido en la simulación es de un 12.3%. Esta diferencia es producto de que la ecuación que define el valor de Q depende de varios componentes resistivos, además depende de la relación de  $C_1$  y  $C_2$  por lo que tomando en cuenta que dichos capacitores son de un  $\pm 10$ % de tolerancia más un  $\pm 1$ % de tolerancia en cada resistencia sumado a un  $\pm 20$ % en el potenciómetro que varía el parámetro Q, el valor obtenido del  $Q_{\text{max}}$  experimental es consecuente con las tolerancias involucradas en cada componente.

Para calcular el valor del  $Q_{min}$  en el circuito, se debe realizar el mismo procedimiento anterior después de haber modificado la posición del potenciómetro  $R_Q$  a su máximo valor.

En la siguiente Fig. 6.5a se muestra el valor de la frecuencia de corte superior para un  $Q_{min}$ .

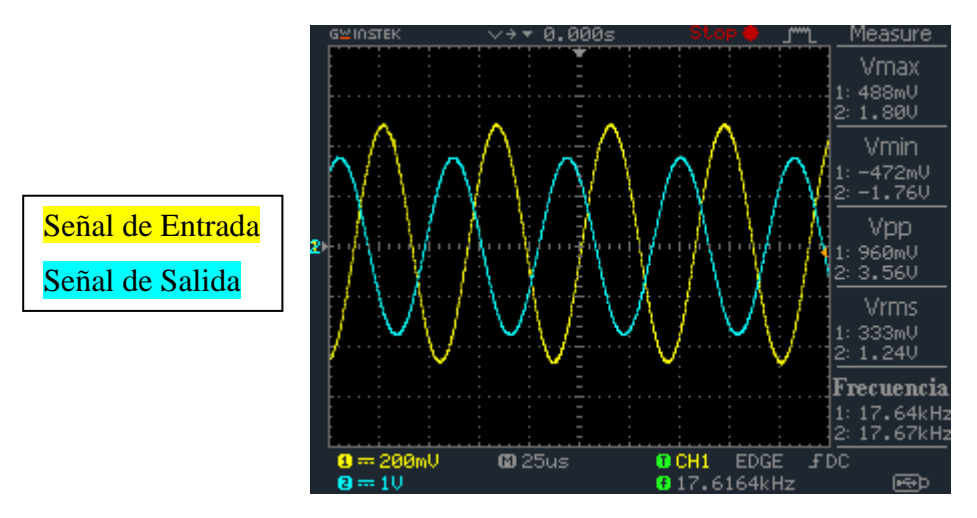

Fig. 6.5a. Frecuencia de corte superior en la banda de agudos para un  $Q_{min}$ .

La frecuencia de corte superior obtenida en la Fig. 6.5a es de 17.6kHz.

En la Fig. 6.5b se muestra el valor de la frecuencia de corte inferior para el mismo Q.

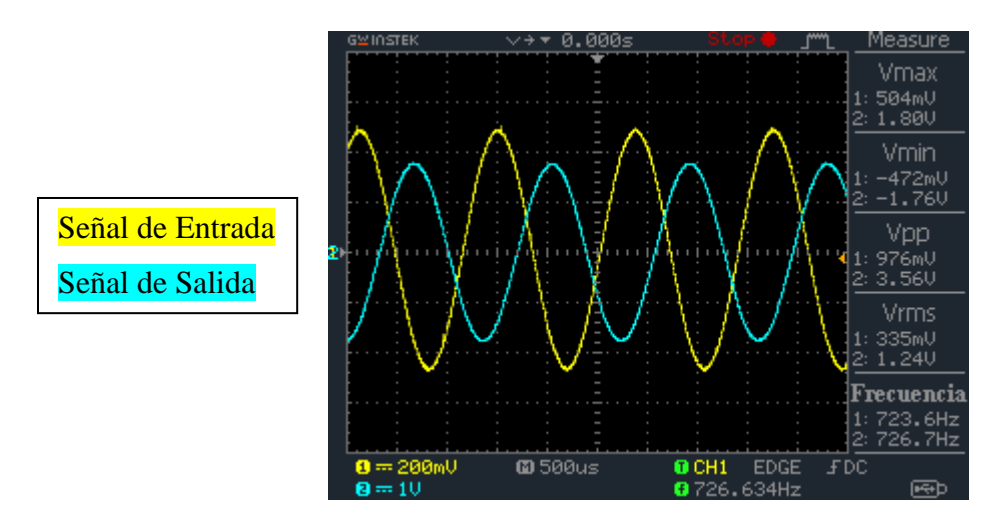

Fig. 6.5b. Frecuencia de corte inferior en la banda de agudos para un  $Q_{min}$ .

El resultado de la frecuencia de corte inferior obtenida en la Fig. 6.5b es de 727Hz.

A continuación en la ecuación (6.2) se calcula el valor del  $Q_{min}$  experimental obtenido.

$$
Q_{min.} = \frac{f_c}{BW} = \frac{3.5kHz}{17.6kHz - 727Hz} \approx 0.21\tag{6.2}
$$

El valor experimental obtenido para el  $Q_{min}$  es 0.21 y para el  $Q_{max}$  es de 5.7.

Para visualizar la magnitud de  $Q_{min}$  y  $Q_{max}$ , a la entrada del circuito se aplica un barrido en frecuencia con un rango acotado de 20Hz hasta 20kHz. Esto es para observar el efecto de Q solo en las frecuencias de interés audibles por el oído humano.

En la siguiente Fig. 6.6a se muestra la respuesta en frecuencia de la banda de agudos para un  $Q = 0.21$  con ganancia de +15dB.

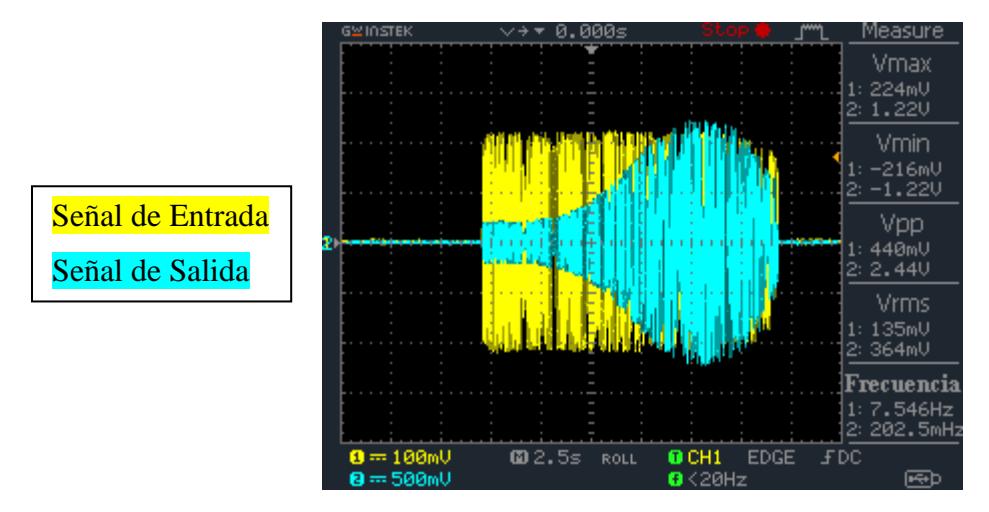

Fig. 6.6a. Respuesta en frecuencia en la banda de agudos para un  $Q = 0.21$  y +15dB.

En la Fig. 6.6b se observa la respuesta en frecuencia de la banda de agudos para un  $Q = 0.21$ con ganancia de -15dB.

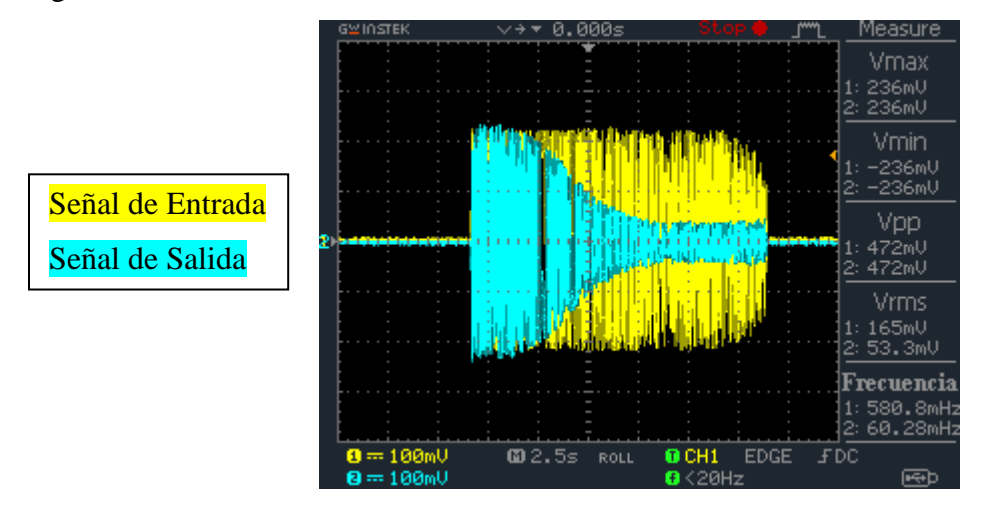

Fig. 6.6b. Respuesta en frecuencia en la banda de agudos para un  $Q = 0.21$  y -15dB.

En la Fig. 6.6a se observa un ancho de banda de 16.8kHz para un  $Q = 0.21$  con una ganancia +15dB. Mientras que en la Fig. 6.6b se observa que para la señal de salida a la misma escala que la señal de entrada, las frecuencias que están dentro de la banda de rechazo son atenuadas en -15dB dando paso al resto de bajas frecuencias que están fuera de su ancho de banda.

En la siguiente Fig. 6.7a se muestra la respuesta en frecuencia de la banda de agudos para un  $Q = 5.7$  con ganancia de +15dB.

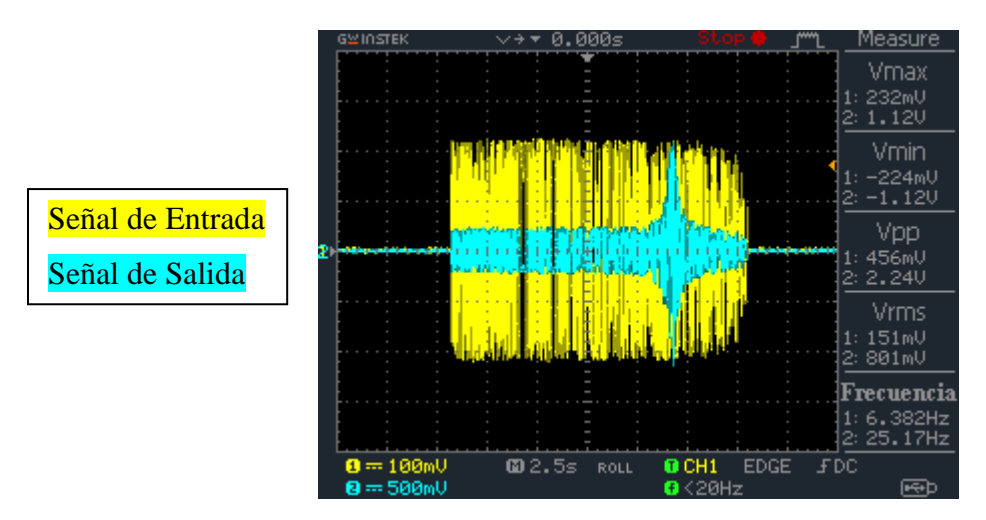

Fig. 6.7a. Respuesta en frecuencia en la banda de agudos para un  $Q = 5.7$  y +15dB.

Luego en la Fig. 6.7b se observa la respuesta en frecuencia de la banda de agudos para un  $Q = 5.7$  con ganancia de -15dB.

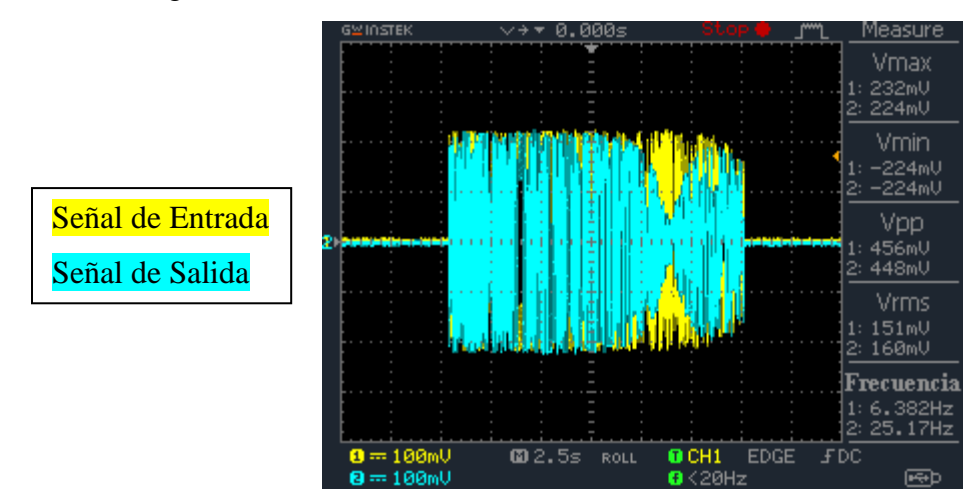

Fig. 6.7b. Respuesta en frecuencia en la banda de agudos para un  $Q = 5.7$  y -15dB.

Analizando la Fig. 6.7a y la Fig. 6.7b se observa como el ancho de banda disminuye a 620Hz aprox. Además se puede apreciar que las frecuencias que están fuera del ancho de banda no son amplificadas ni atenuadas, por lo que se dejan pasar con una ganancia de 0dB, es decir, que la amplitud se la señal de salida es igual a la amplitud de la señal de entrada.

# **6.3. Resultados obtenidos en la banda de medios agudos**

En esta sección se contemplaran los resultados obtenidos de ganancia, frecuencia central y factor de calidad en la banda de medios agudos.

En la siguiente Fig. 6.8a se observa la ganancia máxima de amplificación en la señal de salida para una frecuencia central límite superior de 5.4kHz.

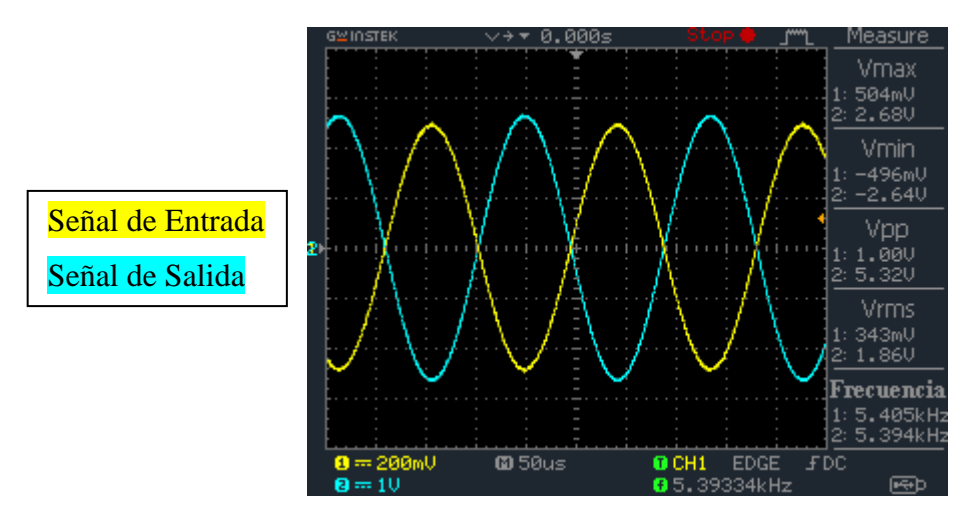

Fig. 6.8a. Ganancia límite de amplificación para una frecuencia de 5.4kHz.

La ganancia obtenida para la señal de salida mostrada en la Fig. 6.8a es de +14.5dB.

En la próxima Fig. 6.8b se observa la ganancia máxima de atenuación en la señal de salida para una frecuencia central límite superior de 5.4kHz.

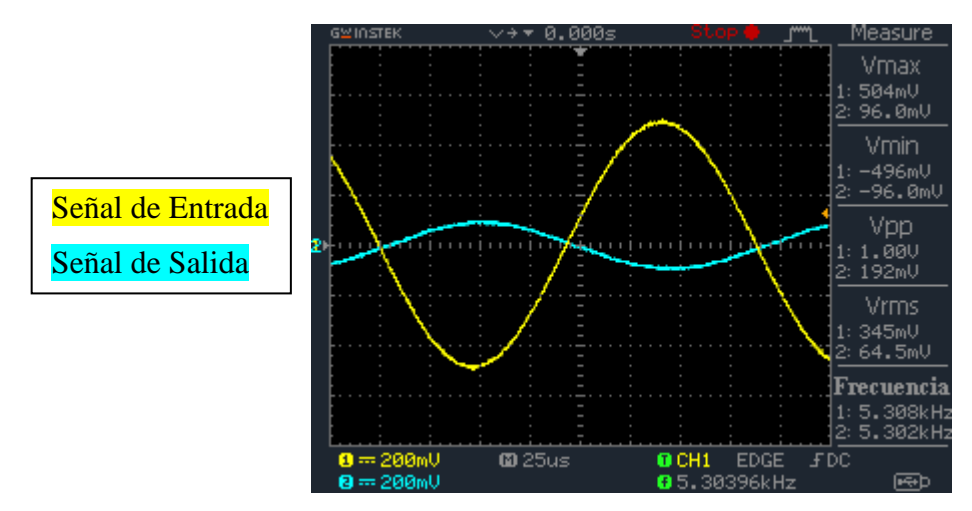

Fig. 6.8b. Ganancia límite de atenuación para una frecuencia de 5.4kHz.

El valor de la ganancia de atenuación mostrada en la Fig. 6.8b es de aproximadamente -14.4dB.

A continuación se muestran los resultados obtenidos de ganancia para una frecuencia límite inferior de 480Hz.

En la Fig. 6.9a se observa la ganancia máxima de amplificación para una frecuencia inferior de 480Hz.

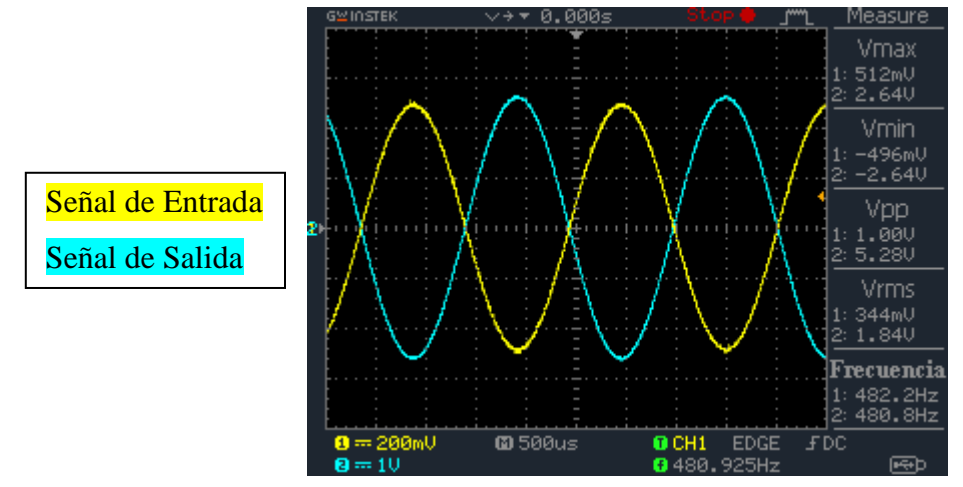

Fig. 6.9a. Ganancia límite de amplificación para una frecuencia central de 480Hz.

La ganancia obtenida para la señal de salida mostrada en la Fig. 6.9a es de +14.5dB.

Luego en la siguiente Fig. 6.9b se muestra la ganancia máxima de atenuación en la señal de salida para una frecuencia central límite inferior de 480Hz.

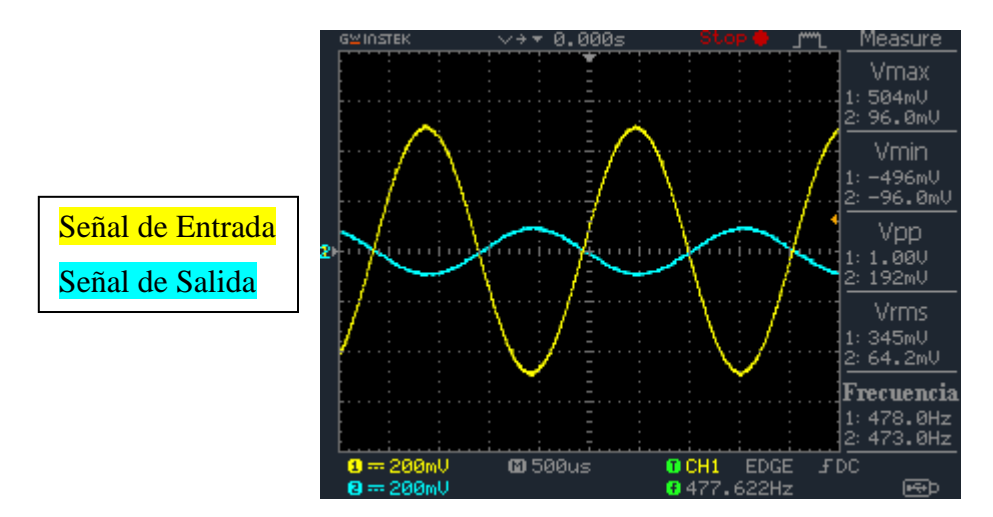

Fig. 6.9b. Ganancia límite de atenuación para una frecuencia central de 480Hz.

El valor de la ganancia de atenuación obtenido en la Fig. 6.8b es de aproximadamente -14.4dB.

Con respecto a los resultados obtenidos anteriormente, se observa una pequeña disminución de la ganancia en la banda de medios agudos de aproximadamente 0.5dB, esto en comparación a los resultados obtenidos en la banda de agudos. Esta pequeña variación es producto de imprecisión de los componentes involucrados en el circuito.

Por otra parte se obtendrán los resultados de la frecuencia de corte superior e inferior para comprobar el valor de  $Q_{min}$  y  $Q_{max}$  en la banda de medios agudos.

En la próxima Fig. 6.10 se muestra la señal de salida centrada en su frecuencia intermedia de 920Hz.

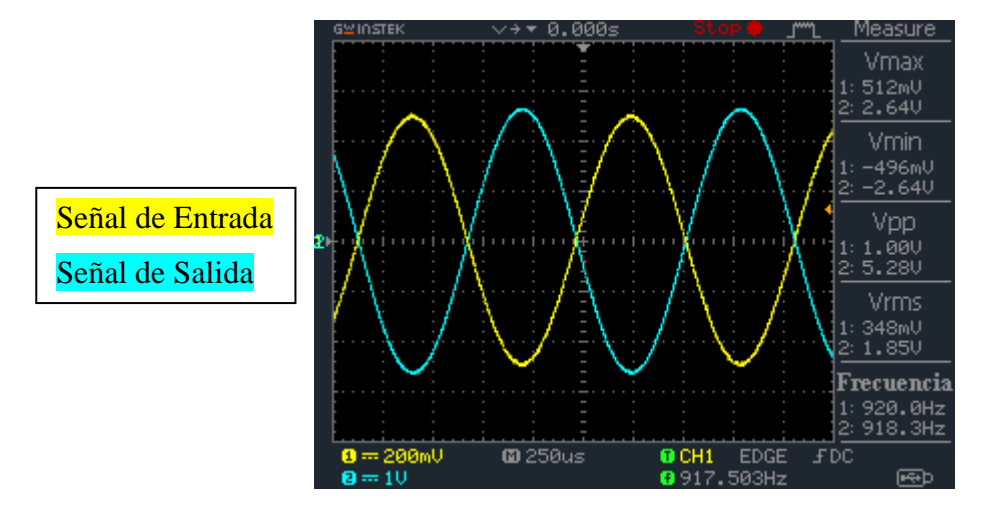

Fig. 6.10. Respuesta de la señal de salida centrada en 920Hz.

Luego de centrar la frecuencia de la señal de salida en su frecuencia intermedia, se procede a ajustar el parámetro Q a su máximo valor y así obtener su frecuencia de corte superior e inferior para finalmente comprobar el factor de calidad máximo alcanzado por la banda de agudos.

A continuación se muestra en la Fig. 6.11a la frecuencia de corte superior para un  $Q_{\text{max}}$ .

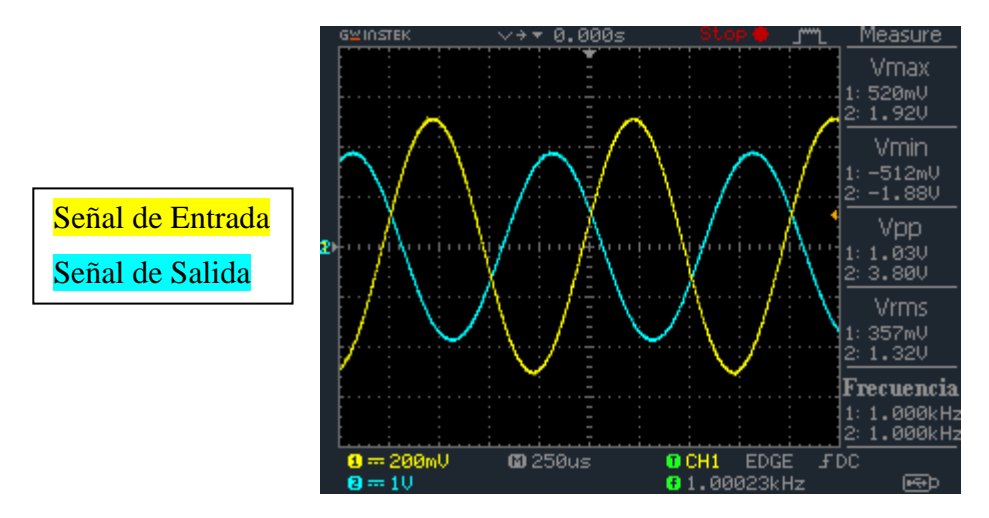

Fig. 6.11a. Frecuencia de corte superior en la banda de medios agudos para un  $Q_{\text{max}}$ .

El valor de la frecuencia de corte superior para un  $Q_{\text{max}}$  es de 1kHz.

Posteriormente se observa en la Fig. 6.11b el valor de la frecuencia de corte inferior para un  $Q_{m\acute{a}x}$ .

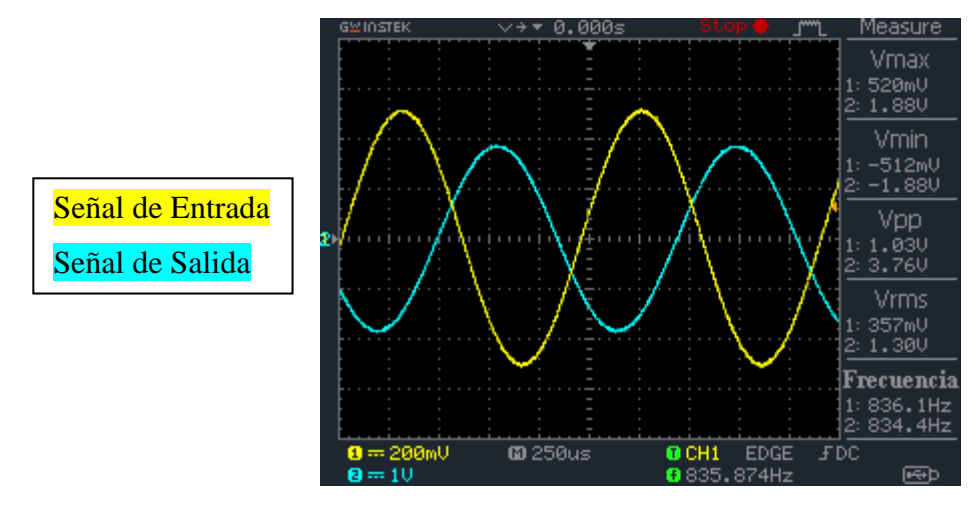

Fig. 6.11b. Frecuencia de corte inferior en la banda de medios agudos para un  $Q_{\text{max}}$ .

El valor de la frecuencia de corte inferior para un  $Q_{\text{max}}$  es de 834Hz.

Luego calculamos el valor de  $Q_{\text{max}}$  obtenido experimentalmente.

$$
Q_{\text{max}} = \frac{920 \, \text{Hz}}{1 \, \text{k} \, \text{Hz} - 834 \, \text{Hz}} = 5.54 \tag{6.3}
$$

Para calcular el valor del  $Q_{min}$  en el circuito, se debe realizar el mismo procedimiento anterior después de haber modificado la posición del potenciómetro  $R_Q$  a su máximo valor.

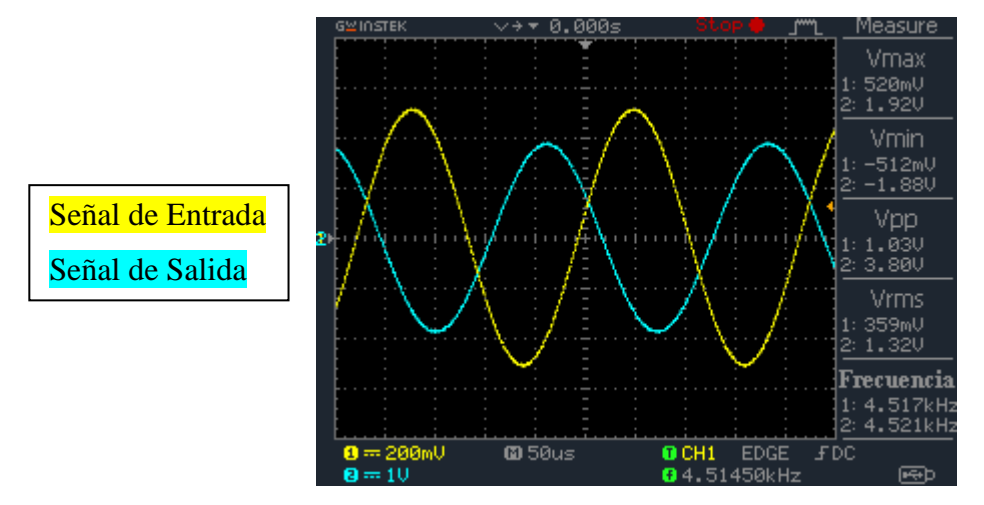

En la Fig. 6.12a se muestra la frecuencia de corte superior para un  $Q_{min}$ .

Fig. 6.12a. Frecuencia de corte superior en la banda de medios agudos para un  $Q_{min}$ .

El valor de la frecuencia de corte superior obtenida en la Fig. 6.12a es de 4.5kHz.

En la siguiente Fig. 6.12b se muestra el valor de la frecuencia de corte inferior para un  $Q_{min}$ .

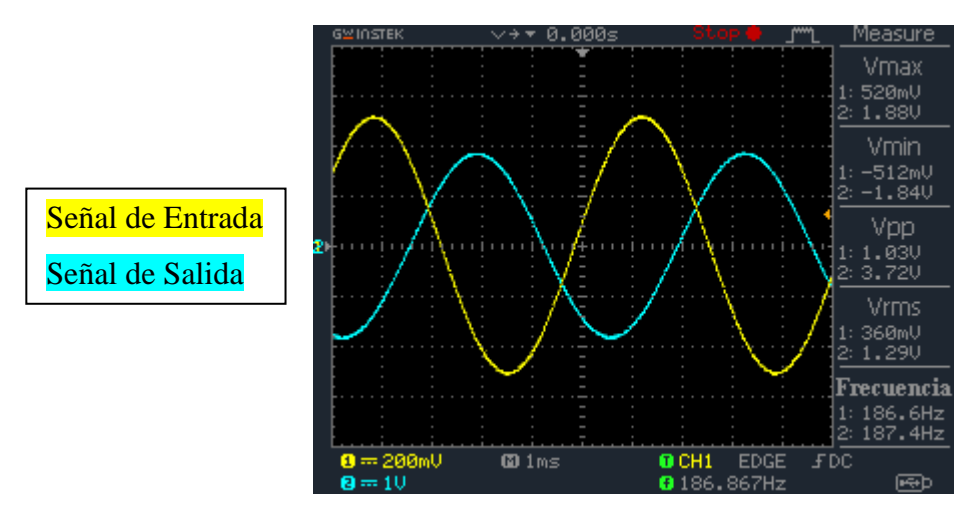

Fig. 6.12b. Frecuencia de corte inferior en la banda de medios agudos para un  $Q_{min}$ .

El valor de la frecuencia de corte inferior para un  $Q_{min}$  es de 187Hz.

En la siguiente ecuación se calcula el valor obtenido del  $Q_{min}$  experimental.

$$
Q_{min} = \frac{920Hz}{4.5kHz - 187Hz} = 0.21\tag{6.4}
$$

Los valores experimentales obtenidos de  $Q_{min}$  y  $Q_{max}$  son aproximadamente iguales a los calculados en la banda de agudos.

En la siguiente Fig. 6.13a se muestra la respuesta en frecuencia de la banda de medios agudos para un  $Q = 0.21$  con ganancia de +15dB.

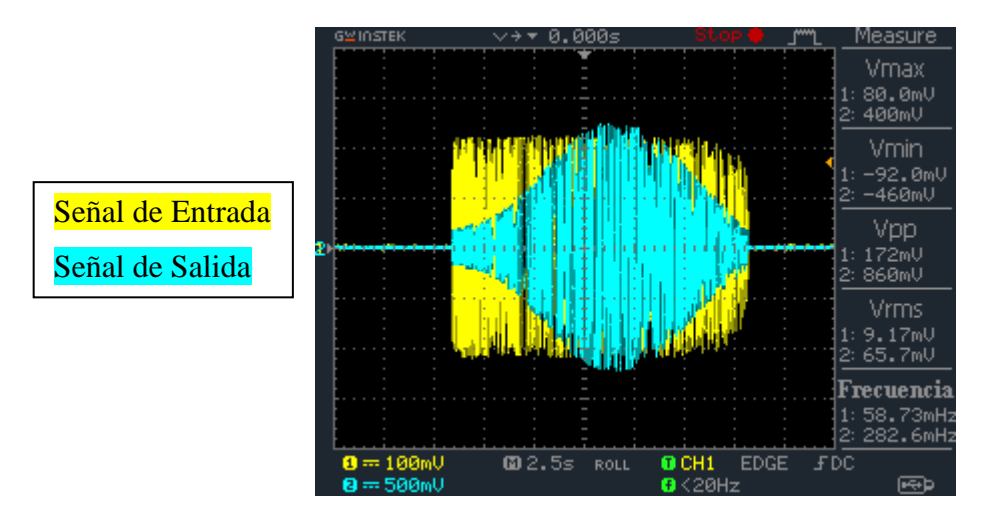

Fig. 6.13a. Respuesta en frecuencia en la banda de medios agudos para un  $Q = 0.21$ .

Analizando la respuesta en frecuencia obtenida en la Fig. 6.13a, se observa como el ancho de banda interfiere con las frecuencias de la banda de agudos y medios graves. Esta respuesta es muy parecida a la obtenida en la simulación de esta banda de medios agudos.

Posteriormente en la Fig. 6.13b se muestra la respuesta en frecuencia de la banda de medios agudos para un  $Q_{min}$  con ganancia de atenuación de -15dB.

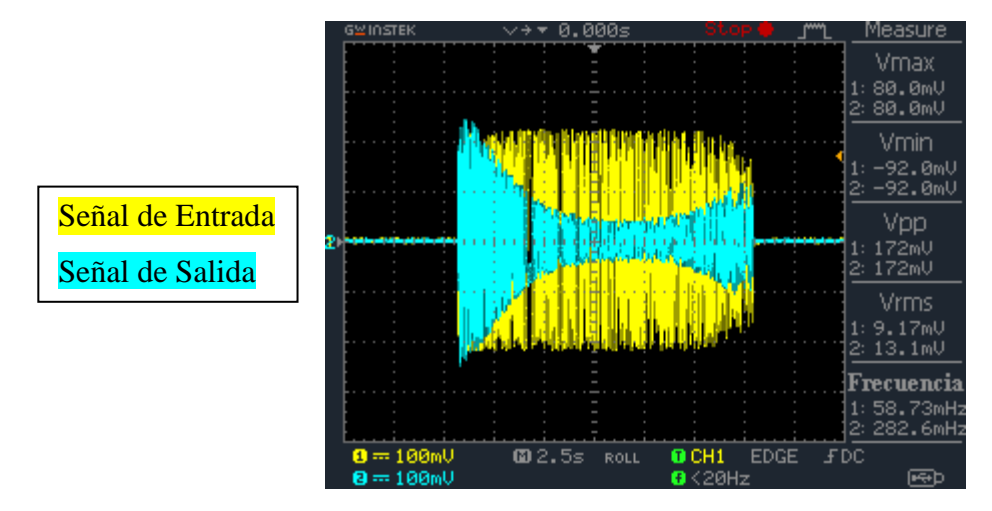

Fig. 6.13b. Respuesta en frecuencia en la banda de medios agudos para un  $Q = 0.21$  y -15dB.

Igualando las escalas entre la señal de salida y la señal de entrada a un rango de 100mV por división, se puede apreciar claramente la atenuación de -15dB en la zona de las frecuencias medias agudas. Además se observa que la amplitud de la señal de salida comienza a aumentar con tendencia a la señal de entrada a medida que la frecuencia se aleja de la banda de rechazo.

En la siguiente Fig. 6.14a se muestra la respuesta en frecuencia de la banda de medios agudos para un  $Q = 5.54$  con ganancia de +15dB.

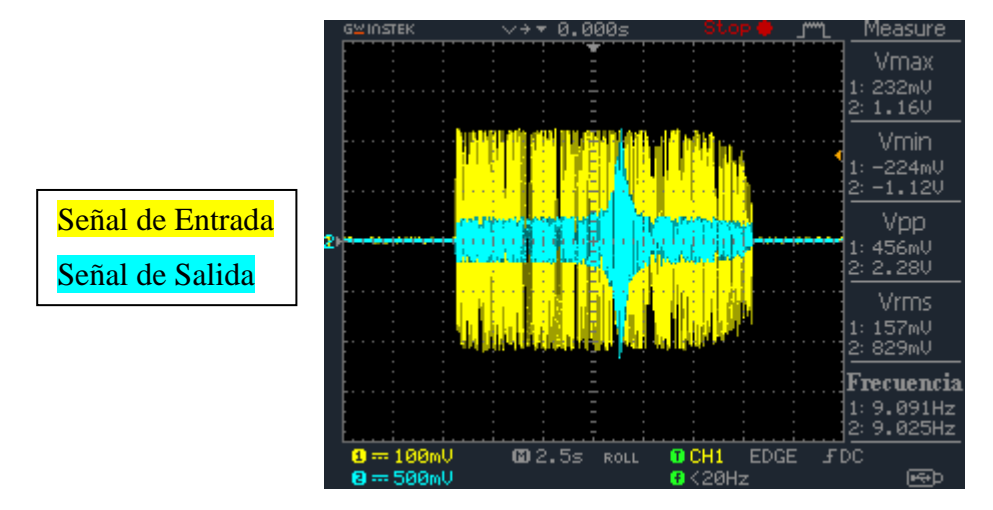

Fig. 6.14a. Respuesta en frecuencia en la banda de medios agudos para un  $Q = 5.54$  y +15dB.

Luego en la Fig. 6.14b se observa la respuesta en frecuencia de la banda de medios agudos para un  $Q = 5.54$  con una ganancia de atenuación de -15dB.

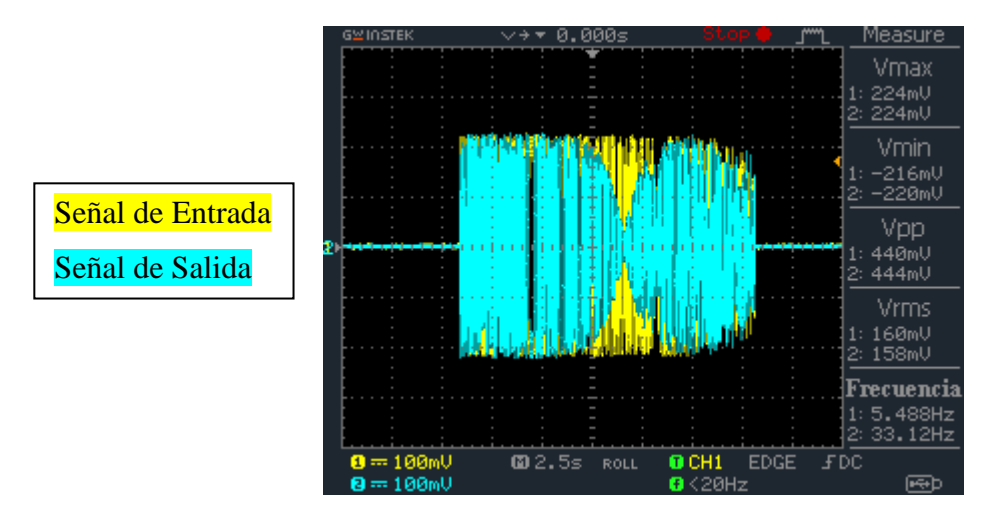

Fig. 6.14b. Respuesta en frecuencia en la banda de medios agudos para un  $Q = 5.54$  y -15dB.

Analizando la respuesta en frecuencia del circuito, se observa el cómo varía la selectividad en la banda de medios agudos en función del parámetro Q. Para el mínimo valor de Q el circuito es muy poco selectivo ya que su ancho de banda aumenta considerablemente, mientras que cuando se aumenta el factor de calidad también aumenta la selectividad del circuito, esto es porque el ancho de banda es inversamente proporcional al factor de calidad Q. Lo anterior permite realizar modificaciones en los tonos de una señal de audio con la selectividad que estime conveniente el usuario.

### **6.4. Resultados obtenidos en la banda de medios graves**

En la Fig. 6.15a se muestra la ganancia máxima de amplificación para una frecuencia central límite superior de 1.5kHz.

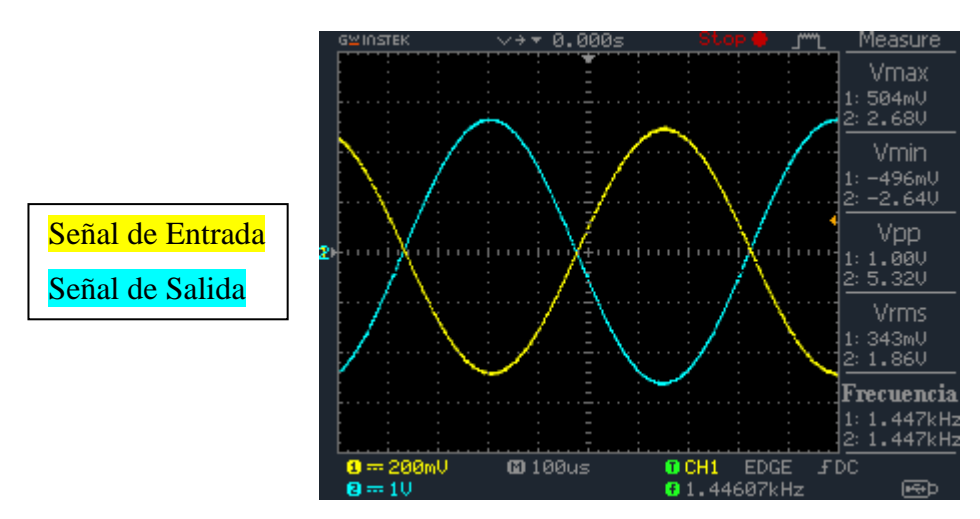

Fig. 6.15a. Ganancia límite de amplificación para una frecuencia de 1.5kHz.

La ganancia obtenida en la Fig. 6.15a es de +14.5dB para una frecuencia central máxima de 1.5kHz.

Posteriormente en la Fig. 6.15b se aprecia la ganancia máxima de atenuación para una frecuencia central de 1.5kHz.

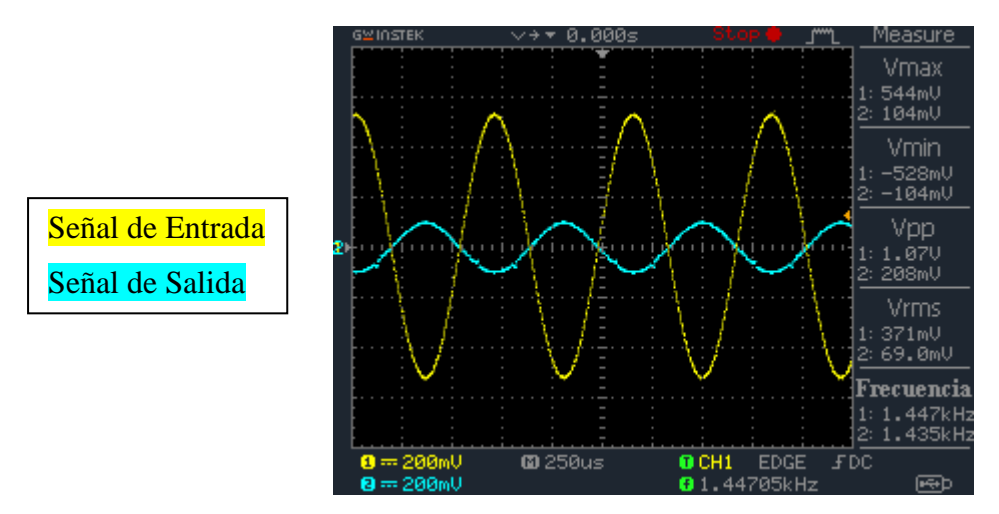

Fig. 6.15b. Ganancia máxima de atenuación para una frecuencia de 1.5kHz.

El valor de la ganancia máxima de atenuación obtenida es de -14.23dB.

A continuación se muestra en la Fig. 6.16a la ganancia máxima positiva para una frecuencia central mínima de 125Hz.

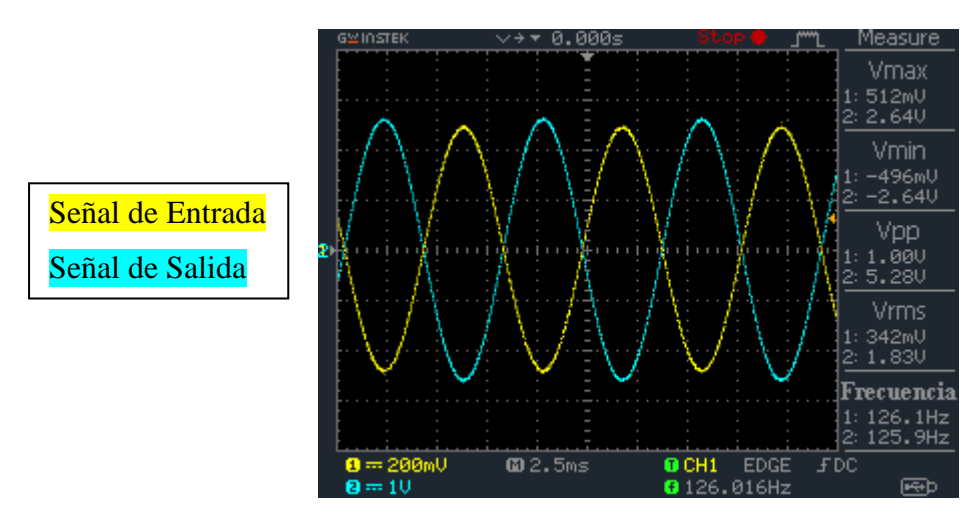

Fig. 6.16a. Ganancia máxima de amplificación para una frecuencia de 125Hz.

La ganancia máxima alcanzada por la banda de medios graves es de +14.5dB para una frecuencia central mínima de 125Hz.

La siguiente Fig. 6.16b muestra la ganancia máxima de atenuación para una frecuencia central de 125Hz.

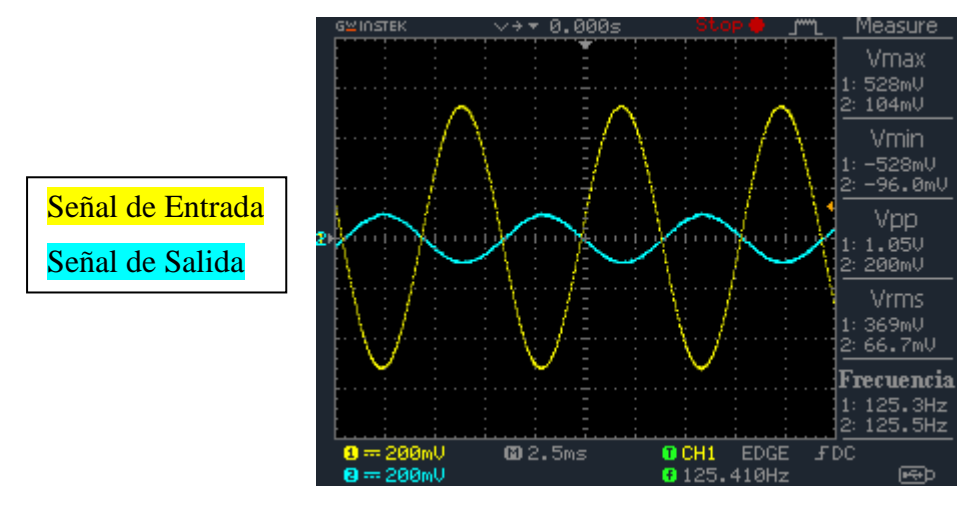

Fig. 6.16b. Ganancia máxima de atenuación para una frecuencia 125Hz

El circuito alcanza una ganancia de atenuación máxima de -14.4dB para su frecuencia central mínima de 125Hz.

Luego se comprobará el valor de  $Q_{min}$  y  $Q_{max}$  en la banda de medios graves, obteniendo su frecuencia de corte superior e inferior para cada caso.

En la Fig. 6.17 se muestra la frecuencia central media de la banda.

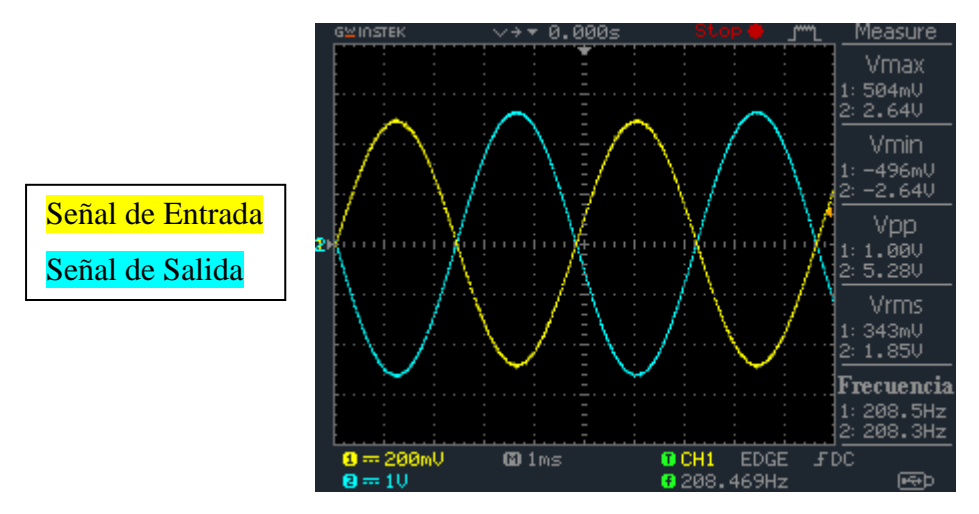

Fig. 6.17. Frecuencia central media de la banda de medios graves.

Al modificar la posición del potenciómetro que controla la frecuencia central de la banda de medios graves a un valor del 50%, se obtiene una frecuencia central media de 210Hz.

A continuación se muestra en la Fig. 6.18a la frecuencia de corte superior para un  $Q_{\text{max}}$ .

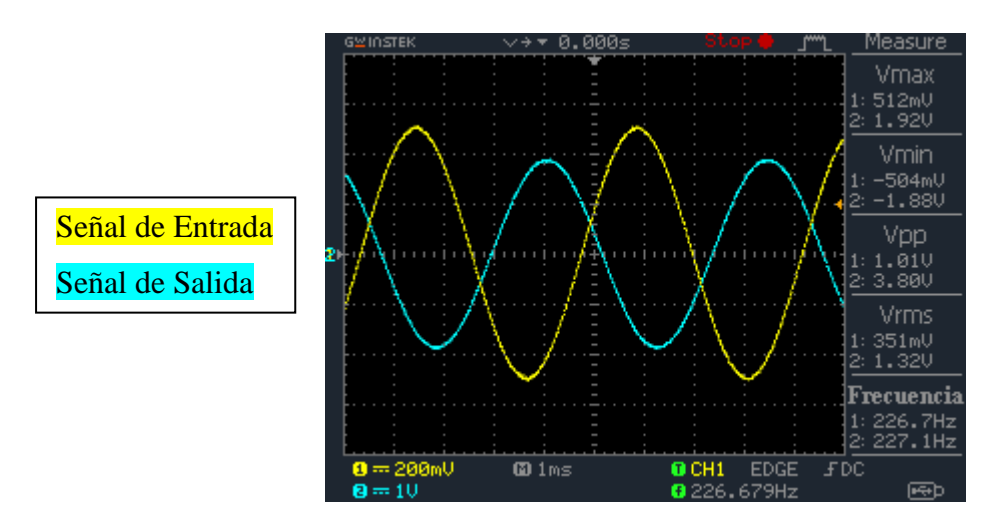

Fig. 6.18a. Frecuencia de corte superior en la banda de medios graves para un  $Q_{\text{max}}$ .

La frecuencia de corte superior obtenida para un  $Q_{\text{max}}$  es de 227Hz.

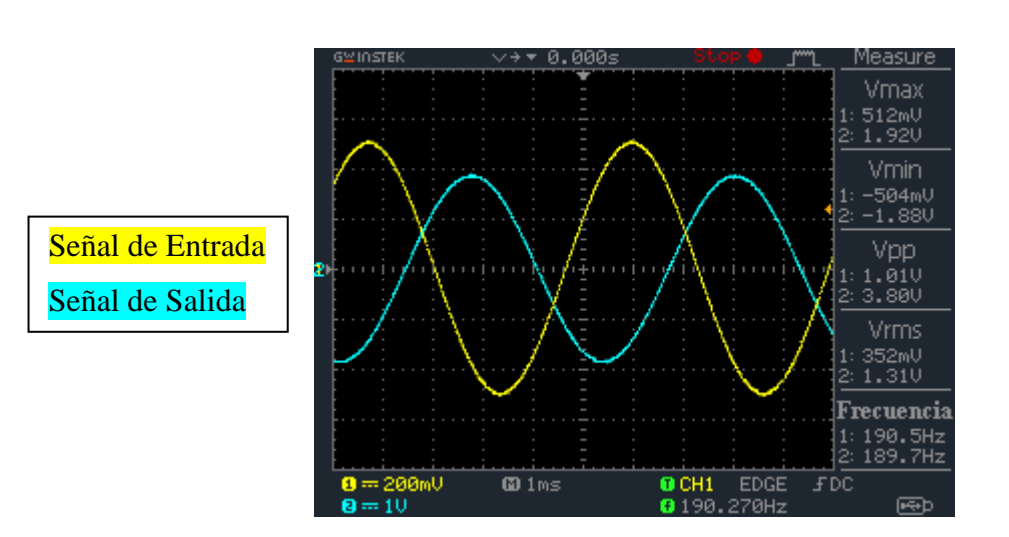

La Fig. 6.18b índica al valor obtenido de frecuencia de corte inferior para un  $Q_{\text{max}}$ .

Fig. 6.18b. Frecuencia de corte inferior en la banda de medios graves para un  $Q_{m\acute{a}x}$ .

El valor obtenido de la frecuencia de corte inferior para un  $Q_{\text{max}}$  es de 190Hz.

Luego el valor experimental obtenido de  $Q_{m\acute{a}x}$  se calcula en la siguiente ecuación.

$$
Q_{\text{max}} = \frac{210\text{Hz}}{227\text{Hz} - 190\text{Hz}} = 5.7\tag{6.5}
$$

Modificando el parámetro Q a su mínimo valor, se obtiene en la Fig. 6.19a la frecuencia de corte superior para dicho  $Q_{min}$ .

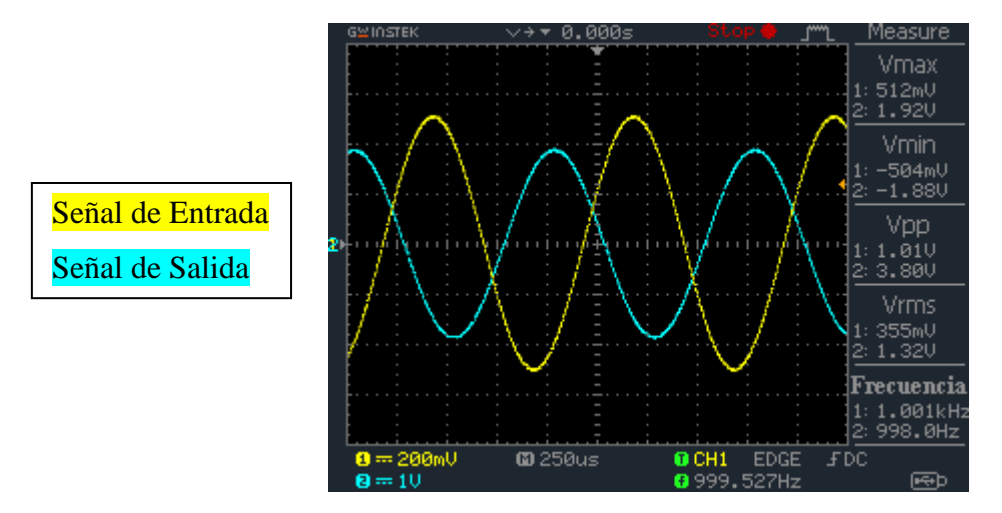

Fig. 6.19a. Frecuencia de corte superior en la banda de medios graves para un  $Q_{min}$ .

La frecuencia de corte superior obtenida en la Fig. 6.19a es de 1kHz.

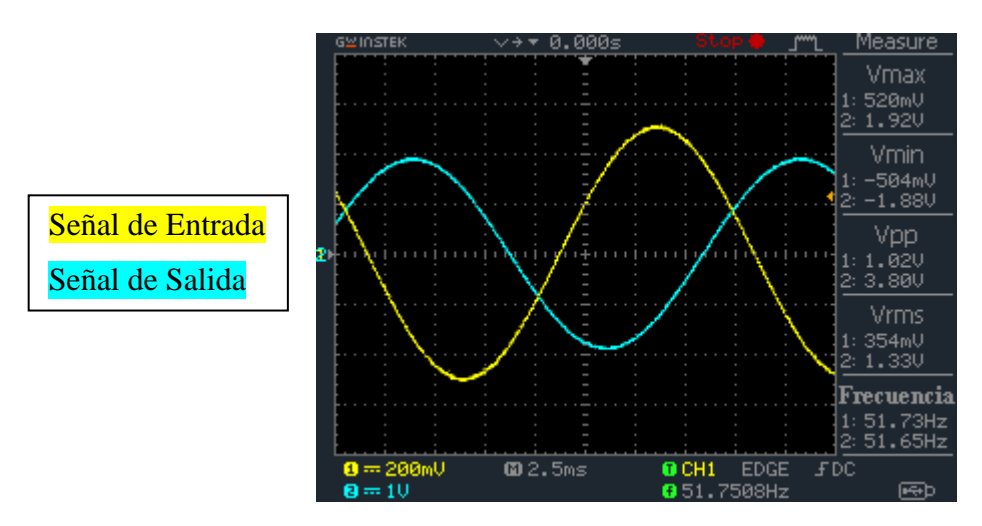

En la siguiente Fig. 6.19b se muestra la frecuencia de corte inferior para un  $Q_{min}$ .

Fig. 6.19b. Frecuencia de corte inferior en la banda de medios graves para un  $Q_{min}$ .

El valor de la frecuencia de corte inferior obtenida en la Fig. 6.19b es de 51.7Hz.

Luego el resultado experimental obtenido de  $Q_{min}$  se calcula en la siguiente ecuación.

$$
Q_{min} = \frac{210Hz}{1kHz - 51.7Hz} = 0.22\tag{6.6}
$$

A continuación en la Fig. 6.20a y 6.20b se muestra la respuesta en frecuencia de la banda de medios graves para un  $Q_{min} = 0.22$  amplificada +15dB (Fig. 6.20a) y atenuada -15dB (Fig. 6.20b).

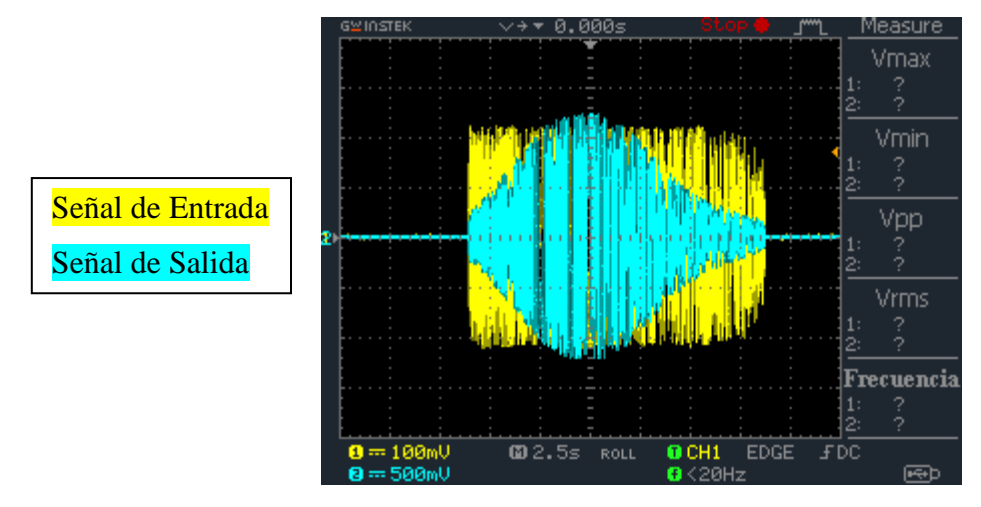

Fig. 6.20a. Respuesta en frecuencia con  $Q = 0.22$  amplificada +15dB.

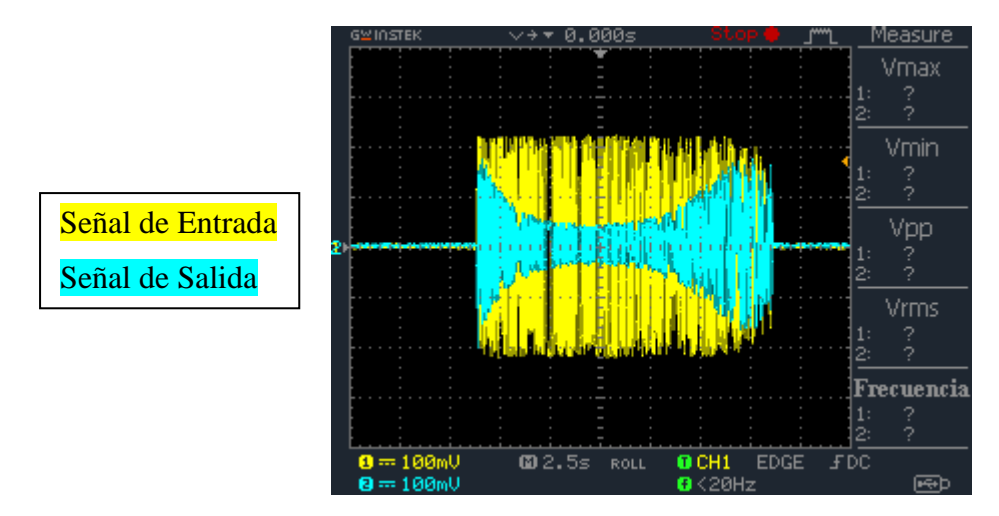

Fig. 6.20b. Repuesta en frecuencia con  $Q = 0.22$  atenuada -15dB.

En la Fig. 6.21a y 6.21b se muestra la respuesta en frecuencia de la banda de medios graves para un  $Q_{\text{max}} = 5.7$  amplificada +15dB (Fig. 6.21a) y atenuada -15dB (Fig. 6.21b).

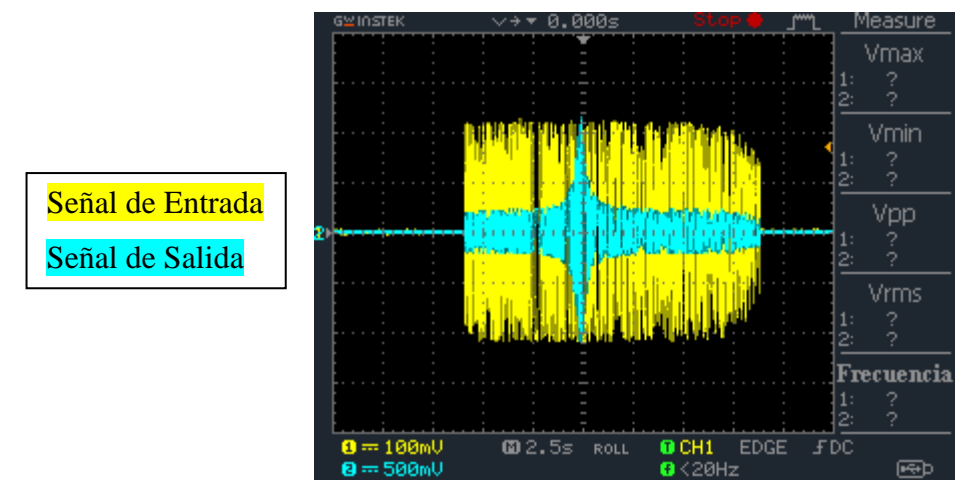

Fig. 6.21a. Respuesta en frecuencia con  $Q = 5.7$  amplificada +15dB.

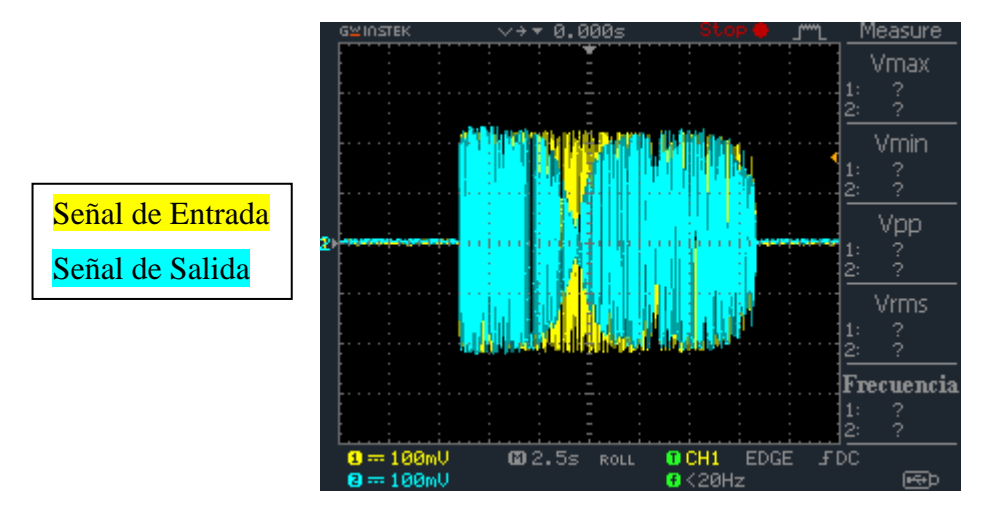

Fig. 6.21b. Respuesta en frecuencia con  $Q = 5.7$  atenuada -15dB.

### **6.5. Resultados obtenidos en la banda de graves.**

En la Fig. 6.22a se muestra la ganancia máxima de amplificación para una frecuencia central límite superior de 290Hz.

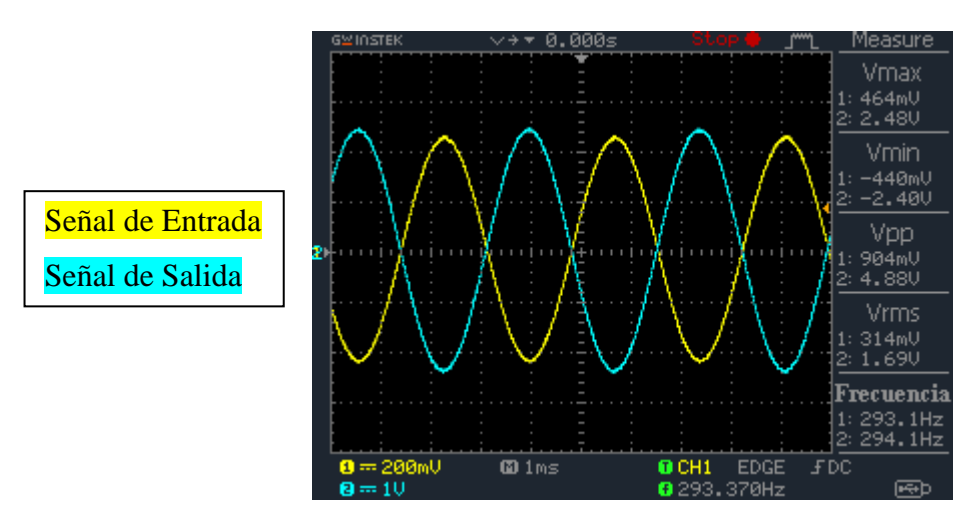

Fig. 6.22a. Ganancia límite de amplificación para una frecuencia de 290Hz.

La banda de graves alcanza una ganancia máxima de +14.7dB para una frecuencia de 290Hz.

Luego en la Fig. 6.22b se muestra la ganancia máxima de atenuación para una frecuencia central límite superior de 290Hz.

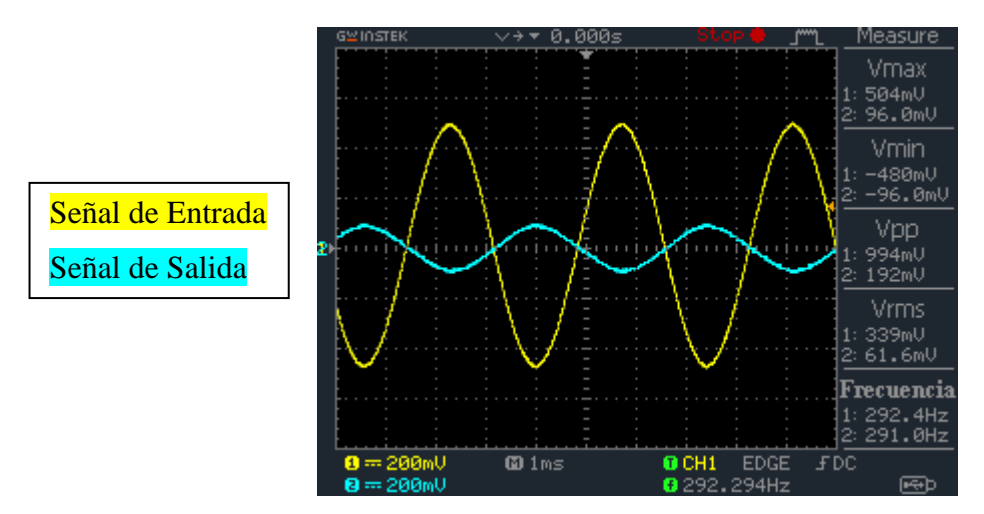

Fig. 6.22b. Ganancia límite de atenuación para una frecuencia de 290Hz.

El valor de la ganancia máxima de atenuación es de -14.3dB para una frecuencia de 290Hz.

A continuación se muestra en la Fig. 6.23a la ganancia máxima de amplificación para una frecuencia central mínima de 28Hz.

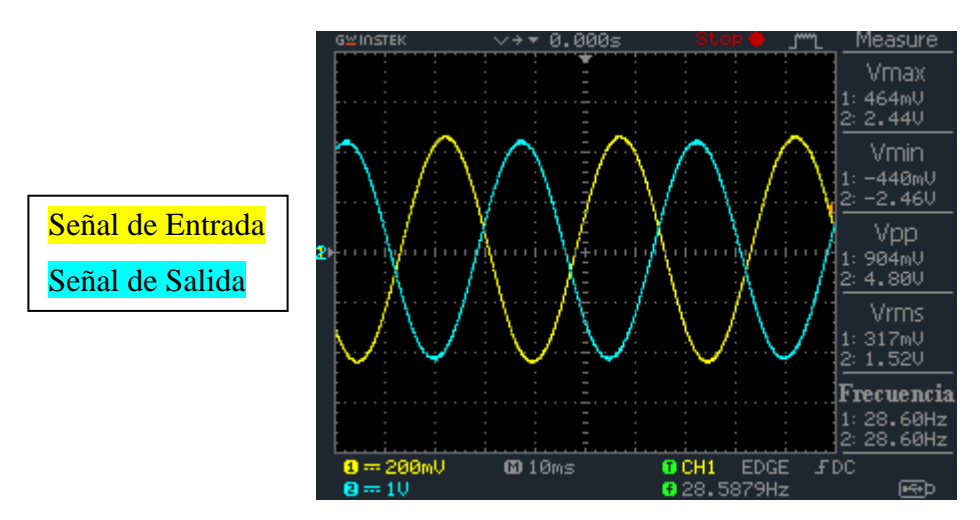

Fig. 6.23a. Ganancia máxima de amplificación para una frecuencia de 28Hz.

La banda de graves alcanza una ganancia máxima de +14.5dB para una frecuencia de 28Hz.

En la siguiente Fig. 6.23b se muestra la ganancia máxima de atenuación para una frecuencia central mínima de 28Hz.

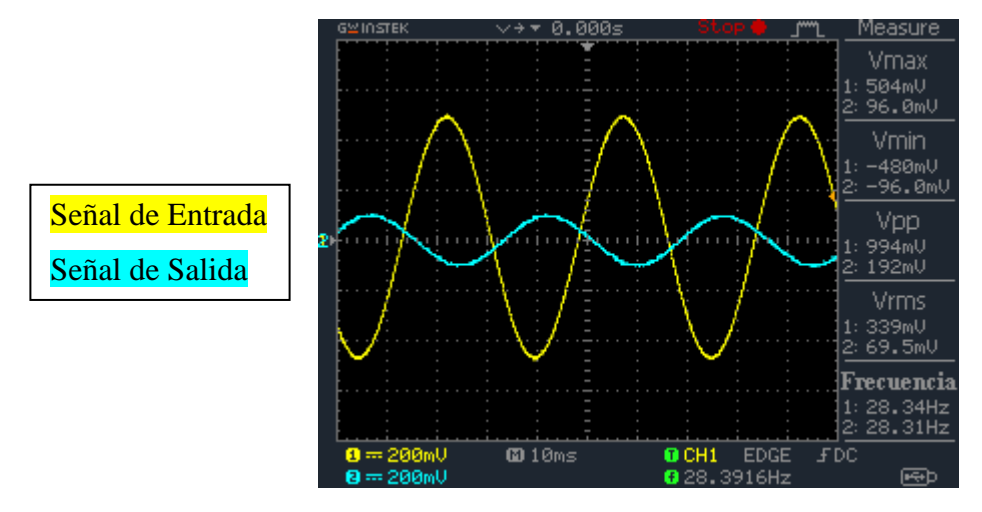

Fig. 6.23b. Ganancia máxima de atenuación para una frecuencia de 28Hz.

La ganancia máxima de atenuación obtenida en la banda de graves para una frecuencia central mínima es de -14.3dB.

A continuación se comprobará el valor de  $Q_{min}$  y  $Q_{max}$  en la banda de graves, obteniendo su frecuencia de corte superior e inferior para cada caso.

En la Fig. 6.24 se muestra la frecuencia central media de la banda.

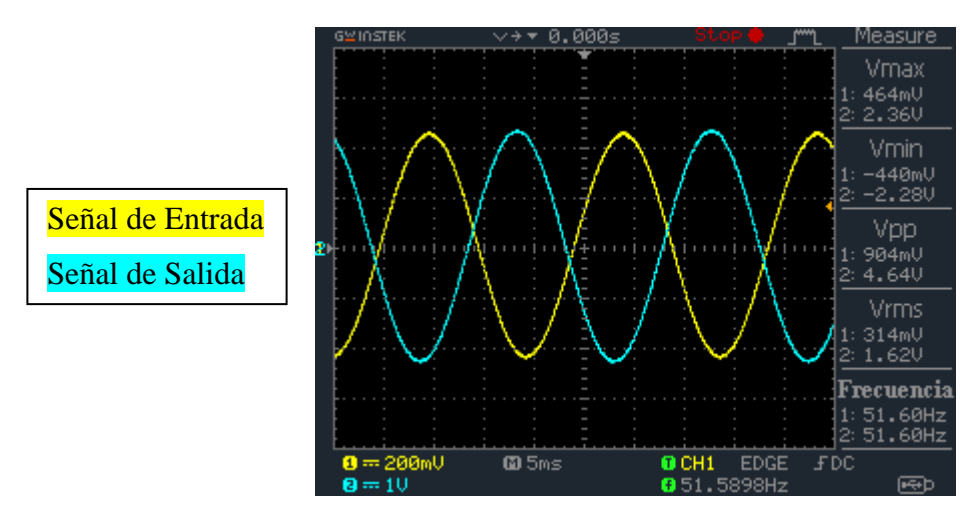

Fig. 6.24. Frecuencia central media de la banda de graves.

Modificando la posición del potenciómetro que controla la frecuencia central de la banda de graves a un valor del 50%, se obtiene una frecuencia central media de 51.6Hz.

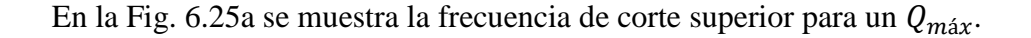

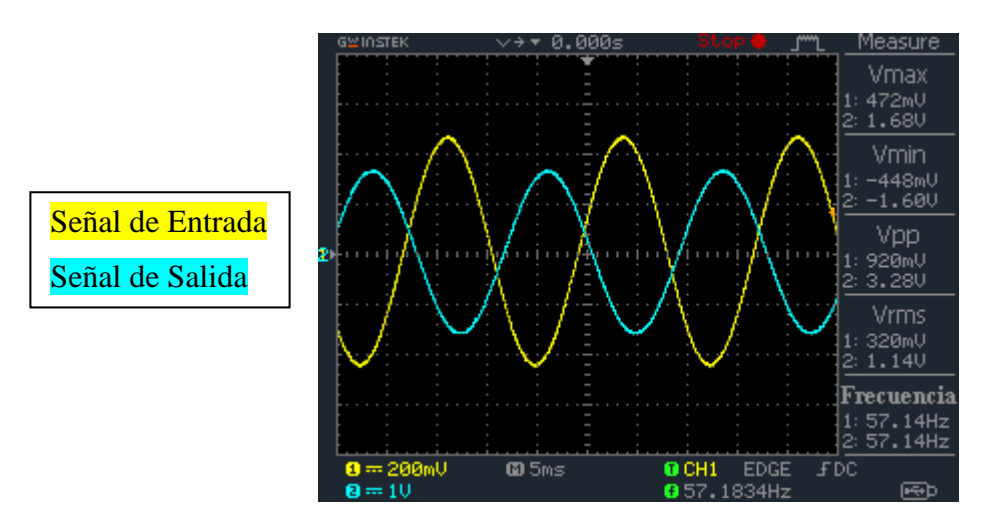

Fig. 6.25a. Frecuencia de corte superior en la banda de graves para un  $Q_{\text{max}}$ .

El valor de la frecuencia de corte superior para un  $Q_{\text{max}}$  es de 57.14Hz.

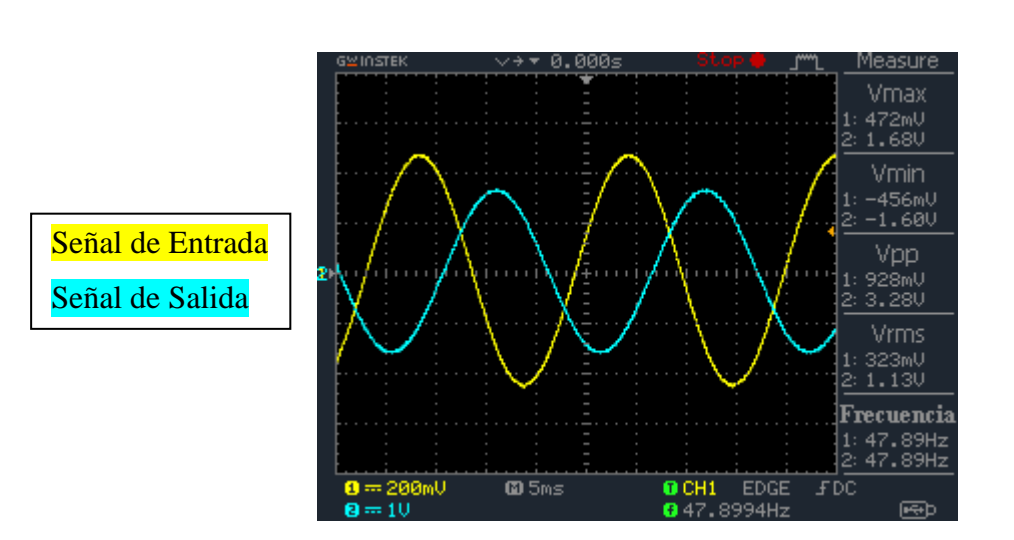

La Fig. 6.25b índica al valor obtenido de frecuencia de corte inferior para un  $Q_{\text{max}}$ .

Fig. 6.25b. Frecuencia de corte inferior en la banda de graves para un  $Q_{m\acute{a}x}$ .

El resultado de la frecuencia de corte inferior para un  $Q_{\text{max}}$  es de 47.9Hz.

Luego el valor experimental obtenido de  $Q_{m\acute{a}x}$  se calcula en la siguiente ecuación.

$$
Q_{\text{max}} = \frac{51.6 \, \text{Hz}}{57.14 \, \text{Hz} - 47.9 \, \text{Hz}} = 5.6\tag{6.7}
$$

Modificando el parámetro Q a su mínimo valor, se obtiene en la Fig. 6.26a la frecuencia de corte superior para dicho  $Q_{min}$ .

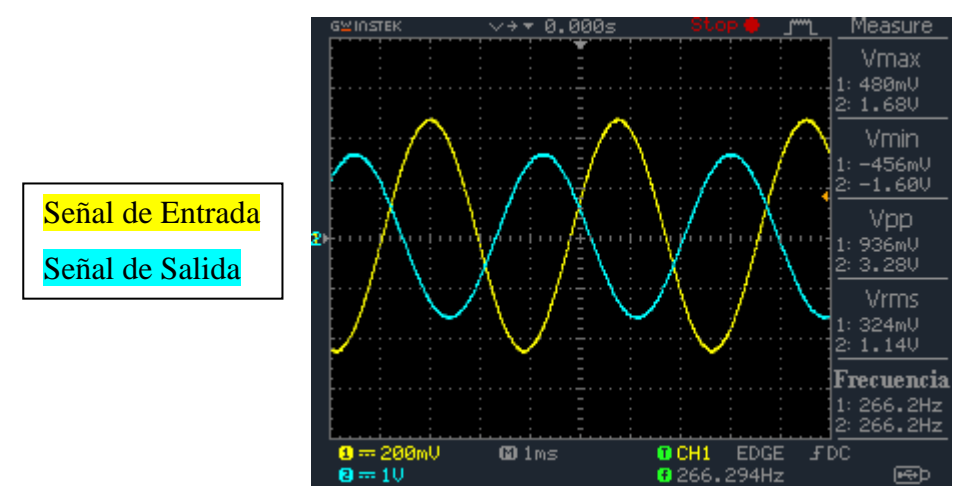

Fig. 6.26a. Frecuencia de corte superior en la banda de graves para un  $Q_{min}$ .

El resultado de la frecuencia de corte superior para un  $Q_{min}$  es de 266Hz.

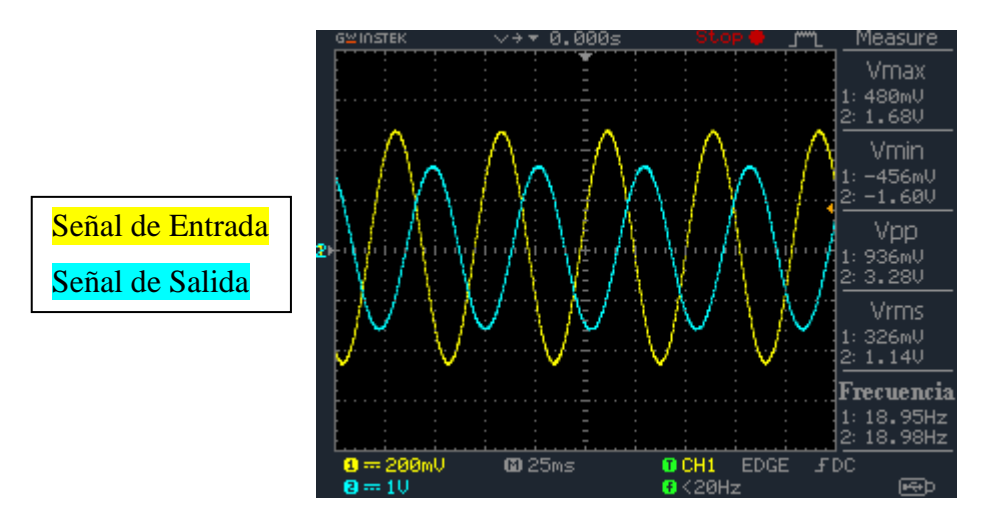

En la siguiente Fig. 6.26b se muestra la frecuencia de corte inferior para un  $Q_{min}$ .

Fig. 6.26b. Frecuencia de corte inferior en la banda de graves para un  $Q_{min}$ .

La frecuencia de corte inferior obtenida para un  $Q_{min}$  es de 19Hz.

Luego el resultado experimental obtenido de  $Q_{min}$  se calcula en la siguiente ecuación.

$$
Q_{min} = \frac{51.6Hz}{266Hz - 19Hz} = 0.21\tag{6.8}
$$

Posteriormente en la Fig. 6.27a y 6.27b se muestra la respuesta en frecuencia de la banda de medios graves para un  $Q_{min} = 0.21$  amplificada +15dB (Fig. 6.27a) y atenuada -15dB (Fig. 6.27b).

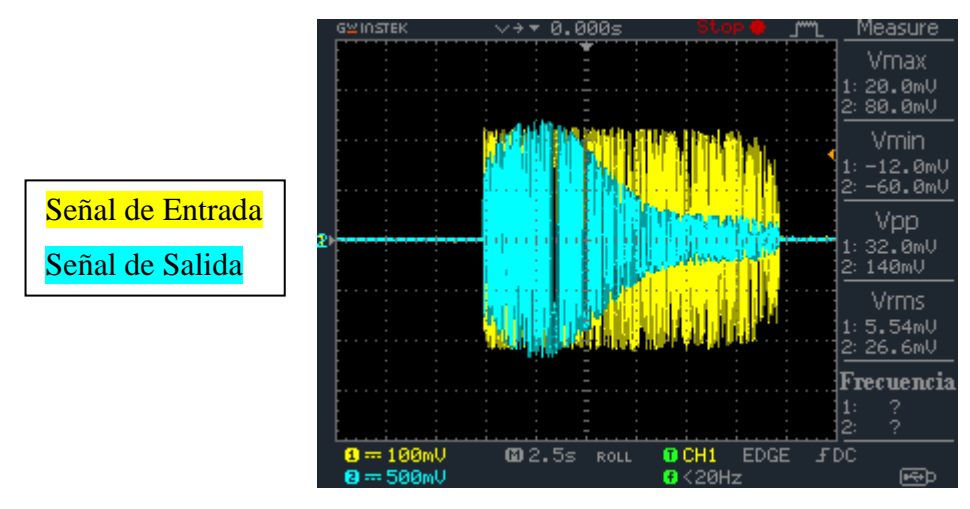

Fig. 6.27a. Respuesta en frecuencia con  $Q = 0.21$  amplificada +15dB.

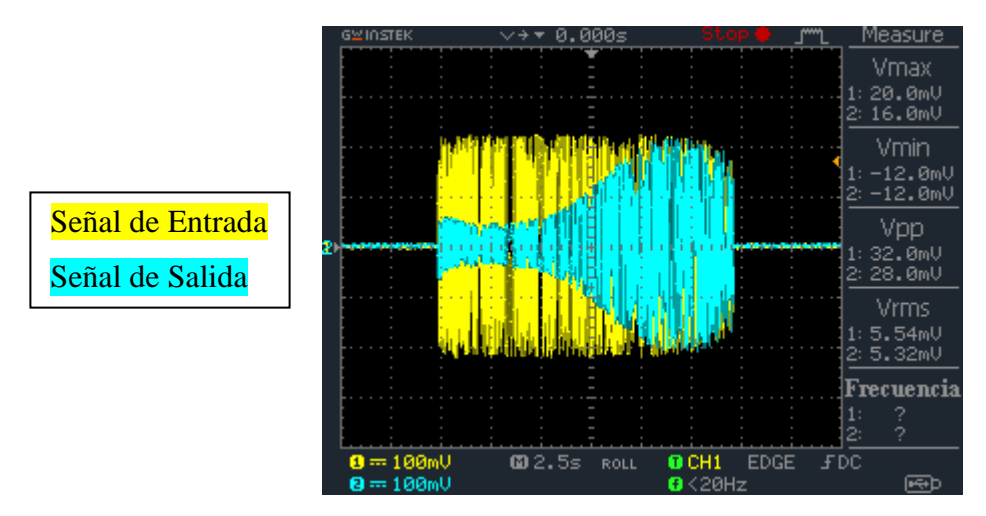

Fig. 6.27b. Respuesta en frecuencia con  $Q = 0.21$  atenuada -15dB.

En la Fig. 6.28a y 6.28b se muestra la respuesta en frecuencia de la banda de graves para un  $Q_{\text{max}} = 5.6$  amplificada +15dB (Fig. 6.28a) y atenuada -15dB (Fig. 6.28b).

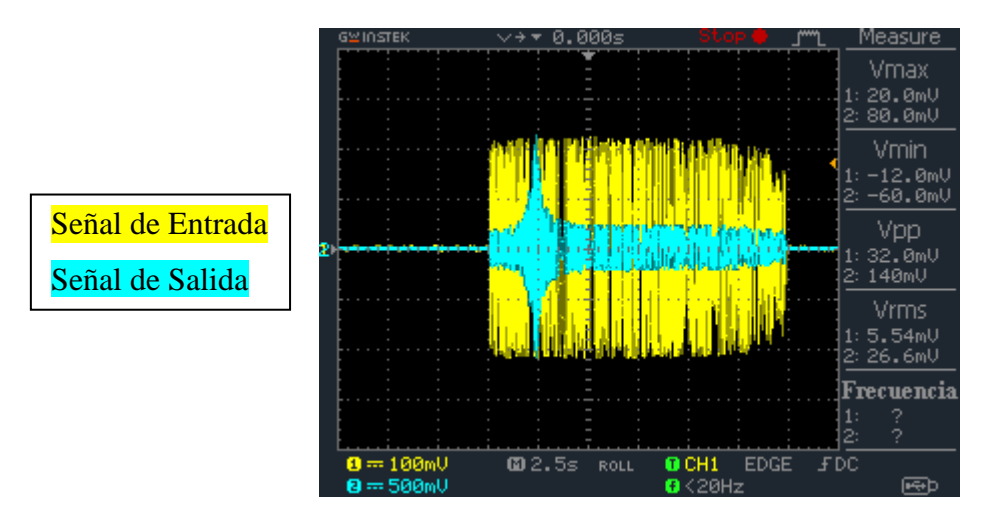

Fig. 6.28a. Respuesta en frecuencia con  $Q = 5.6$  amplificada +15dB.

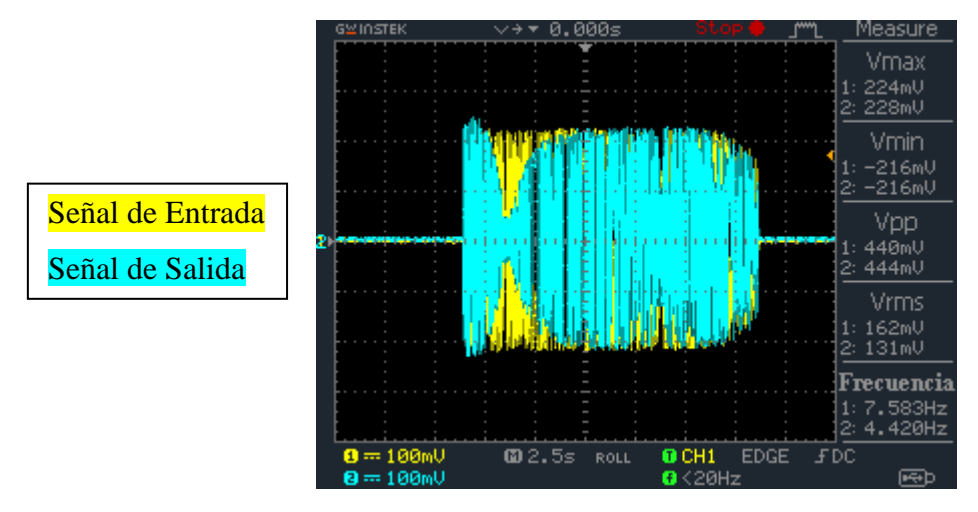

Fig. 6.28b. Respuesta en frecuencia con  $Q = 5.6$  atenuada -15dB.

# **6.6. Resultados obtenidos en la etapa de preamplificación.**

En la siguiente Fig. 6.29a se muestra la ganancia máxima de amplificación en la etapa de preamplificación.

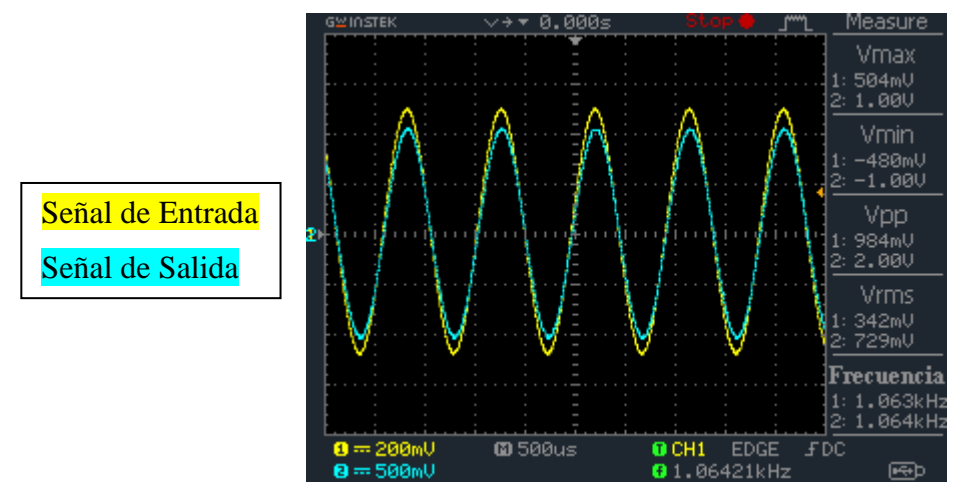

Fig. 6.29a. Ganancia máxima de amplificación del preamplificador.

La ganancia máxima obtenida en el preamplificador es de +6.16dB.

Luego en la Fig. 6.29b se observa la ganancia máxima de atenuación en la etapa de preamplificación.

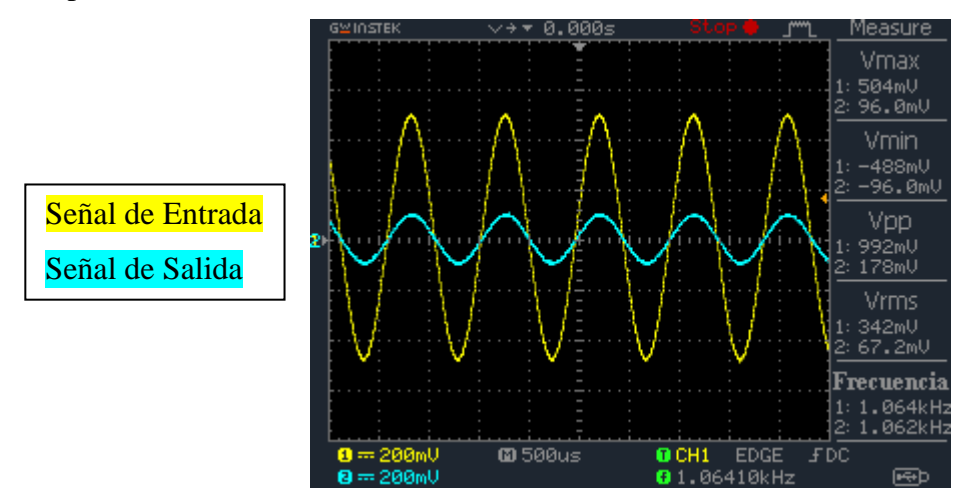

Fig. 6.29b. Ganancia máxima de atenuación del preamplificador.

El resultado obtenido de la ganancia máxima de atenuación es de -15dB.

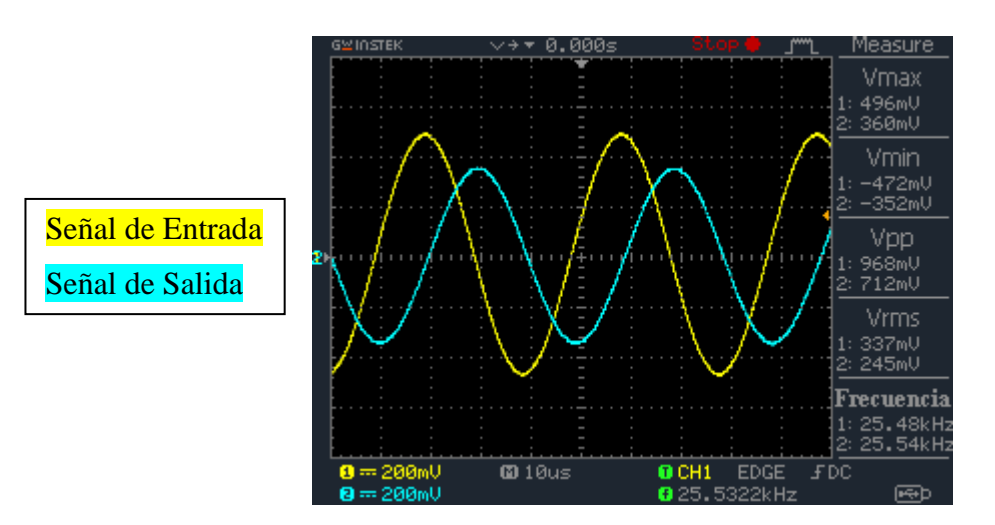

En la Fig. 6.30 se muestra la frecuencia de corte de la etapa de preamplificación.

Fig. 6.30. Frecuencia de corte del preamplificador.

La frecuencia de corte obtenida experimentalmente en la etapa de preamplificación es de 25.5kHz, idénticamente al valor obtenido en los resultados de simulación.

## **6.7. Resultado obtenido en el circuito detector de overload.**

A la entrada del circuito se ingresó una señal de 4 volt aproximadamente para obligar al circuito a detectar ese nivel de umbral de saturación definido en su etapa de diseño.

En la Fig. 6.31a se muestra el nivel de tensión máxima detectada como umbral de saturación.

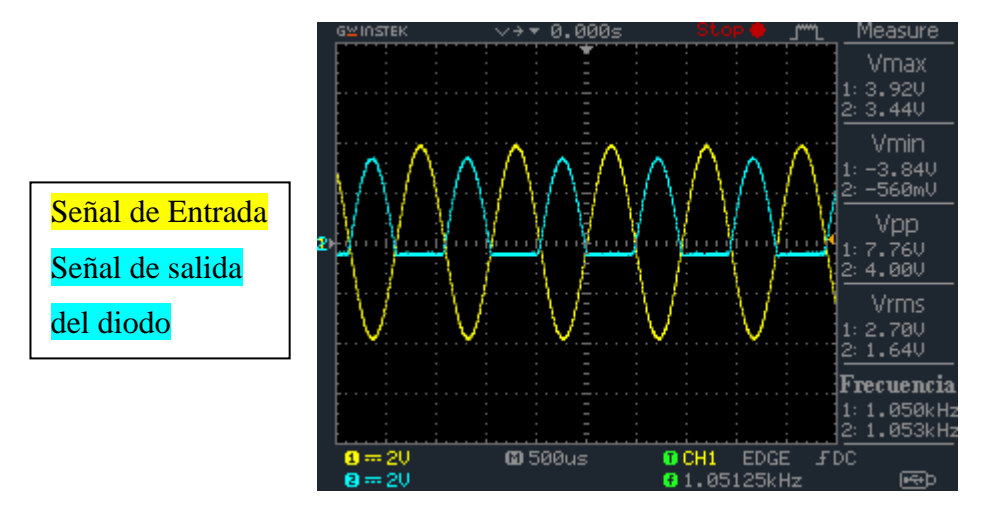

Fig. 6.31a. Nivel de tensión umbral de saturación en el circuito detector de overload.

La tensión máxima definida como nivel de sobrecarga es de 3.92 volt aprox.

Se observa en la Fig. 6.31a que la señal de color celeste del canal 2 es la señal de salida del diodo que acopla la señal de entrada. Este diodo evita que circule corriente desde el circuito detector hacia la salida del preamplificador. La salida de cada banda está conectada a la entrada del detector de overload mediante un diodo de acoplo para evitar corrientes de retorno.

En la Fig. 6.31b se muestra el LED de salida encendido indicando el estado de saturación de la señal de entrada.

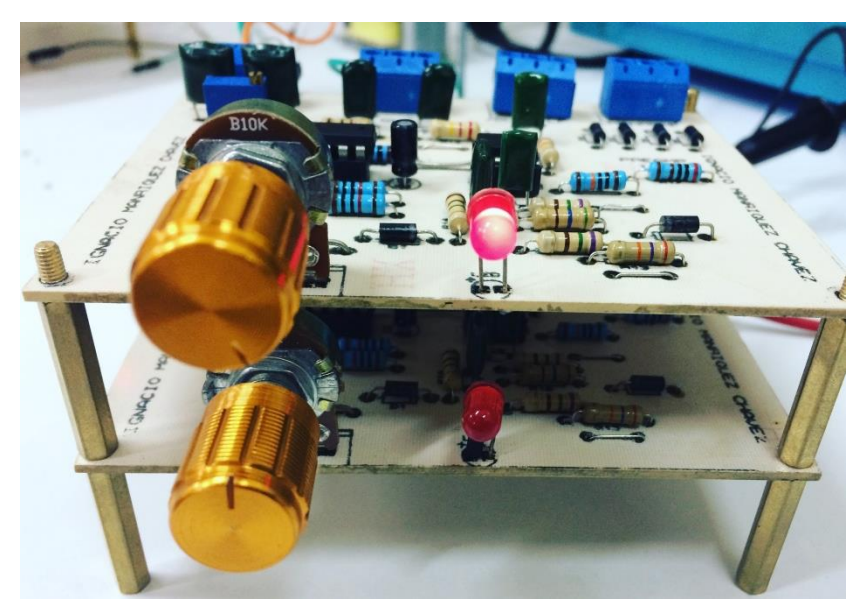

Fig. 6.31b. Estado saturación de la señal de entrada.

#### **6.8. Resultados obtenidos del ecualizador paramétrico con sus 4 bandas en conjunto.**

Finalmente se realizan pruebas experimentales del ecualizador paramétrico con sus 4 bandas conectadas en cascada más su etapa de preamplificación.

En la siguiente Fig. 6.32a se muestra la respuesta en frecuencia simultánea de las cuatro bandas con un  $Q_{\text{max}} = 5.7$ , además cada banda está centrada en su frecuencia intermedia con una ganancia +15dB.

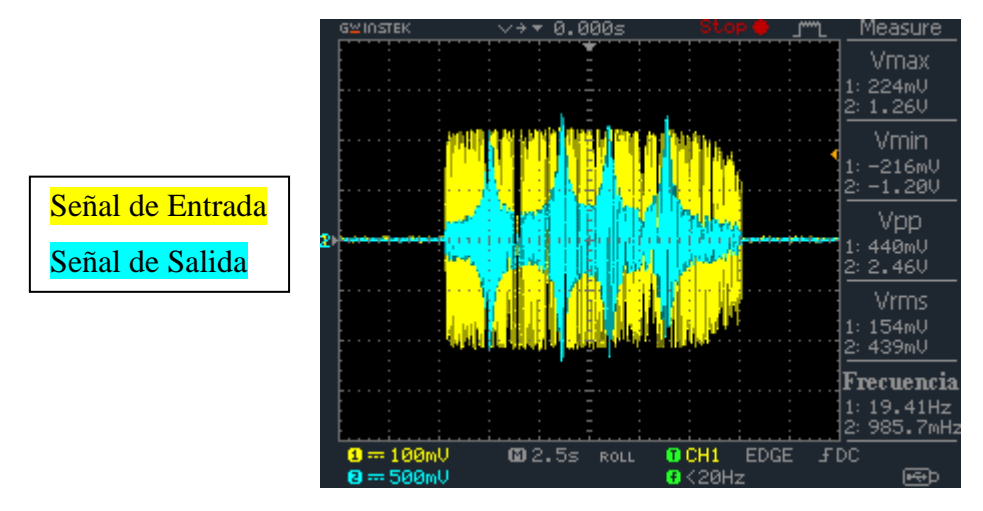

Fig. 6.32a. Respuesta en frecuencia del ecualizador paramétrico con un  $Q = 5.7$  en cada banda.

En la Fig. 6.32b se muestra la respuesta en frecuencia del ecualizador paramétrico para un  $Q = 5.7$  en cada banda con ganancia -15dB.

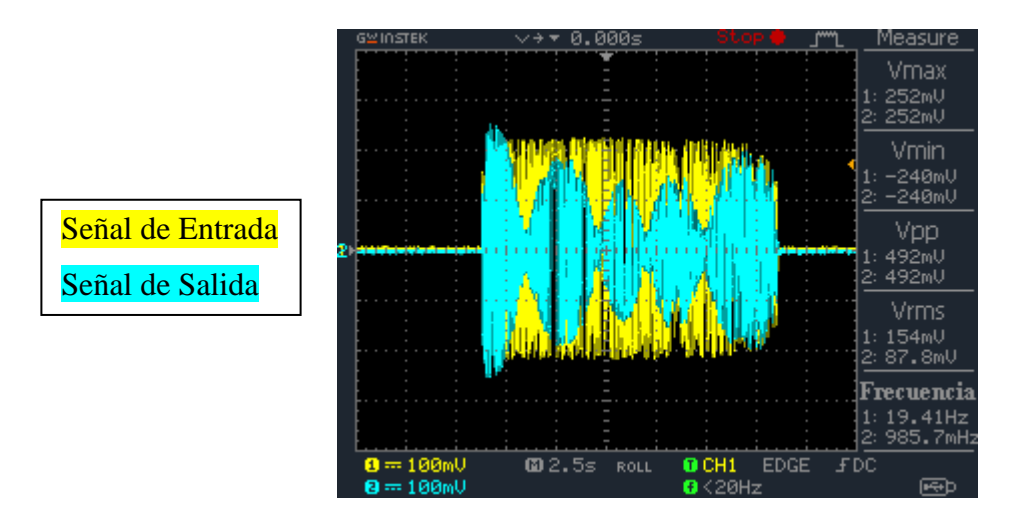

Fig. 6.32b. Respuesta en frecuencia del ecualizador paramétrico con  $Q = 5.7$  y -15dB.

En la Fig. 6.33a se muestra la respuesta en frecuencia del ecualizador paramétrico para un  $Q = 0.2$  en la banda de graves y agudos con una ganancia de +15dB, mientras que en la banda de medios graves y medios agudos la ganancia es de 0dB.

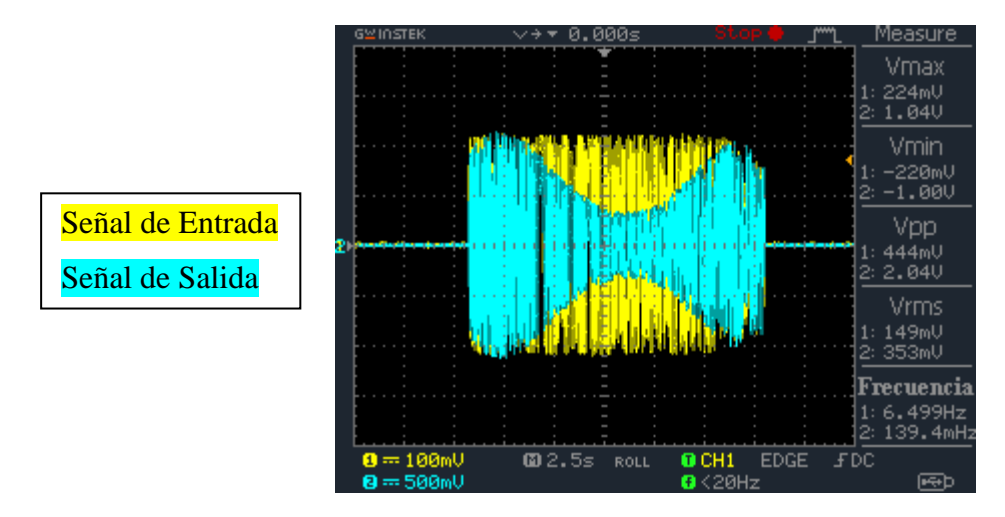

Fig. 6.33a. Respuesta en frecuencia de la banda de agudos y graves para un  $Q = 0.2$  y +15dB.

Con una ganancia de 0dB en la banda de medios graves y medios agudos, la banda de graves y agudos dominan las frecuencias bajas y altas dejando libre un pequeño rango de frecuencias medias para una tercera banda. La respuesta en frecuencia obtenida en la Fig. 6.33a es muy parecida a la Fig. 4.22 vista en el *capítulo 4* de simulación.

Finalmente en la Fig. 6.33b se muestra la respuesta en frecuencia del ecualizador paramétrico para un  $Q = 0.2$  en la banda de medios graves y medios agudos con una ganancia de +15dB, mientras que en la banda de graves y agudos la ganancia es de 0dB.

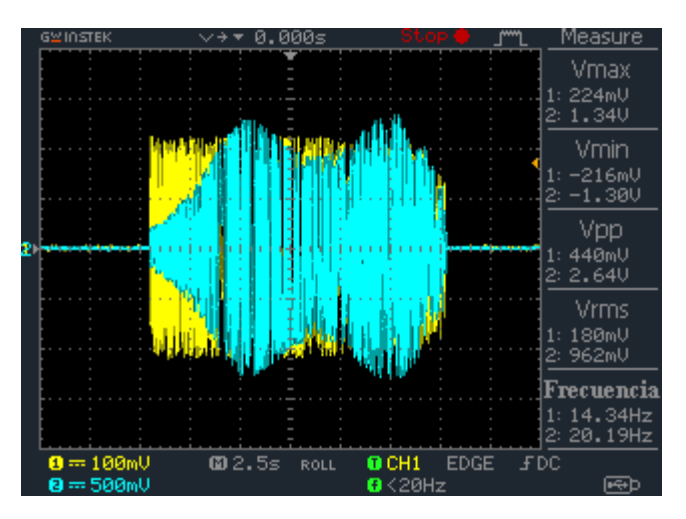

Fig. 6.33b. Respuesta en frecuencia de la banda de medios graves y medios agudos.

Analizando la Fig. 6.33b se observa que el ancho de banda en los medios agudos interfiere en parte con la banda de agudos mientras que el ancho de banda de los medios graves no invade totalmente las frecuencias bajas ya que su frecuencia de corte inferior es 60Hz aproximadamente para un  $Q = 0.2$ .

## **CONCLUSIÓN**

Con respecto a los filtros activos de segundo orden, se concluye que el filtro activo de variable de estado, aunque usa más componentes que los filtros de segundo orden de un solo amplificador operacional, es más fácil de sintonizar y es mucho menos sensible a variaciones de componentes pasivos.

En cuanto a los distintos tipos de ecualizadores existentes, se demostró que el ecualizador paramétrico realmente es el mejor de su clase, ya que puede variar tanto su frecuencia central, ganancia y ancho de banda por medio de la modificación del parámetro Q, con solamente variar simultáneamente tres potenciómetros que controlan dichos parámetros.

El uso del filtro de variable de estado, permitió que en la etapa de diseño de las bandas del ecualizador resultara ser de baja complejidad, ya que si bien es cierto, gracias a la mínima distribución de valores en los componentes resistivos, se logró sintonizar rápidamente los rangos de frecuencia en cada banda, permitiendo a su vez definir los límites del parámetro Q y ganancia de las cuatro bandas involucradas en el ecualizador paramétrico. Por otro lado, el circuito preamplificador con detector de sobrecarga, permite al ecualizador conectarse con señales de tipo balanceada, aumentando en su entrada el rechazo a las señales de modo común.

En base a los resultados experimentales obtenidos, se observó una pequeña variación en la ganancia tanto de amplificación como de atenuación en las bandas de graves, medios graves y medios agudos de aproximadamente 0.5dB, mientras que en la banda de agudos, los límites de la ganancia resultaron ser idénticos a los obtenidos en su simulación.

En relación a los límites prácticos obtenidos en la variación del parámetro Q, se observó que para el mínimo valor de Q se obtuvo un error máximo de un 20%, mientras que para el  $Q_{m\acute{a}x}$  el error obtenido fue de un 14.7% en comparación a los resultados obtenidos de simulación. Con esto se concluye que dichos errores son producto de las tolerancias involucradas en los componentes pasivos que definen los límites del factor de calidad en el filtro, ya que si recordamos la ecuación general que define el valor de Q, podemos observar que dicho parámetro

depende del valor que tome el potenciómetro  $R<sub>Q</sub>$  en conjunto con la ganancia y la frecuencia central del filtro.

La manera de mejorar el rendimiento y exactitud de los tres parámetros del filtro, es usando capacitores con una tolerancia máxima de un 2%, además de potenciómetros lineales de mayor precisión, ya que con esto se esperaría una gran mejora en los resultados prácticos.

Finalmente se recomienda gracias a las diversas pruebas realizadas, que el mínimo valor de Q estimado para temas de diseño, debiera ser de 0.5, para así evitar posibles distorsiones en la señal de salida de audio producto del cruce en los anchos de banda de cada una de las cuatro bandas del ecualizador paramétrico. Además se recomienda que los circuitos integrados sean los originales de sus respectivas empresas de manufactura, ya que al haber utilizado un amplificador operacional Quad de modelo TL074 de procedencia China, precisamente en las bandas de medios agudos y agudos para un  $Q = 0.25$ , el circuito integrado entra en oscilación en alta frecuencia provocando un sonido muy agudo de alta intensidad que podría dañar la salida del amplificador de alta ganancia y a su vez los transductores conectados a él. Por otro lado al usar los circuitos integrados originales de buena calidad, esto no sucede en lo absoluto, permitiendo el buen funcionamiento del circuito.
### **ANEXOS**

# ANEXO 1: Valores de  $a_i y b_i$  para diseño de filtros activos de aproximación Butterworth.

Tabla 1. Tabla de diseño de filtros activos de aproximación Butterworth.

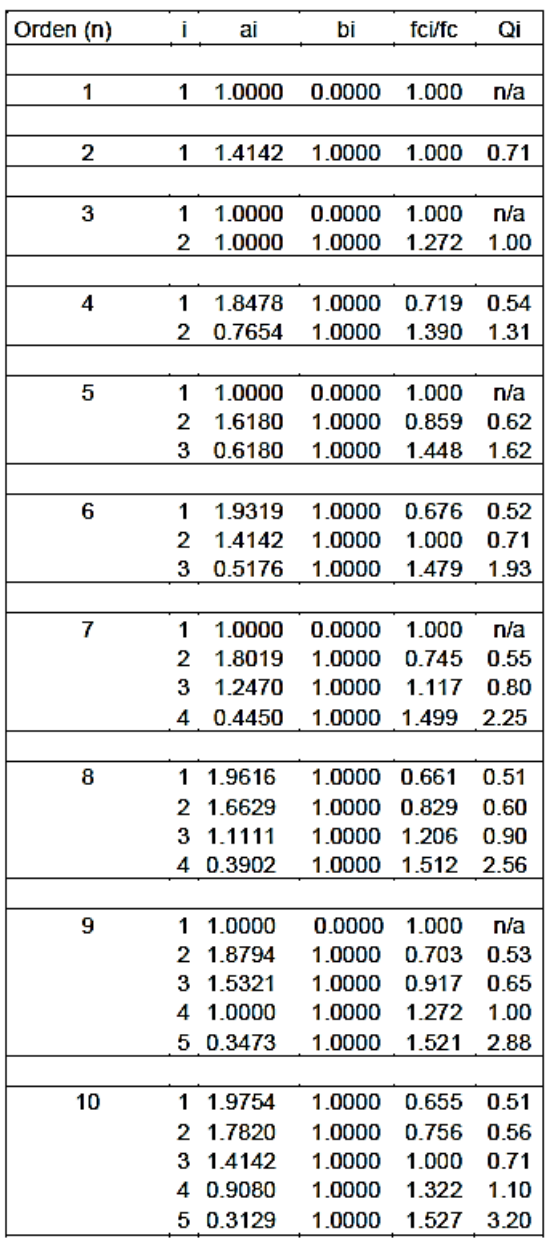

## **ANEXO 2: Datasheet de los circuitos integrados a utilizar.**

#### DATASHEET TL074

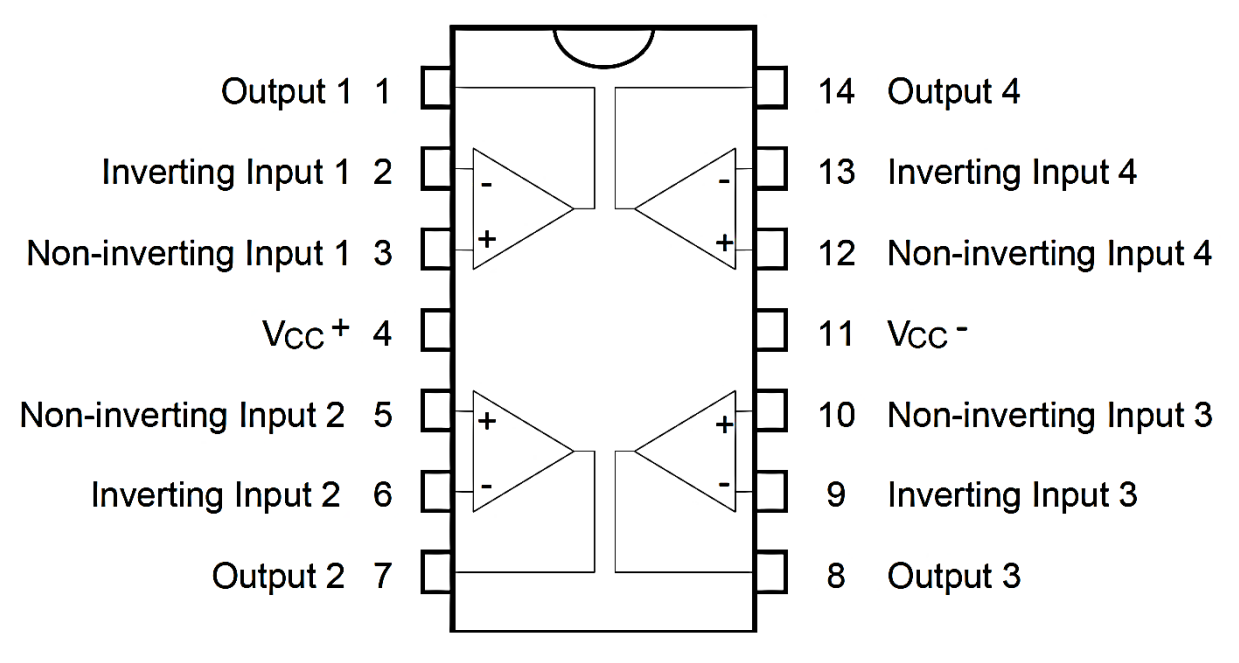

Fig. 7.1. Pines de conexión del TL074.

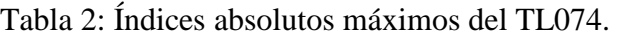

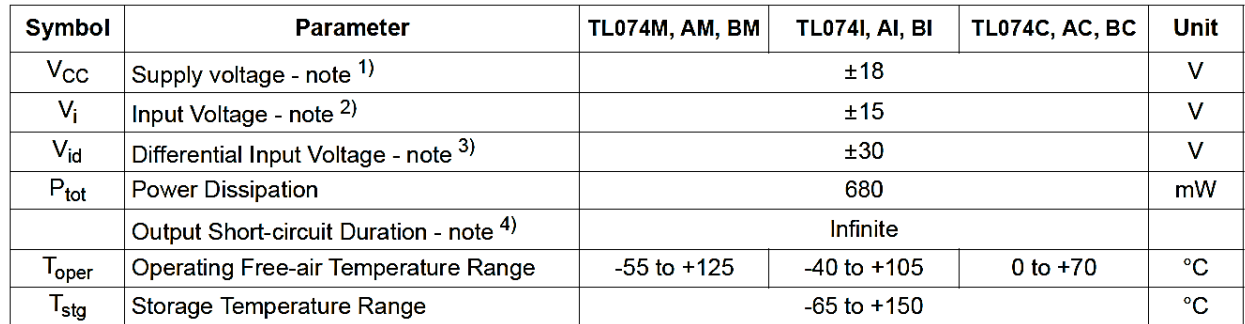

#### DATASHEET TL072

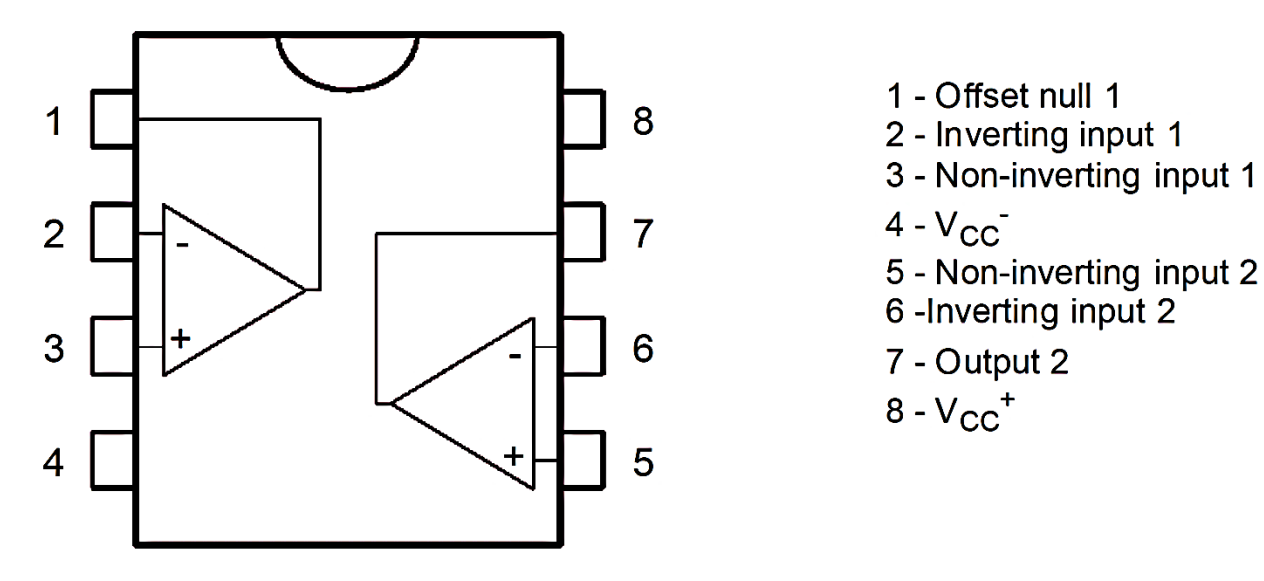

Fig. 7.2. Pines de conexión del TL072.

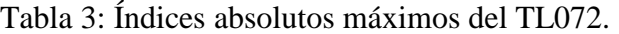

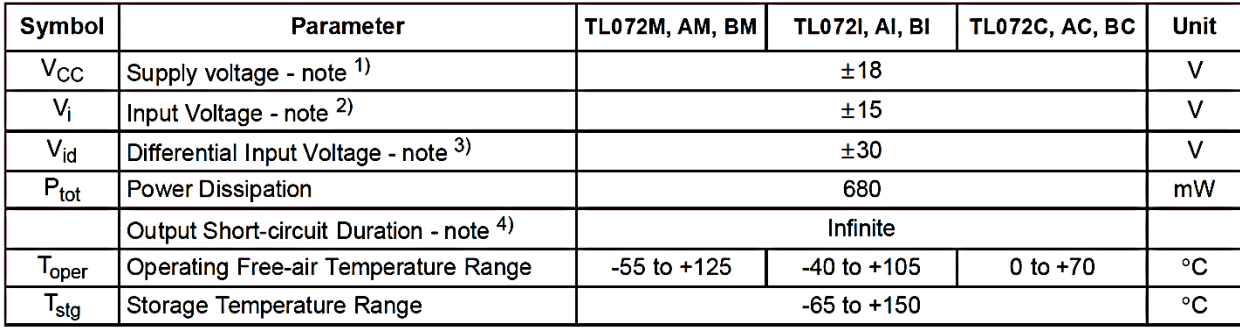

#### DATASHEET TL084

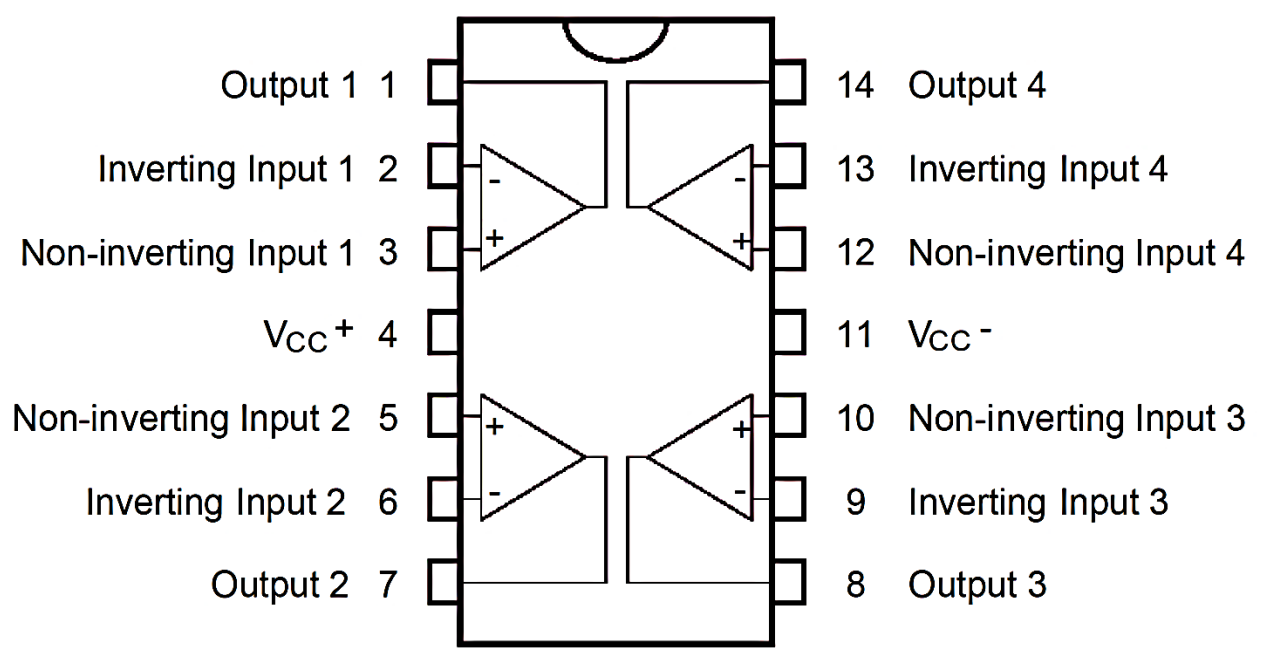

Fig. 7.3. Pines de conexión del TL084.

Tabla 4: Índices absolutos máximos del TL084.

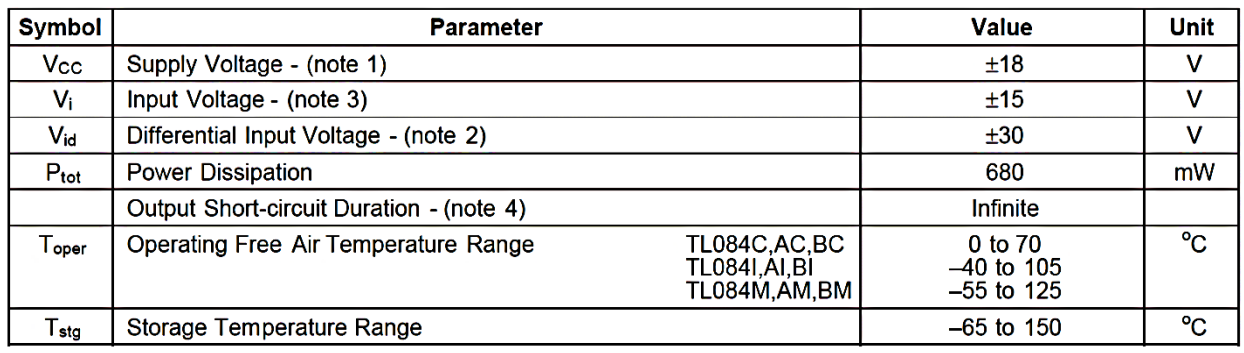

#### **REFERENCIAS**

[1] Federico Miyara, "Filtros Activos", Universidad Nacional de Rosario, Año 2004.

[2] Gustavo Sanhueza G, "Filtros Activos", Universidad del Bío Bío, Año 2015.

[3] Sergio Franco., "Diseño con Amplificadores Operacionales y Circuitos Integrados Analógicos", Editorial: McGraw-Hill, Año 2005, pág. 150-156.

[4] Adel S. Sedra & Kenneth C. Smith, "Circuitos Microelectrónicos", Editorial: Oxford, Año 1999, pág. 937-943.

[5] Hercules G. Dimopoulos, "Analog Electronic Filters", Editorial: Springer, Año 2012, pág. 493-502.

[6] Federico Miyara, "Ecualizadores" [en línea] <https://www.fceia.unr.edu.ar/acustica/audio/ecualizadores.pdf> [Consulta: 02/06/2017]